## Konoha

Designer's Notes

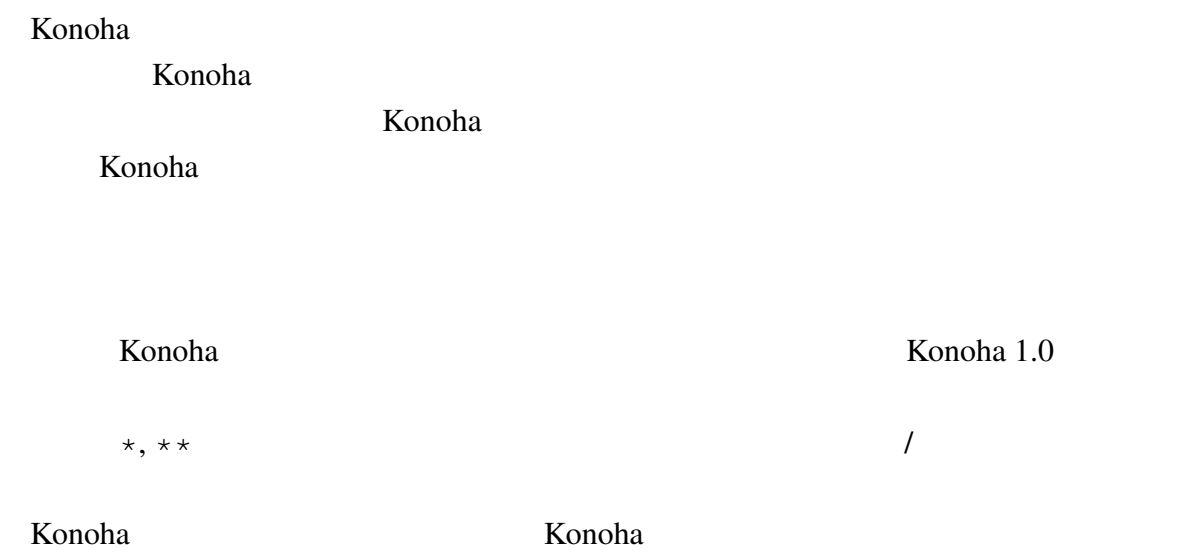

```
: konoha-users@sourceforge.jp
: http://lists.sourceforge.jp/mailman/listinfo/konoha-users
```
Copyright (c) 2008-2009 Kimio Kuramitsu, Konoha Project. All rights reserved.

PDF Konoha sourceforge

PDF  $\blacksquare$ 

http://sourceforge.jp/projects/konoha/releases/

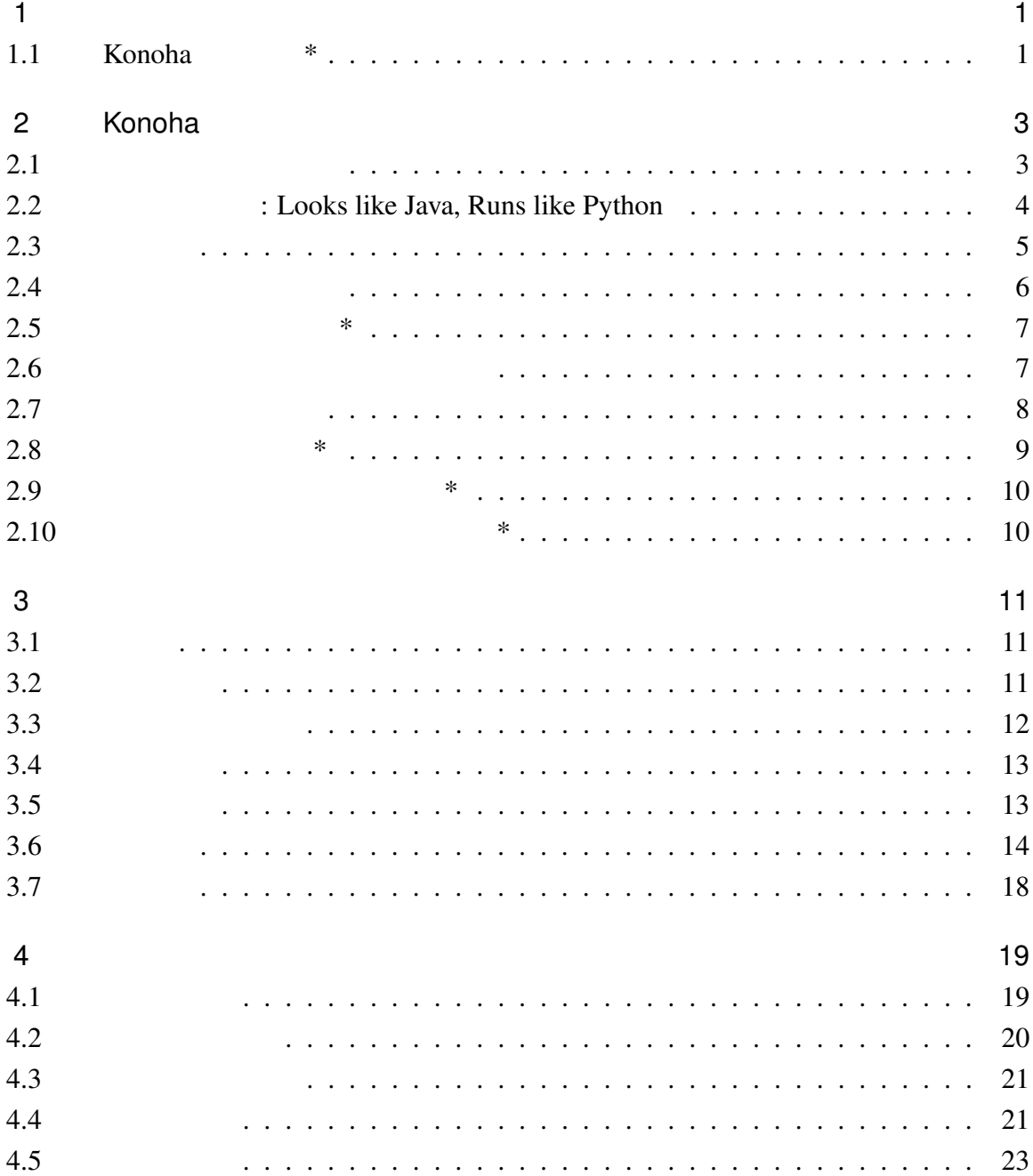

#### $\overline{\mathbf{3}}$

 $\overline{4}$  and  $\overline{4}$  and  $\overline{4}$  and

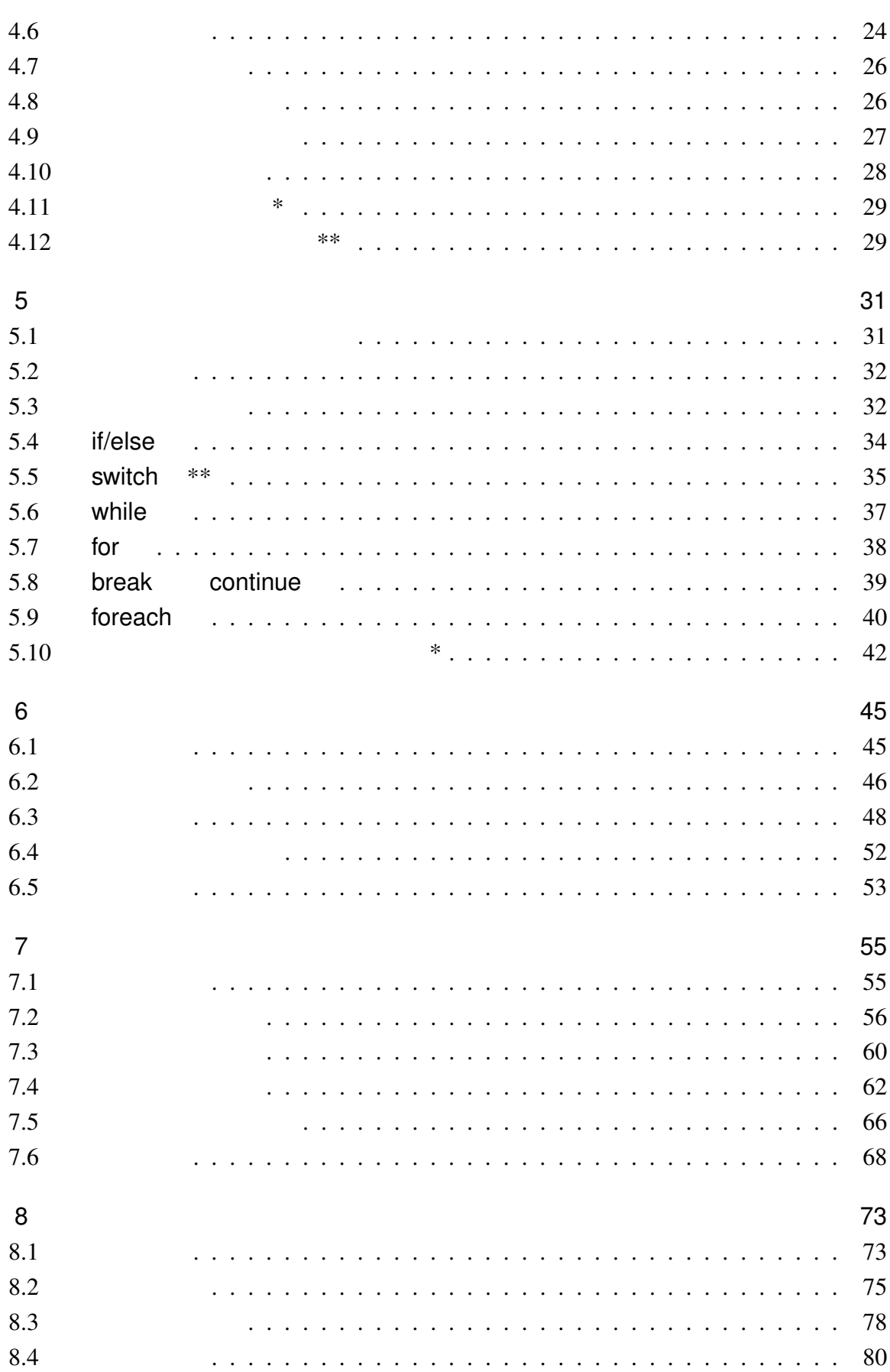

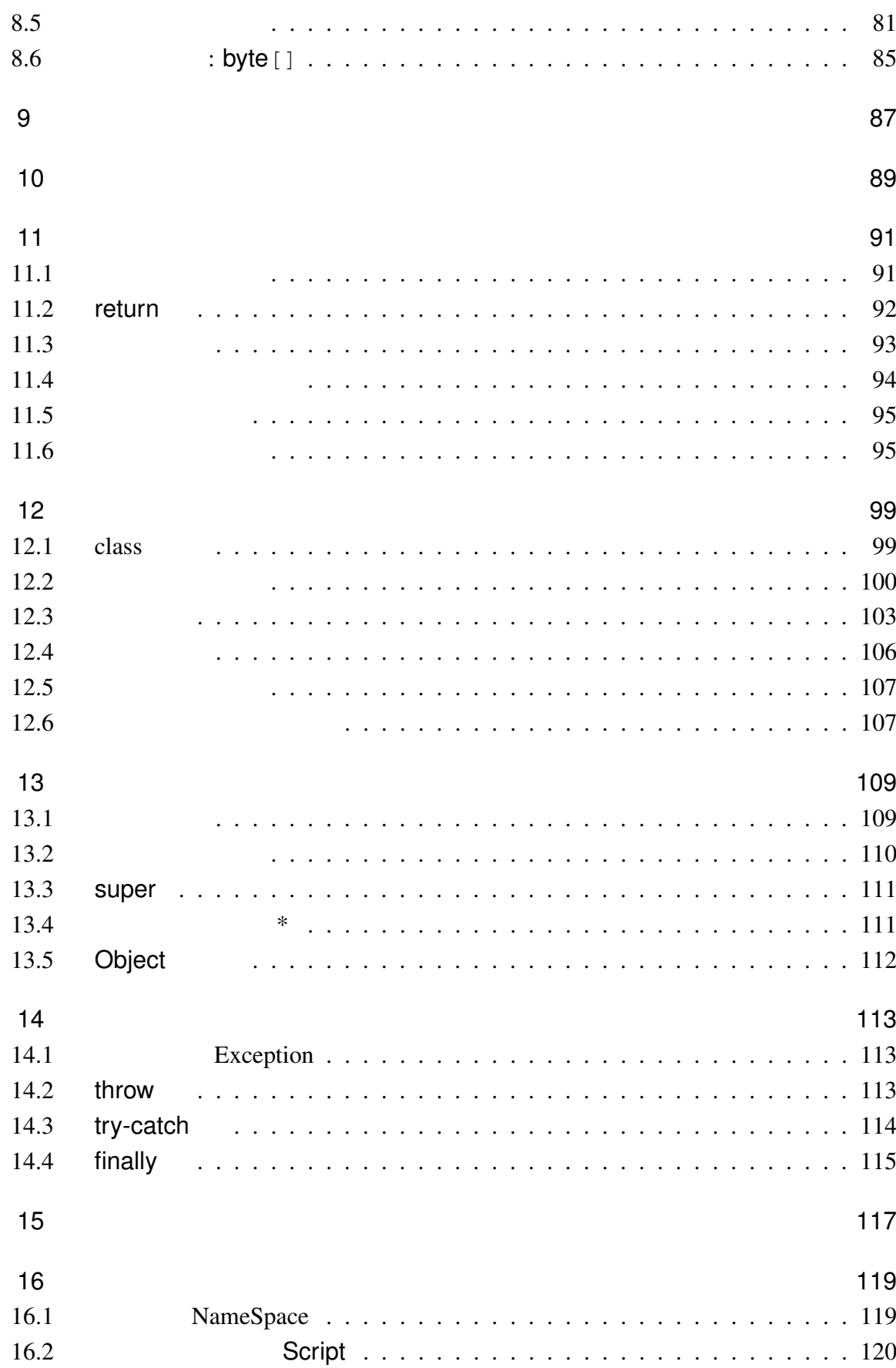

 $\overline{6}$ 

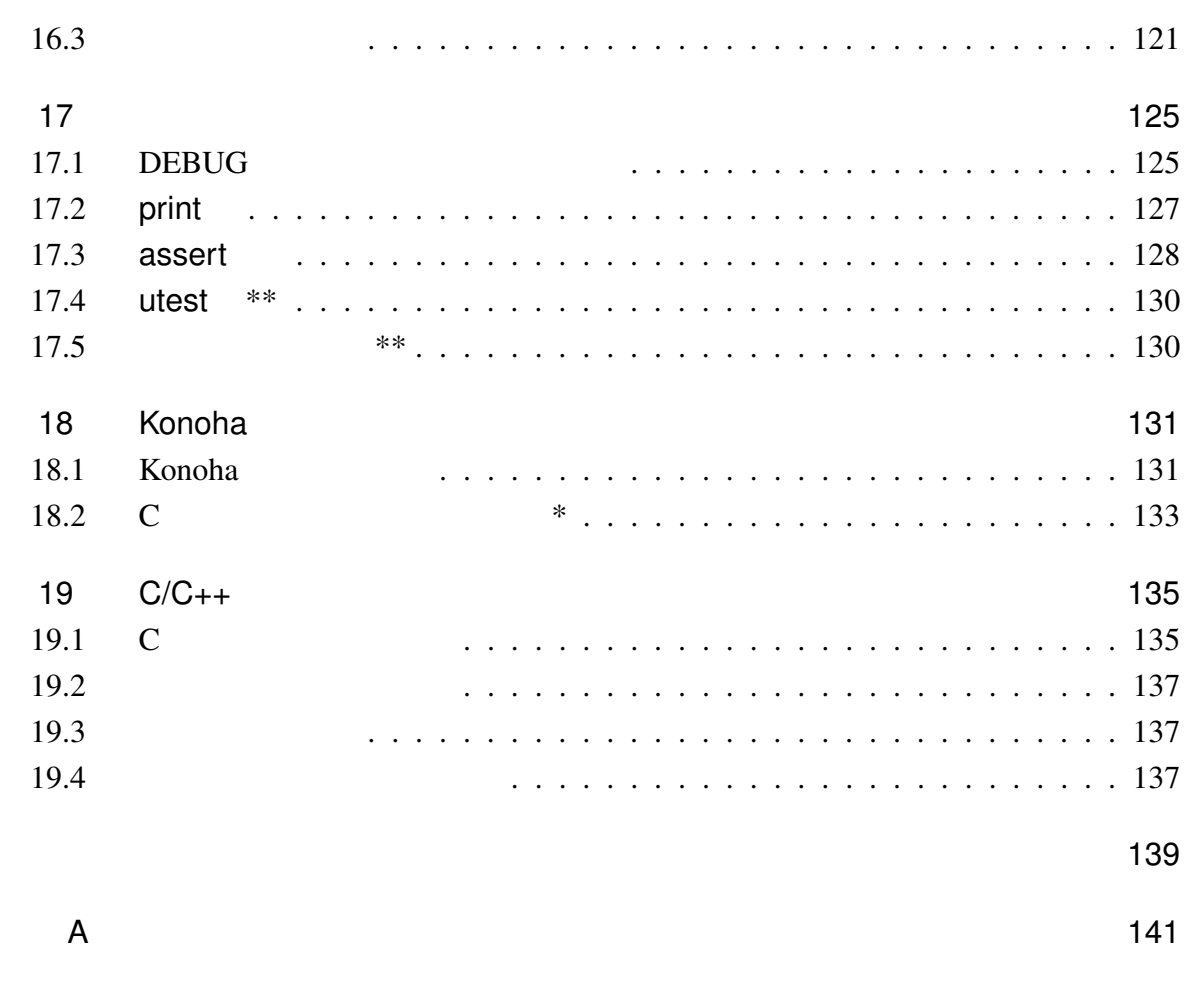

索引 142

*Konoha*  $\alpha$ 

1

## 1.1 Konoha \*

## 2

# Konoha

#### Konoha ober 2012 to the set of the set of the set of the set of the set of the set of the set of the set of the set of the set of the set of the set of the set of the set of the set of the set of the set of the set of the

 $Konoha$ 

 $Konoha$ 

#### $2.1$

Konoha C/C++ Java C/C++, Java

 $Konoha$ 

fibonacci C/C++, Java

#### Konoha

```
int fibo(int n) {
 if(n < 3) return 1;
 return fibo(n-1)+fibo(n-2);}
```
#### Perl Python, Ruby, Lua

 $fibonacci$ Java Java JavaScript fibonacci

function fibo(n) {  $// Javascript$ if( $n < 3$ ) return 1;

```
return fibo(n-1)+fibo(n-2);
        }
  Konoha が、従来の Java 風スクリプティング言語と比べて、高い文法互換性をもってい
deud and the United States and \frac{1}{2} and \frac{1}{2} and \frac{1}{2} and \frac{1}{2} and \frac{1}{2} and \frac{1}{2} and \frac{1}{2} and \frac{1}{2} and \frac{1}{2} and \frac{1}{2} and \frac{1}{2} and \frac{1}{2} and \frac{1}{2} and \frac{1}{2}he states in Java to the Sales States in the Sales States of the Sales States in the Sales States of the Sales States of the Sales States of the Sales States of the Sales States of the Sales States of the Sales States of t
  counter Counter 2008
        class Counter {
           int cnt;
           Counter(int n) { cnt = n; }
           void count() { cnt++; }
           void reset() { cnt = 0; }
        }
```
Konoha <sub>two</sub>cha two was also was two was a two was a two was two was two was two was two was two was two was two was two was two was two was two was two was two was two was two was two was two was two was two was two was t

 $C/C++$  Java

#### 2.2 : Looks like Java, Runs like Python

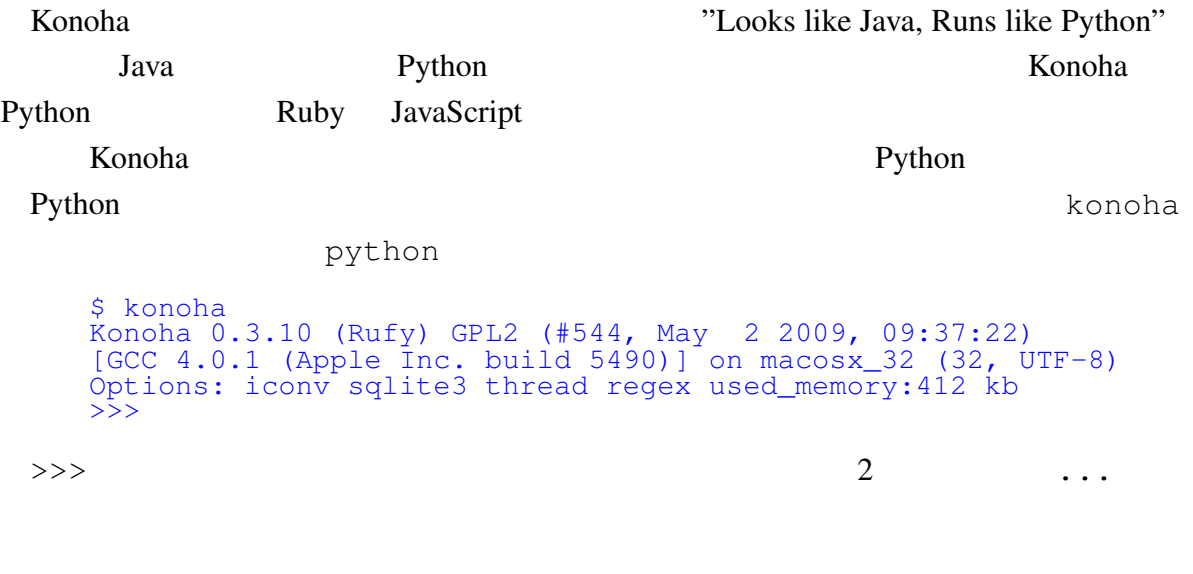

>>> print "hello, world" hello, world

#### Konoha **Disp** Lisp 2001 2013  $Konoha$  $\phi$  fibonacci  $\phi$

```
>>> int fibo(int n) {
\ldots if (n < 3) return 1;
... return fibo(n-1)+fibo(n-2);
... }
>>> fibo(10)
55
```
#### $2.3$

Konoha observed to the set of the set of the set of the set of the set of the set of the set of the set of the set of the set of the set of the set of the set of the set of the set of the set of the set of the set of the s

int  $n = 1$ ; //

 $n = 1;$  //

 $\Rightarrow$  > a = [1,2,3] // >>>  $n = a[1]$ >>> typeof(a) // Int[] >>> typeof(n) Int

#### Konoha de la provincia de la provincia de la provincia de la provincia de la provincia de la provincia de la p

#### $Konoha$

Konoha (type inferencing)

 $\Lambda$ ny  $\Delta$ ny  $\Lambda$ 

```
\Rightarrow s = null; \frac{1}{2}>>> typeof(s)
Any
```
Any  $\frac{1}{2}$ 

 $2.4$ 

 $C/C++$  Java

Konoha は、バイトコード型バーチャルマシンで実装されたスクリプティング言語エン

 $(fibo() )$ 

>>> %dump(Script.fibo) int main.Script.fibo(int n) [4:0x2038e0] SETESP(30) sfp[2] [4:0x2038e8] iLTn(99) sfp[2] sfp[1] 3 [4:0x2038fc] bJIFF(62) 0x20391c sfp[2] [4:0x203910] RETo(35) sfp[-1] 1 [5:0x20391c] iSUBn(87) sfp[5] sfp[1] 1 [5:0x203930] FCALL(46) sfp[3] 3 sfp[0] int fibo(int n) [5:0x203940] iSUBn(87) sfp[6] sfp[1] 2 [5:0x203954] FCALL(46) sfp[4] 3 sfp[0] int fibo(int n) [5:0x203964] iADD(84) sfp[-1] sfp[3] sfp[4] [5:0x203970] RET(32)

Konoha other than the state state  $\sim$ 

 $10$ Python Lua 2.1

 $2.1 \quad \text{fibo}(36)$  : fibonacci

```
Konoha konoha interventival terms when the second terms \mathcal{R} and \mathcal{R} interventival terms \mathcal{R} interventival terms of \mathcal{R} interventival terms of \mathcal{R} interventival terms of \mathcal{R} interventival ter
```
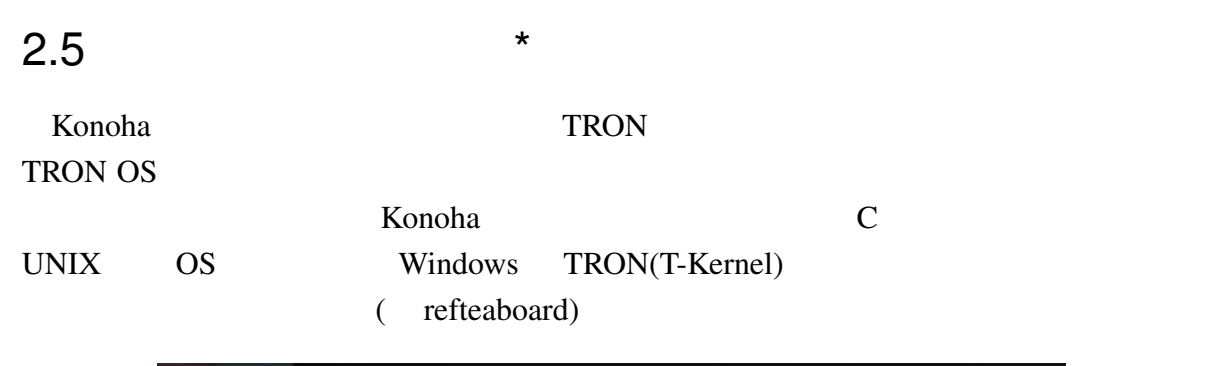

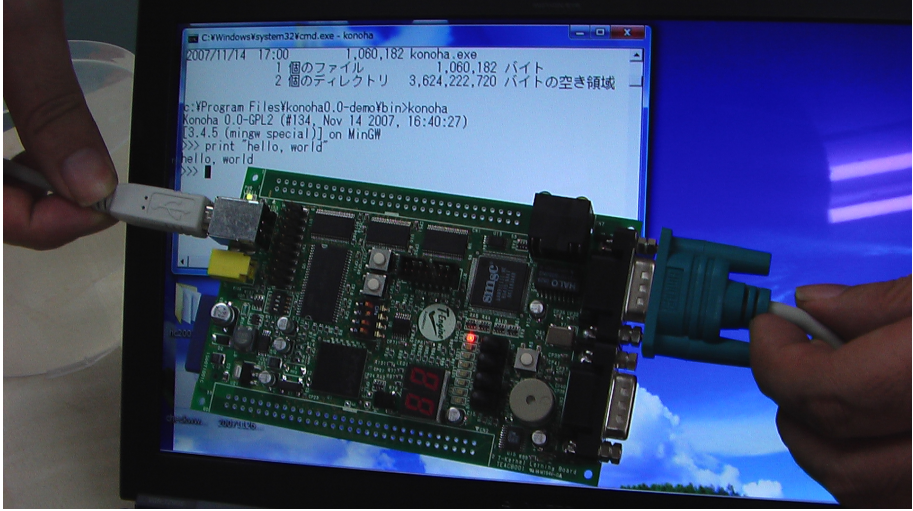

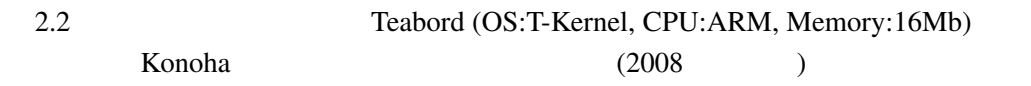

labelteaboard

 $2.6$ 

#### Konoha <sub>tak</sub>a tanggota tanggota ng mga taas ang pangangang tanggota ng mga taas ang pangangang manang manang manang manang manang manang manang manang manang manang manang manang manang manang manang manang manang manang m

```
$ konoha -c sample/err.k
konoha -c err.k
 - [err.k:4]:(errata) added return value
 - [err.k:7]:(error) type error: Int is not string
```
Konoha は、従来の静的な型付け言語と異なる点もある。"Run anytime" コンパイラ技

Konoha では、もしエラー箇所を実行したときは、Source!!例外が通知されて停止す

```
$ konoha sample/err.k
 - [err.k:7]:(error) type error: Int is not string
 ** Source!!: Running errors at [err.k:7]
```
#### $2.7$

Konoha <sub>tak</sub>a tanggalan tahun 1999 tanggalan tahun 1999 tanggalan tahun 1999 tanggalan tahun 1999.

 $\mathsf{null}$ 

- 
- **•**  $\alpha$
- •<br>• <sub>•</sub>
- *•* ダックタイピングによるポリモーフィズム Generics)
- **•**  $\mathcal{A}$
- **Mappable Class)**

#### $2.7.1$

Konoha **The man** The man The Theorem and The Theorem and The Theorem and The Theorem and The Theorem and The Theorem and The Theorem and The Theorem and The Theorem and The Theorem and The Theorem and The Theorem and The T

2.8  $*$  9

```
>>> man Int
   CLASSNAME
      konoha.Int
   extends konoha.Number
    CONST
      Int.MAX: 9223372036854775807
      Int.MIN: -9223372036854775808
    OPERATOR
          -x x != x x x \& y x * y x + yx - y x / y x < \bar{y} x << y x < \bar{y} x <= y
     x = y x > y x > = y x >> y x \rightharpoonup yx \mod y x \mid y x++ x-- |x|\tilde{~} x
    METHOD
      Int! Int.random(Int n)
   FORMATTER
      %bits %d %f %s %u %x
   MAPPING
      Int
         ==> Float
         ==> String
Konoha <sub>two</sub>reed that the second the second three seconds were expected to the second three seconds of the second three seconds of the second three seconds of the second three seconds of the second three seconds of the sec
```
 $man$ 

2.8  $*$ 

(movable type)

Konoha HTML XML

(movable formating)

C printf (%s, %d)  $\mathbb C$ 

<u>Konoha</u> int <u>Exercises</u>

#### $%f$

```
>> 8s(1)1
\gg \gg \approx 63d(1)001
>> * (1)1.00000
\gg %bits(1)
00000000 00000000 00000000 00000001
```

```
>> p = 9.80
    >>> '<price> $%.2f{p}</price>'
    "<price>$9.80</price>"
%XML
   >>> format %XML (Catalog c) """
   <product>
      <title> %s{c.name}</title>
      <price> $%.2f{c.price}</price>
    </product>
    """
   >> %XML(c)<product>
    <title>Harry Potter DVD</title>
    <price>$9.80</price>
```

```
</product>
```
 $\Omega$ 

 $2.9$   $*$ 

 $2.10$  \*

3

#### $3.1$

Konoha <sub>to t</sub>e to the sense to the sense to the sense to the sense to the sense to the sense to the sense to the sense to the sense to the sense to the sense to the sense to the sense to the sense to the sense to the sense Unicode Web UTF-8 Konoha  $2\pi$  $(iconv)$  $UTF8$ Konoha kwa kata ilikuwa kata alianzia wa kata ilikuwa kata ilikuwa kata ilikuwa kata ilikuwa kata ilikuwa kata ilikuwa kata ilikuwa kata ilikuwa kata ilikuwa kata ilikuwa kata ilikuwa kata ilikuwa kata ilikuwa kata ilikuwa ASCII ZERO NASCII ZA ASCII ZERO NASCII ZA ASCII ZA ASCII ZA ASCII ZA ASCII ZA ASCII ZA ASCII ZA ASCII ZA ASCII Lava Sales Santo Lunicode in Unicode Sales Santo Lunicode 2014  $10$ 

 $3.2$ 

トラックス トラックス トラックス しゅうしゅう しゅうしゅん しゅうしゅう しゅうしゅう しゅうしゅう しゅうしゅう しゅうしゅう しゅうしょう しゅうしゅう しゅうしゅう しゅうしょく しゅうしゅうしょく しゅうしょく

#### **The View Schools** Schools and the View Schools and Schools and Schools and Schools and Schools and Schools and Schools and Schools and Schools and Schools and Schools and Schools and Schools and Schools and Schools and Sc

return 0; // 3 つのトークン "return" "0" ";"  $return0;$  //  $"return0"$  " $;$ "

11

$$
\begin{array}{ccc}\n( & \text{if } 0 \text{ if } 1 \text{ } & \text{if } 1 \text{ if } \\
( + \quad \text{if } 0 \text{ if } x & \text{if } 0 \text{ if } x \text{ if } x \text{
$$

## 3.3

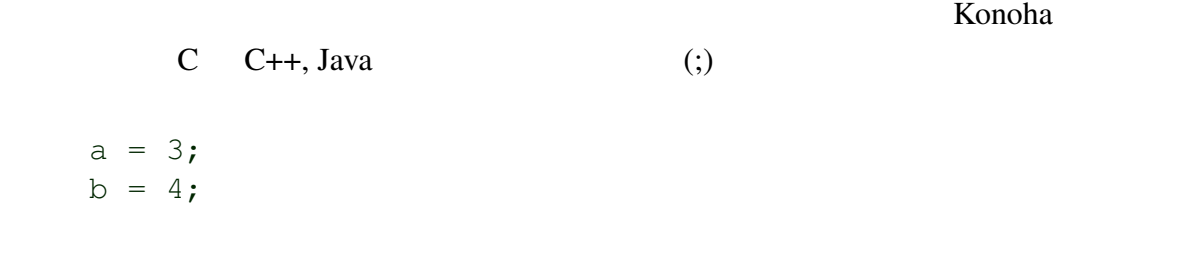

a = 3; b = 4;

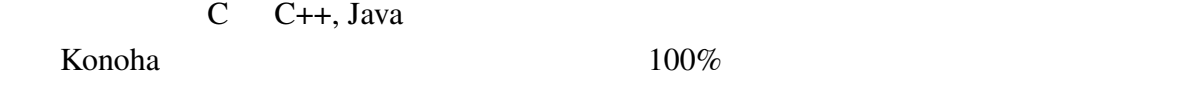

#### $3.3.1$

 $\bf 1$ Konoha kan tahun 2001 seperti 2002. Konoha tahun 2012 seperti 2012 seperti 2013 seperti 2013. Konoha seperti 20 konoha kata ta kwa kata ta kwa kata ta kwa kata ta kwa kata ta kwa kata ta kwa kata ta kwa kata ta kwa kata ta kwa kata ta kwa kata ta kwa kata ta kwa kata ta kwa kata ta kwa kata ta kwa kata ta kwa kata ta kwa kata ta kwa  $\left( ;\right)$ 

 $a = 3$  $b = 4$ 

# $C$   $(80)$

print a + b  $-c;$ 

#### $\mathbb C$

print a + b  $- c;$ 

## $3.4$

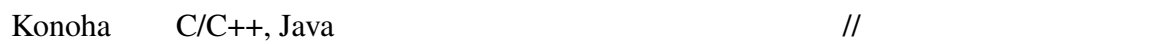

 $a = b$ ; //

 $C/C++$  Java  $/$ \* \*/ Konoha C

$$
/ *\na = 1;\nb = 2; / *\n×/ OK */
$$

#### $3.5$

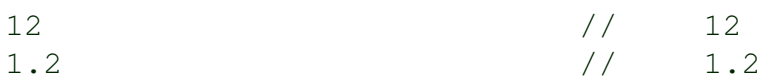

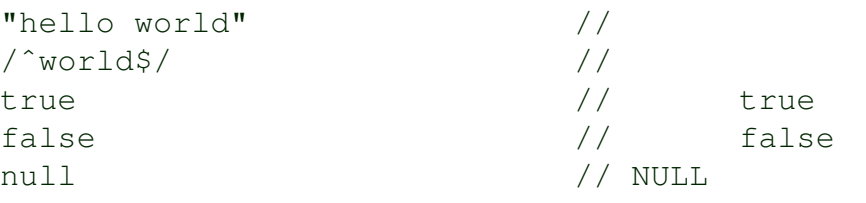

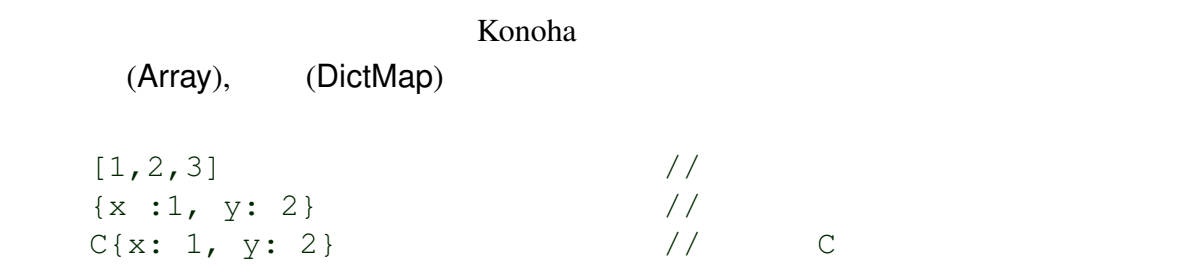

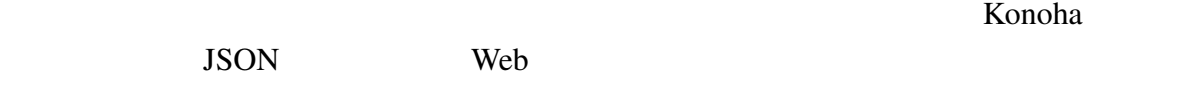

3.6

#### $Konoha$

 $($ 

i my\_variable\_name v9 Class MATH\_PI

#### Konoha Java Java (naming convension)

 $3.6.1$ 

 $\frac{\text{name}}{\text{name}}$  //  $\_\_$ name

#### $3.6.2$

N N2 NAME FIRST\_NAME

Int.MAX Math.PI

#### $3.6.3$

 $\Box$ Int String InputStream C URN  $($ Konoha  $\mathbb{R}$ 

#### $\overline{\text{C}}$ URN)

#### $3.6.4$

の外名は、 !! では、 とくに こうしょう アイ・エム こうしょうしょう

Null!! Security!! OutOfIndex!! IO!!

Konoha Java Tava Tava Tava Reseption Exception Exception Exception

!! SecurityException

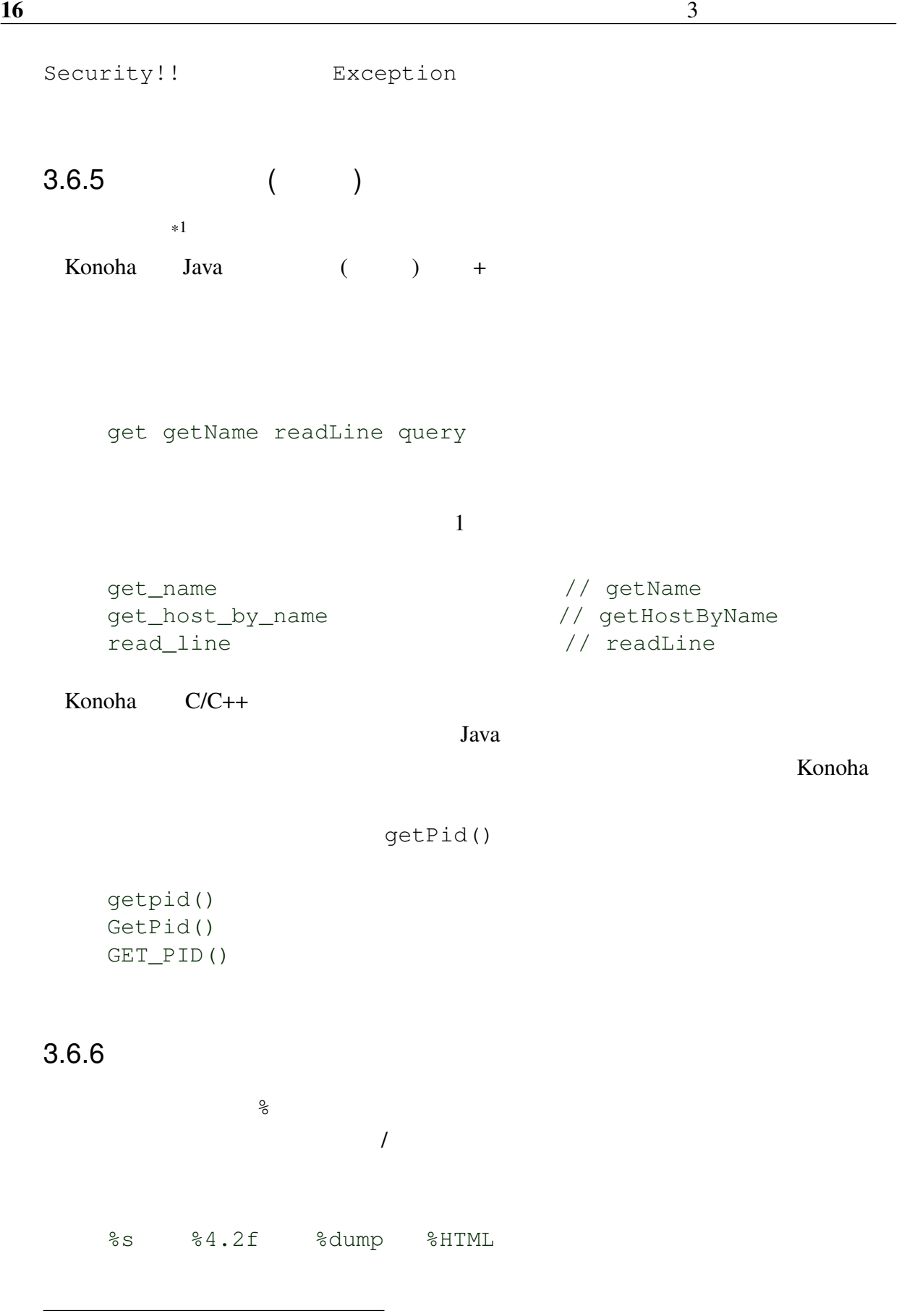

 $*1$  Script  $\sum_{i=1}^{N}$ 

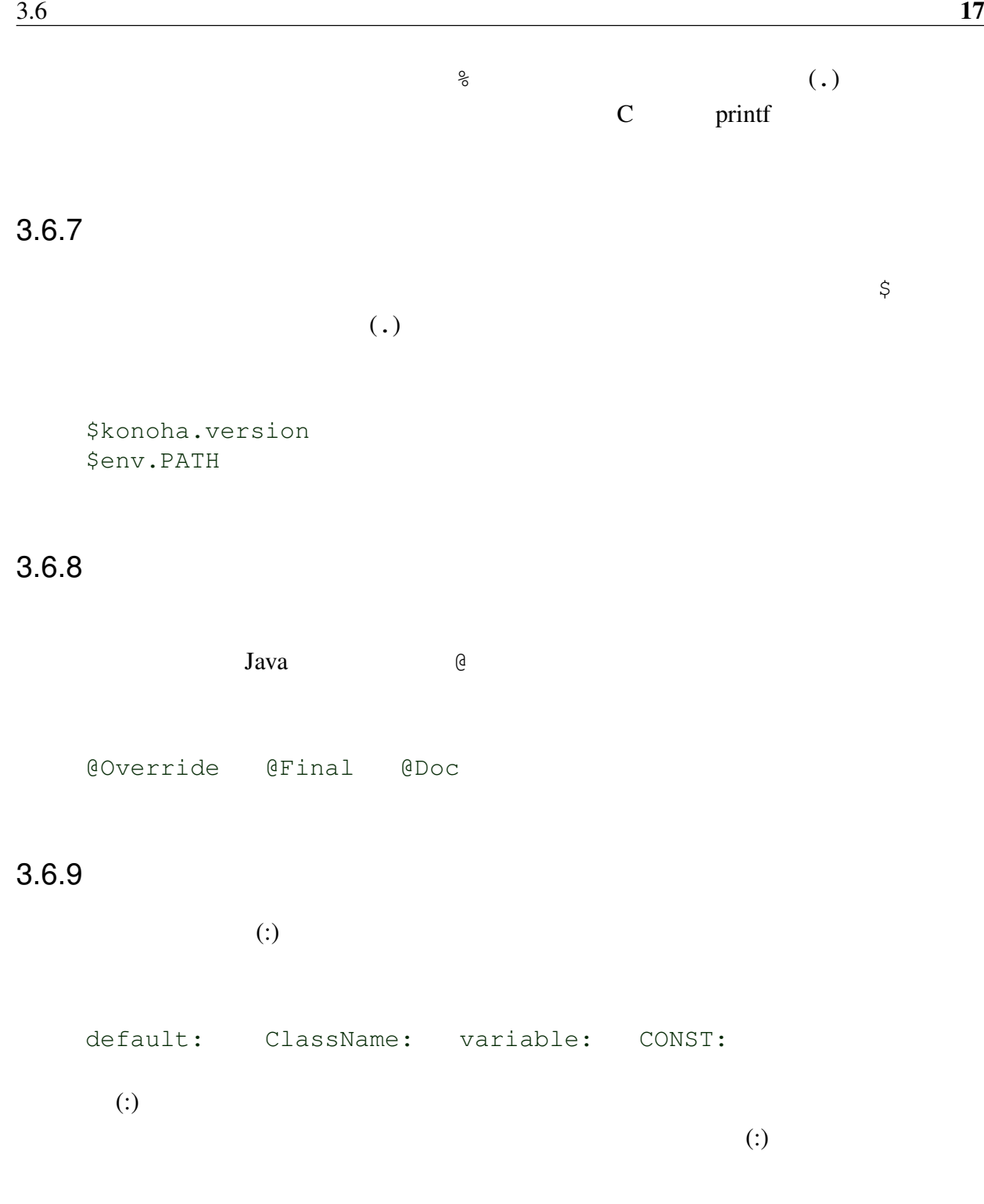

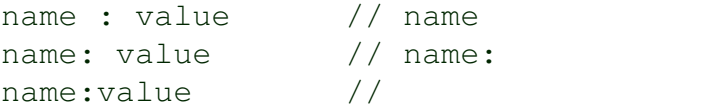

#### $3.7$

Konoha <sub>tax</sub> taxona taxona taxona taxona taxona taxona taxona taxona taxona taxona taxona taxona taxona taxona taxona taxona taxona taxona taxona taxona taxona taxona taxona taxona taxona taxona taxona taxona taxona taxona

予約している。次のリストは、Konoha にとって文法の一部、つまり特別な意味をもった

as assert break case catch class continue default defined do double else extends false finally for foreach from goto if import include interface is isa lock namespace new null pragma print return switch this true try typeof using var void where while

C Java, JavaScript

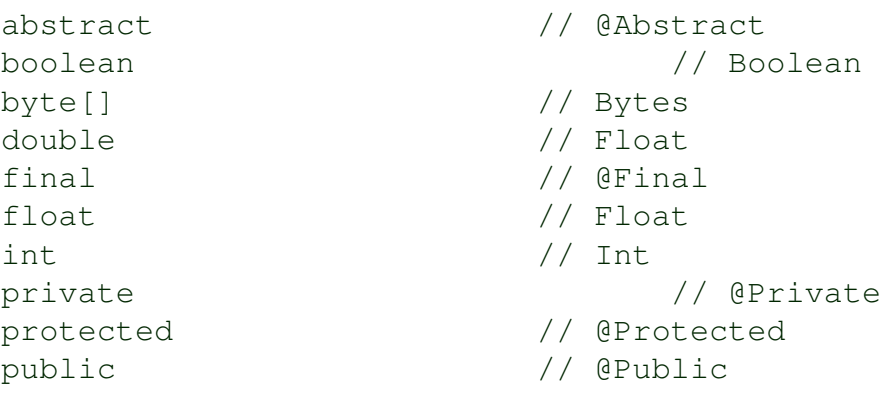

 $1 + 1$ 

Konoha kontentria kata kata ya kwa kata wa Konoha iliyofanyika kata wa Konoha ilikuwa kata wa Konoha ilikuwa k

#### $4.1$

4

 $\mathbf{x} \qquad \qquad \mathbf{y} \qquad \qquad \qquad \text{()}$  $\begin{array}{ccc} \mathbf{x} & = & \mathbf{y} & \end{array} \qquad \qquad \begin{array}{ccc} \mathbf{x} & = & \mathbf{y} & \mathbf{x} \end{array}$  $X$ name = "naruto" \$name = "naruto" p.name = "naruto"  $p[0] = "naruto"$ p["name"] = "naruto"  $P = "naruto"$  // 1

#### $4.1.1$  \*

Konoha  $x = y$ 

>>> y = 2<br>>>> x = y = 1  $\frac{1}{x}$  (y = 1) >>> x 1 >>> y 1

 $($   $)$  x

#### 4.1.2 \*\*

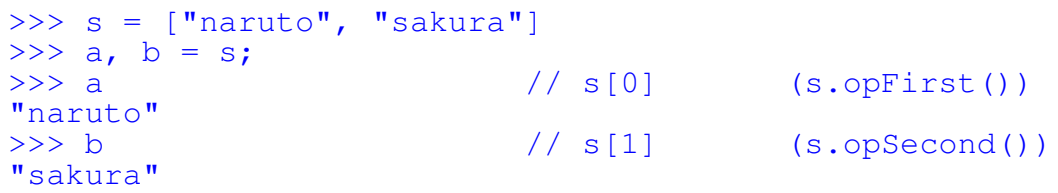

 $4.2$ 

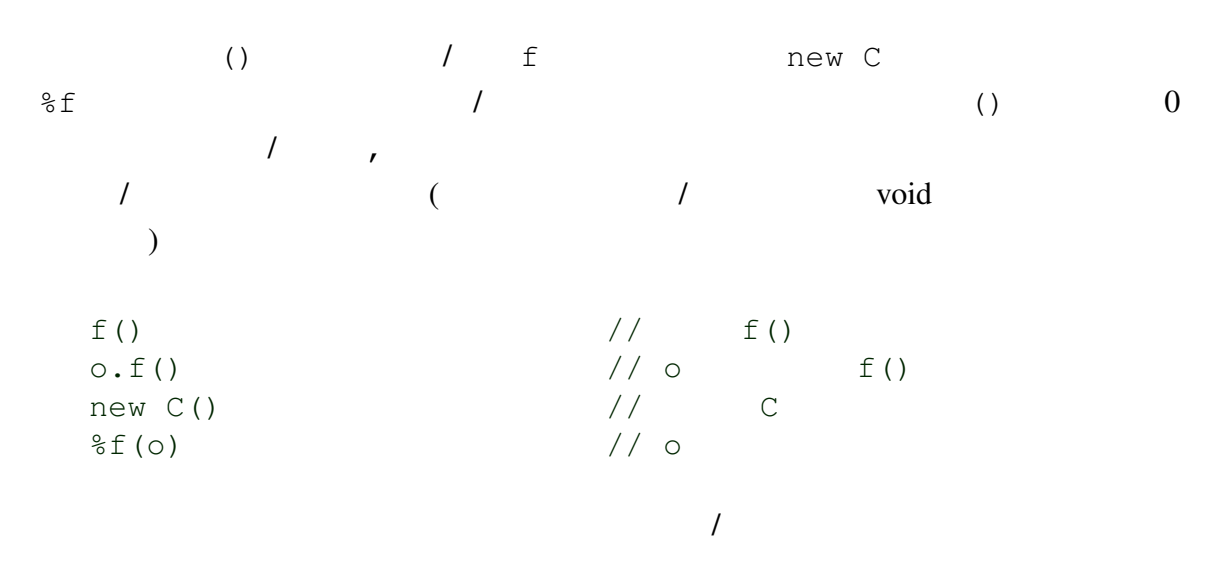

```
\gg fibo(10)
55
>>> Math.abs(-1)
1.000000
```
#### $4.2.1$

()  $\text{c.query}("""".... """")$ 

```
>>> c.query """
select name, salary from PERSON_TBL
  where age > 45 and age < 65;
"""
```
#### 4.3

*X* x 0.000 x 0.000 x 0.000 x 0.000 x 0.000 x 0.000 x 0.000 x 0.000 x 0.000 x 0.000 x 0.000 x 0.000 x 0.000 x 0.000 x 0.000 x 0.000 x 0.000 x 0.000 x 0.000 x 0.000 x 0.000 x 0.000 x 0.000 x 0.000 x 0.000 x 0.000 x 0.000

 $\begin{array}{c|c|c|c|c} \hline \delta x & / & x \\ \hline \end{array}$ 

#### Konoha は、ポインタ型をサポートしていないため、アドレス演算子の演算結果は、int

 $\mathbb{R}^p$ >>> s = "hello, world"  $>>$   $_{p}^{s}(s)$ 00000000

#### $4.4$

false

 $x, y$  true  $\mathbf{x} \ = \ \mathbf{y} \qquad \qquad \text{/} \text{/}$ 

x !=  $y$  //  $x < y$  //<br> $x < = y$  //  $x \leq y$ 

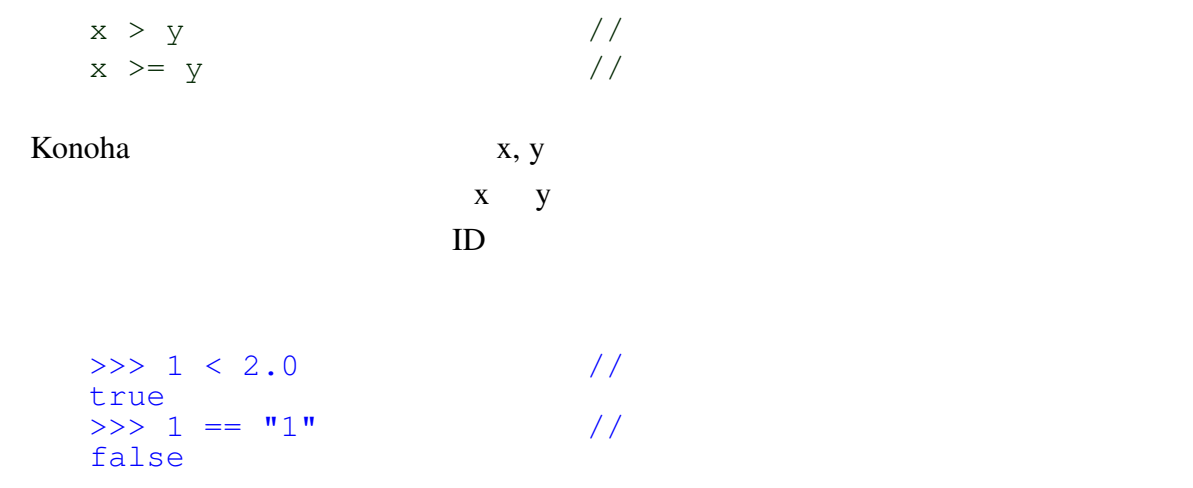

#### $4.4.1$

Perl 2008 Perl 2008 Perl 2008 Perl 2008 Perl 2008 Perl 2008 Perl 2008 Perl 2008 Perl 2008 Perl 2008 Perl 2008 Per  $x =^{\sim} y$  // x y マッチング演算子は、==と異なり、対称ではない。パターンは、必ず右辺に与える必要 >>> s = "hello, world" >>>  $s = \sqrt{w \cdot d}$ 

true

#### 4.4.2 instanceof \*

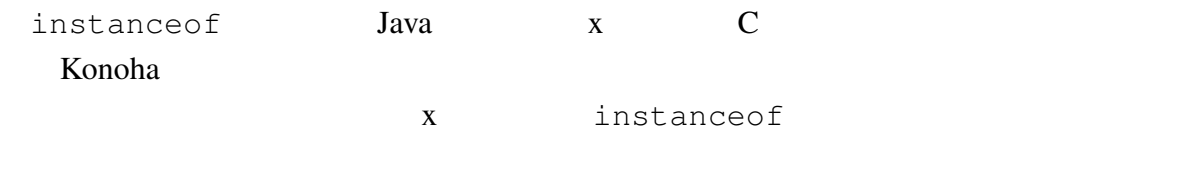

x instaceof T  $// x T$ 

1 Float 1 Number

instanceof

>>> 1 instanceof Float false >>> 1 instanceof Number true

null the contract of the instance of

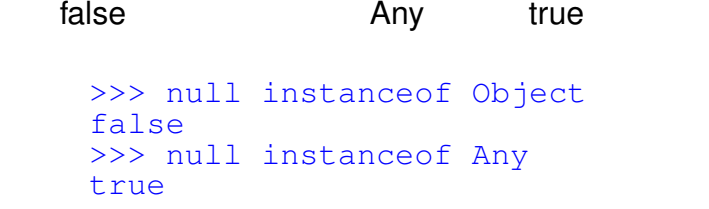

#### 4.5

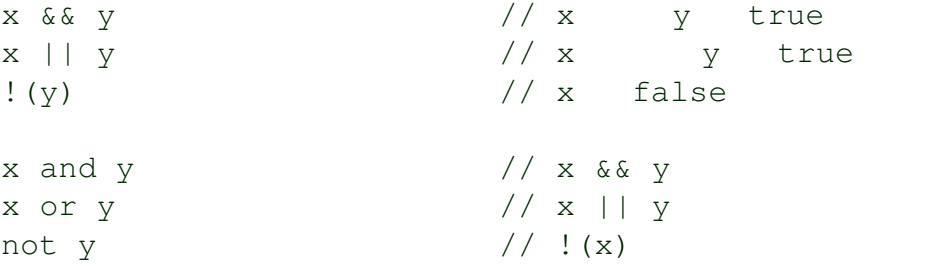

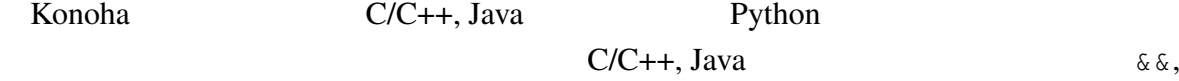

#### $||, !$

```
>> a = 1
>> b = 2
>>> a == 1 &b == 2true
>>> a == b || a < btrue
>>> ! (a == b)true
```

```
\therefore \&\&, \parallel ()
```
 $($  )

```
>> a = 1
>> b = 3
>>> ! (a == 1) & & b == 3 || a < b
true
>>> ! (a == 1) | b == 3 & a & a & bfalse
>>> (! (a == 1) || b == 3) & a < btrue
```
 $4.5.1$ 

ktorea Konoha Konoha Konoha ta kwa kata kata wa kata kata iliyofanyika kata ta 1982. Konoha ta 1982 hadi wa ku  $2 \angle$  $x ? y : z$  // x true y z  $x$  ??  $y$  //  $x$  null  $y$  $x$  ?  $y$  : z 3  $x$   $y$  $\mathbf z \qquad \qquad 3$  () >>>  $a = 1; b = -1;$  $\Rightarrow$  > a = (a < b) ? (a) : (b);  $\gg$  a -1 x ??  $y$   $C#$  null  $(x := null)$  ?  $x : y$  null  $\{x \in \mathbb{R}^n : x \in \mathbb{R}^n : x \in \mathbb{R}^n : x \in \mathbb{R}^n \}$ 

>>> name = student["name"] ?? ninja["name"] ?? "unknown";

 $4.6$ 

 $2 \times$ , y

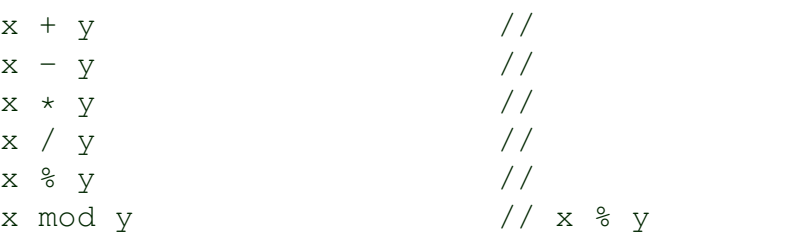

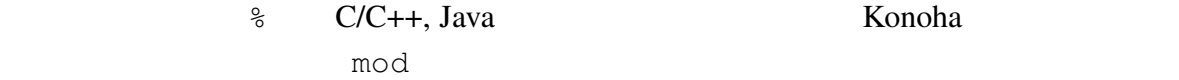

 $(*)$  $(\neq) \qquad \qquad (+) \qquad \qquad (-)$  $\lambda$  $>> 1 + 2 * 3$ 7 >>> 1 + 2 - 3 \* 4 / 2

-3  $\Rightarrow$  (1 + 2) \* 3 9

#### $4.6.1$

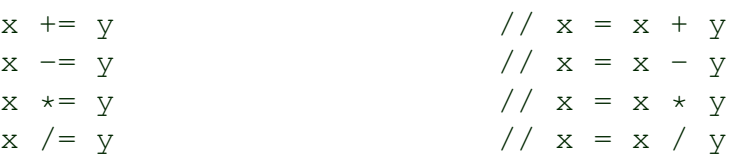

```
>>> a = [0, 1]<br>>>> a[0] += 1
                                        \frac{1}{2} a[0] = a[0] + 1
\Rightarrow a
[1, 1]
   a[n++] += 1
```
#### $4.6.2$

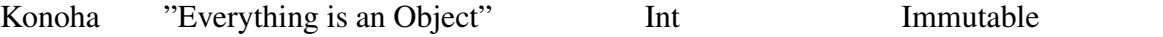

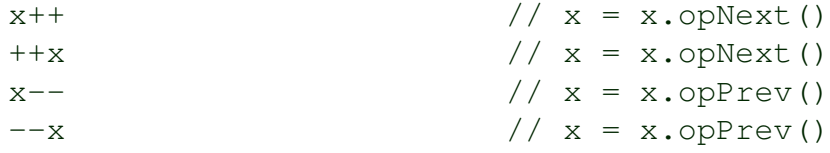

#### Konoha では、インクリメント/デクリメント演算子は、ステートメントとして利用する

```
>>> for(i = 0; i < 3; i++) print i;
i=0i=1i=2
```
#### 4.7

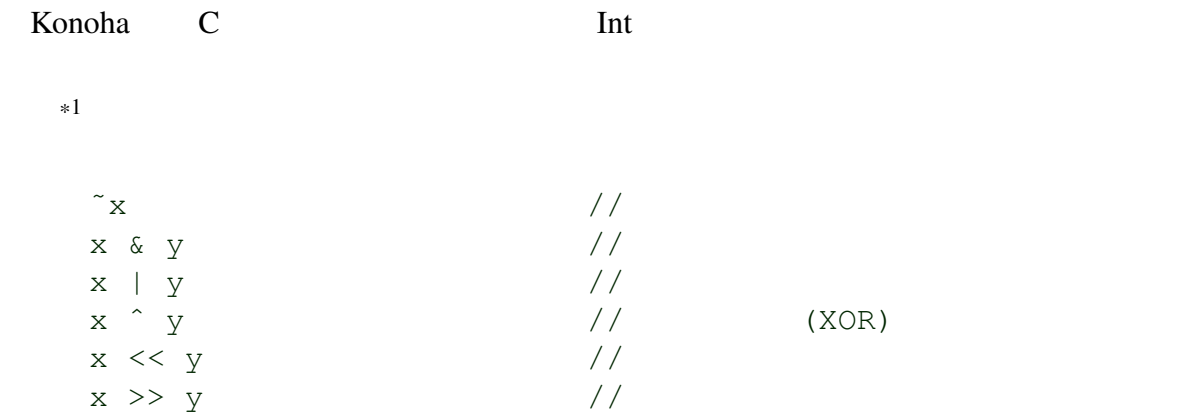

#### **Shits** 3

```
>>> %bits(˜0)
11111111 11111111 11111111 11111111
>>> %bits(1 << 2)
00000000 00000000 00000000 00000100
```
#### 4.8

Konoha は、シーケンス(順序を保って並んだ集合)に対して、その操作に関する一連

Array, byte[], String

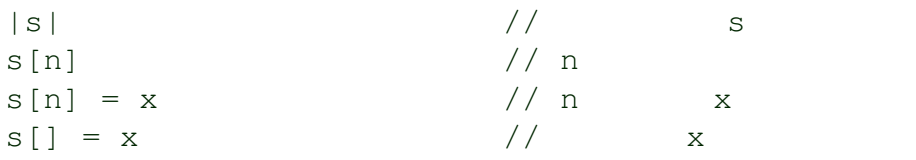

 $x \in \mathbb{R}^2$  in? s  $x \in \mathbb{R}^2$  is  $x \in \mathbb{R}^2$  is  $x \in \mathbb{R}^2$  is  $x \in \mathbb{R}^2$  is  $x \in \mathbb{R}^2$  is  $x \in \mathbb{R}^2$  is  $x \in \mathbb{R}^2$  is  $x \in \mathbb{R}^2$  is  $x \in \mathbb{R}^2$  is  $x \in \mathbb{R}^2$  is  $x \in \mathbb{R}^2$  is  $x \in \mathbb{R}^2$  s  $<< x$  // s  $×$ n  $0 \le n < |s|$  (DictMap HashMap に、インデックスの代わりにキーを用いる場合はこの限りでない。) >>> a =  $[0, 1, 2, 3]$  $\gg$  |a| 4 >>> a[1] 1

#### $4.8.1$

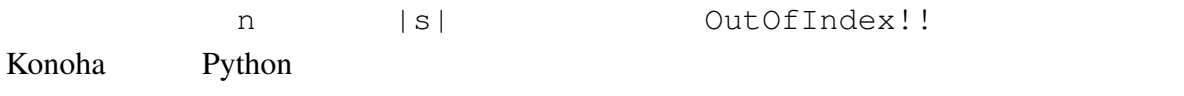

 $>>$  a[-1] \*\* OutOfIndex!!:

#### 4.8.2

```
\prec>>> a = [1]>>> a << 2 << 3 << 5 << 7;
 \gg a
 [1, 2, 3, 5, 7]
```
#### 4.9

 $3 \frac{1}{2}$ 

Python **Example System System According To Example System** Konoha Konoha **Konoha** 

 $S[X, .Y]$  // x  $Y$  ( )  $s[x, .\leq y]$  // x  $y$ // x y<br>//  $s[x..(y-1)]$
$s[x..+y]$  // x y  $//$  s[x..(x+y)] >>> s = "konoha"  $>>$  s[2..3] "no"  $>>$  s[2.. <3] "n"  $>>$  s[2..+3] "noh"  $3$  $({\tt . . <})$   $({\tt . . +})$  $S[X \cdot Y]$  x y  $x = 0, y = |s| - 1$ >>> s = "konoha" >>> s[2..] "noha"  $>>$  s[..4] "kono"  $\gg$  s[..] // / "konoha"

Konoha <sub>twar</sub>owa taka tanggalang kata tanggalang pangangang ang pangangang pangangang pangangang pangangang pang

 $4.10$ 

#### C/C++, Java

 $(1)$  x  $\qquad$  T x to? T // x T

 $(T)$ x typeof(x) T

```
>>> Object o = "123";
>> s = (String)o; //<br>>> n = (int)o; //
\Rightarrow \Rightarrow n = (int) o;>>> n
123
```
28  $\frac{4}{3}$ 

```
ClassCast!!
```
>>> (int)true \*\* ClassCast!!: Boolean ==> Int

- $4.11$  \*
	- $\hspace{1cm} ($   $)$   $\hspace{1cm}$  foreach

```
x \cdot \cdot // x \cdot \cdot // x \cdot \cdot /
```
 $\mathbf{??}$ 

```
Int[] (Int..)
```
>>>  $a = [0, 1, 2]$ >>> typeof(a..) >>> a.. 1 2 3

$$
22\,
$$

# 4.12  $*$

Konoha は、オブジェクト指向モデルの軽量オントロジ拡張を行い、クラスやオブジェ

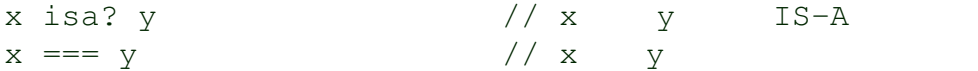

#### Konoha  $(32.0F)$

 $(0.0C)$ 

```
>>> Float:F temp = 32.0F;
>>> temp == 0.0C;
false
>>> temp === 0.0C;
true
```
 $\overline{??}$ 

 $Konoha$ Konoha C/C++, Java

 $\mathbf{f}$  if  $\mathbf{f}$ 

 $5.1$ 

(expression)

 $s = "Hello " + name;$ i  $*= 3;$  $(++)$  (–) Konoha counter++;  $\overline{\phantom{a}}$ System.out.println("hello,world"); Math.sin(0.5);

 $\mathbf f$ 

if(a == 1) print  $a$ ;  $a + 1$ ; // return a;

# $5.2$

 $($  )  $0$  $\{\quad\}$  $\mathbb{C}$  (;) {  $x = Math.PI;$  $a = Math.cos(x);$ print a; } konoha regional (Definition of the Northern Contract of the Northern Contract of the Northern Contract of the N  $\overline{?}$ 

# $5.2.1$

{}

# 5.3

Konoha over the term of the term of the term of the term of the term of the term of the term of the term of the term of the term of the term of the term of the term of the term of the term of the term of the term of the te

C/C++ Java *name T* 

*T name*;

String s;  $\frac{1}{2}$  // String  $t =$  "hello, world";  $//$ String u,  $v = "ABC";$  //

### $5.3.1$

Konoha <sub>to</sub> C を「C」型として利用することができる。また、クラス名 C に修飾子を付けること  $\mathsf{null}$ C C C? **@Nullable C** C! @NonNull C  $C$   $\begin{bmatrix} 1 & 0 & 0 \\ 0 & 0 & 0 \\ 0 & 0 & 0 \\ 0 & 0 & 0 \\ 0 & 0 & 0 \\ 0 & 0 & 0 \\ 0 & 0 & 0 \\ 0 & 0 & 0 \\ 0 & 0 & 0 \\ 0 & 0 & 0 \\ 0 & 0 & 0 \\ 0 & 0 & 0 & 0 \\ 0 & 0 & 0 & 0 \\ 0 & 0 & 0 & 0 \\ 0 & 0 & 0 & 0 & 0 \\ 0 & 0 & 0 & 0 & 0 \\ 0 & 0 & 0 & 0 & 0 \\ 0 & 0 & 0 & 0 & 0 & 0 \\ 0 & 0 & 0 & 0 &$ C.. C Konoha **6**Nullable @NonNull **Example**  $\mathsf{null}$ dava sedes and the set of the set of the set of the set of the set of the set of the set of the set of the set of the set of the set of the set of the set of the set of the set of the set of the set of the set of the set o NonNull 2012 2012 2013 2013 2014 2014 2014 2014 2015 2016 2017 2018 2019 2019 2014 2015 2016 2017 2017 2017 20 >>> String s; // >>> s ""  $\Rightarrow$   $\Rightarrow$   $s = null$  // Null  $\star\star$  Null!! C default(C)  $\text{Null}$  and  $\text{null}$ C#? @Nullable end=  $\mathsf{null}$  the contract of  $\mathsf{null}$ >>> String? t;  $\frac{1}{2}$  // 2011 >>> t null

```
5.3.2 var *
```
var JavaScript

Konoha extensive Konoha context states when the View States of the View States of the View States of the View States of the View States of the View States of the View States of the View States of the View States of the Vie

### var  $var$

```
var i; \frac{1}{2} \frac{1}{2} \frac{1}{2} \frac{1}{2} \frac{1}{2} \frac{1}{2} \frac{1}{2} \frac{1}{2} \frac{1}{2} \frac{1}{2} \frac{1}{2} \frac{1}{2} \frac{1}{2} \frac{1}{2} \frac{1}{2} \frac{1}{2} \frac{1}{2} \frac{1}{2} \frac{1}{2} \frac{1}{2} \frac{1}{2} \frac{var s = "hello, world"; \frac{1}{s} // s String
var x = Math.cos(0.75); // x Float
```
注意:var 文は省略可能である。始めての使用する変数への代入は、型推論による変数

```
\mathbf{\ddot{?}}
```
### 5.4 if/else

#### if  $\mathfrak{g}$

if  $\qquad \qquad$  2

```
if (expr) stmt
```
 $\emph{expr}$  true  $s t m t$  false  $t$ stmt

```
>> n = 4
\Rightarrow if (n mod 2 == 0) print "even";
even
```
### if  $\overline{a}$

```
\overline{0}
```

```
>>> if (n mod 2 == 0) {
      print "even";
... }
even
```
### 5.4.1 else

 $\mathsf{if}$  else  $\mathsf{else}$ 

if (*expr*) *stmt*1 else *stmt*2

 $\it{expr}$  if  $\it{expr}$  true  $s t m t1$   $s t m t2$  $>>$  n = 3 >>> if (n mod 2 == 0) { ... print "even"; ... } else { ... print "odd"; ... } odd

### 5.4.2 else if

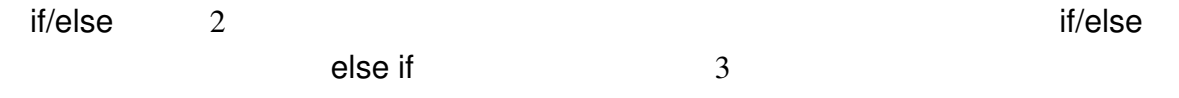

```
if(n == 1) {
 // n 1}
else if(n == 2) {
 1/n 2
}
else if(n == 3) {
 // n 3}
else {
//}
```
else if  $\qquad \qquad$  if/else

### $(n == 1)$

# 5.5 switch \*\*

 $s$ witch  $\sim$ 

C/C++ Java  $expr$  case

switch (*expr*) { case  $c_1$  :  $s t m t_1$ ; case  $c_2$  :  $stmt_2$ ;

```
...
   case cn : stmtn;
   default : stmt;
}
```
switch the contract if/else if/else

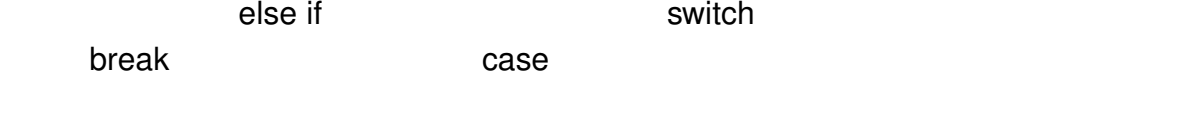

```
switch(n) {
 case 1 :
   // n 1break;
 case 2 :
   1/ n 2
 break;
 case 3 :
   // n 3break;
 default:
  //}
```
Konoha C/Java case C Java case

Konoha Romanda

```
switch(lang) {
 case "perl" :
  case "python" :
   //
 break;
 case "cpp" :
    //
 break;
 default:
  //}
```
switch

# 5.6 while

while  $\blacksquare$ 

```
exprtrue stmtwhile (expr) stmt
   a \neq 0a = 1;while(a > 0) {
   a = Int.random(10); //
   print a;
  }
```
# $5.6.1$

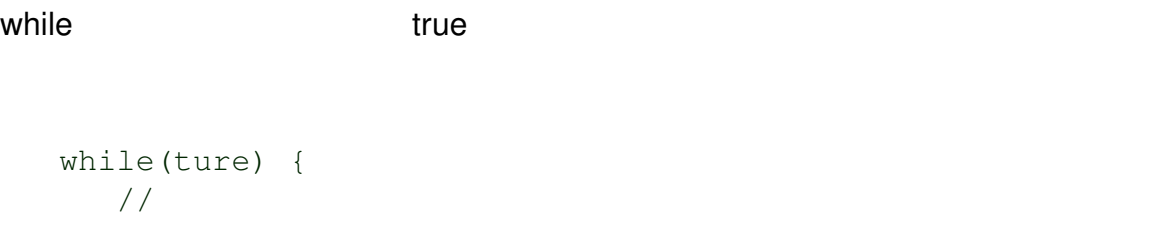

```
}
```
contracts throw throw throw  $\mathbf{b}$ reak  $\mathbf{c}$ 

Konoha 2000 a 1000 a 1000 a 1000 a 1000 a 1000 a 1000 a 1000 a 1000 a 1000 a 1000 a 1000 a 1000 a 1000 a 1000

```
5.6.2 do/while
```
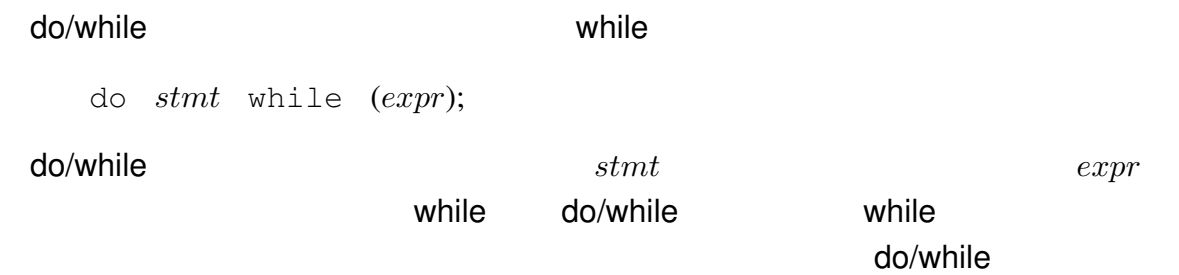

```
do {
  a = Int.random(10);print a;
}while(a > 0);
```
# 5.7 for

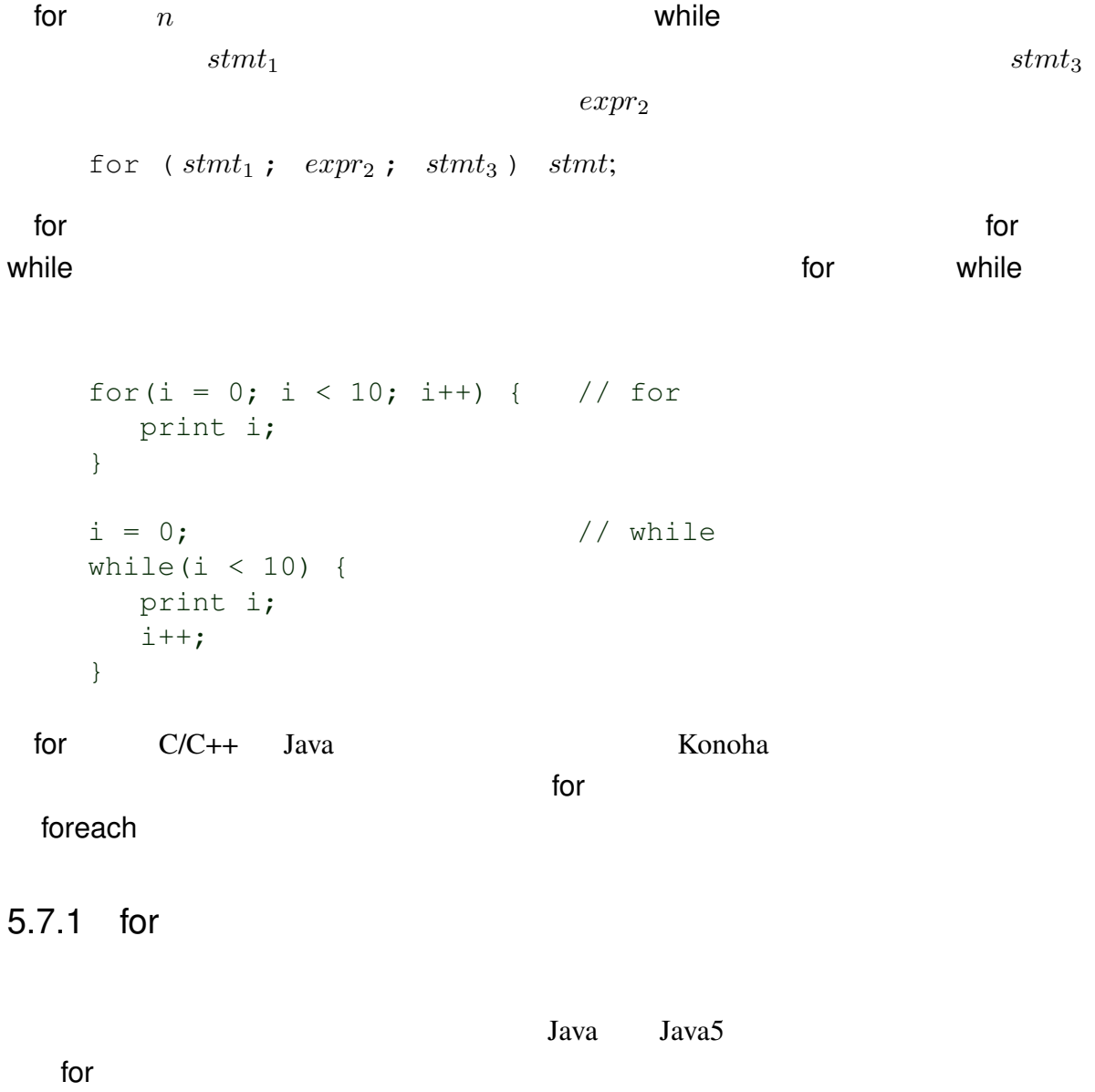

```
for(Object e : list.iterator()) {
  print e;
}
```
Konoha <del>carried and the set of the set of the set of the set of the set of the set of the set of the set of the set of the set of the set of the set of the set of the set of the set of the set of the set of the set of the </del> foreach Java Konoha foreach foreach(Object e in list.iterator()) { print e; }

# 5.8 break continue

Konoha break continue  $2$ 

 $b$ reak  $\sim$ 

```
while(true) {
   dice = Int.random(6) + 1;dice2 = Int.random(6) + 1;print dice, dice2;
   if(dice == dice2) break; \frac{1}{2} //
}
```
continue  $\sim$ 

```
for(i = 0; i < 10; i++) {
  if(i 2 == 0) continue; //
  print i;
}
```
 $5.8.1$ 

```
while for/foreach
きる。多重ループ中では、break 文や continue 文を用いても、どのループを対象として
                  C/C++, Java
```
break/continue

```
OUTER:
for (y = 0; y < 8; y++) {
   INNER:
```

```
for (x = 0; x < 8; x++) {
      print x, y;
      if (x == y) continue OUTER; \frac{x}{x}if (x < y) break; /* */
   }
}
```
# 5.9 foreach

foreach the state of the state of the state of the state of the state of the state of the state of the state o

2種類のバリエーションが存在するが、どちらもイテレータ評価式 *itr* によるイテレータ

 $var$ 

stmt

foreach( *var* in *itr* ) *stmt*; foreach( *var* from *itr* ) *stmt*;

foreach 文は、多くの場合、for 文を用いるよりも可読性が高くなり、また(専用命令の

```
>>> a = [0, 1, 2]>>> for(i = 0; i < |a|; i++) { // for ( )
\ldots n = a[i];
... print n;
... }
n=0n=1n=2>>> foreach(n from a) { // foreach
... print n;
... }
n=0n=1n=2
```
### $5.9.1$

foreach in/from Konoha contractor and the contractor of the contractor of the contractor of the contractor of the contractor of the contractor of the contractor of the contractor of the contractor of the contractor of the contractor of th  $\sim$  2 and 2  $\sim$  foreach  $\sim$ 

```
\epsilon foreach \epsilon\verb|line Suring|(String..) (file)
```

```
file = new InputStream("file.txt");
foreach(String line from file) {
  print line;
}
```

```
イテレーション要素の型が決まっていない場合、foreach 文は、イテレーション演算子
```
 $(file)$ ..  $(int.)$  tt  $int$ 

```
file = new InputStream("file.txt");
foreach(ch from file) {
  print ch;
}
```
### 5.9.2

foreach in/from  $\sim$ 

#### in and the set of  $\sim$

foreach in the state of the state  $\sim$ 

```
\gg a = ["naruto", 9, "gahra", 1];
>>> foreach(String s in a) {
... print a;
... }
a="naruto"
a="gahra"
```
### from from  $\blacksquare$

#### Konoha foreach

```
\gg a = ["naruto", 9, "gahra", 1];
>>> foreach(String s in a) {
... print a;
... }
a="naruto"
a="9" // String
a="gahra"
                         // String
```
### 5.9.3 where \*

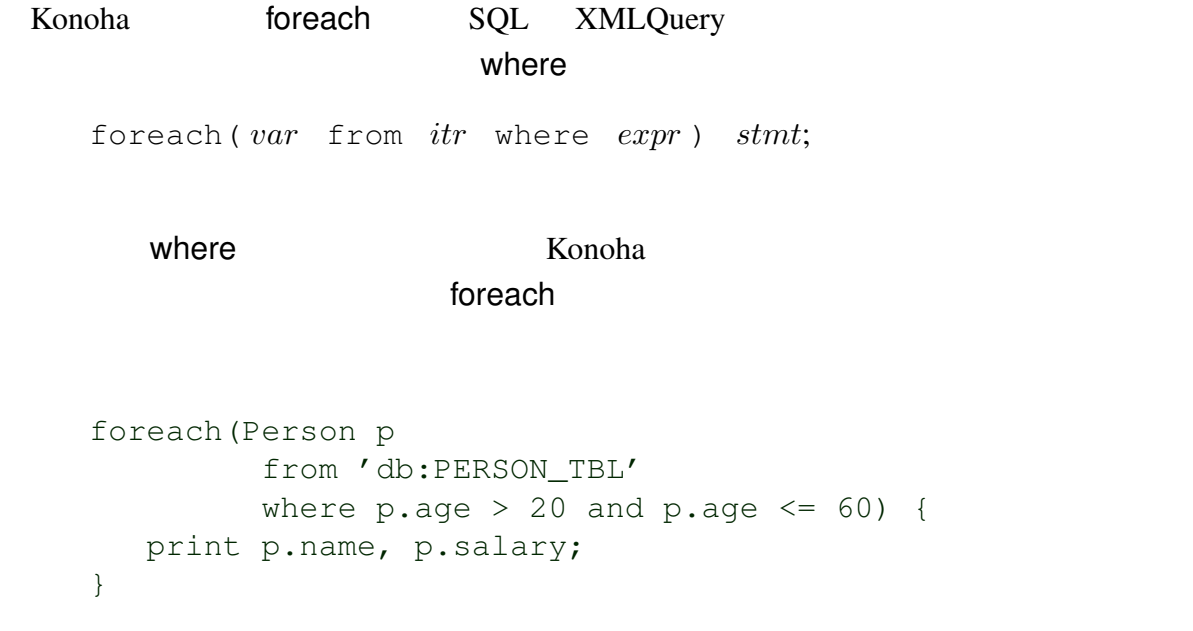

 $\Theta$ 

### $5.10$   $*$

Konoha <sub>tak</sub>a tanggalan ka sa tanggalan ng pangangang tanggalan ng pangangang tanggalan ng pangangang ng pangangang ng pangangang ng panggalang ng panggalang ng panggalang ng panggalang ng panggalang ng panggalang ng pangg

@Date print n; @Const @Nullable String s;

### $(CPU)$

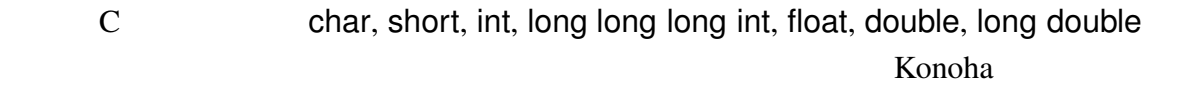

 $\alpha$ 

 $\blacksquare$  int  $\blacksquare$  into  $\blacksquare$  into  $\blacksquare$  into  $\blacksquare$  into  $\blacksquare$  into  $\blacksquare$  into  $\blacksquare$  into  $\blacksquare$ 

(boxing)

# $6.1$

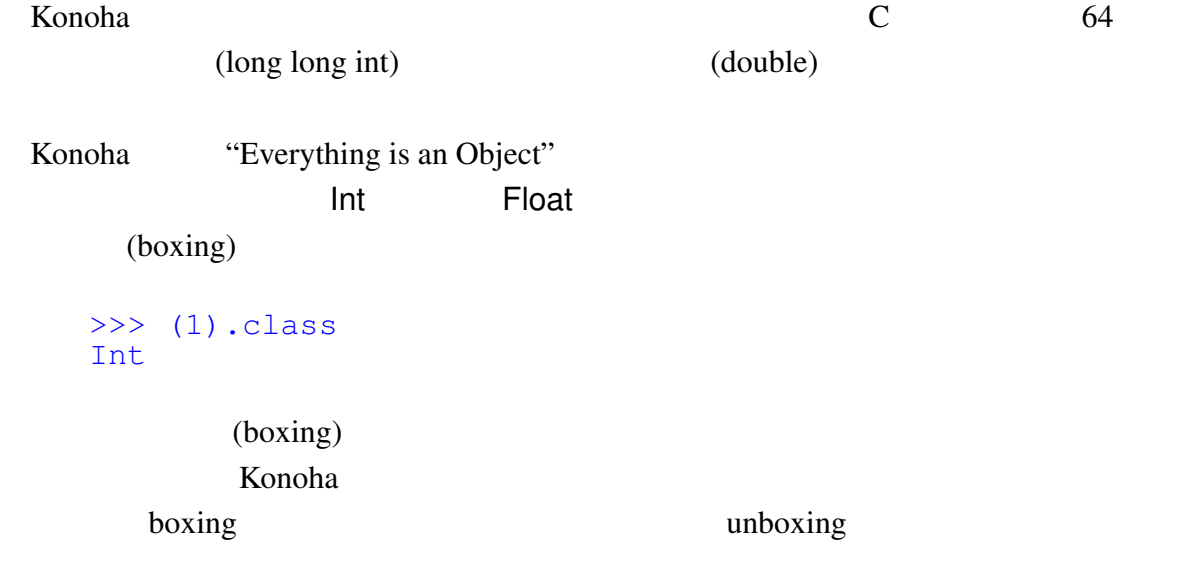

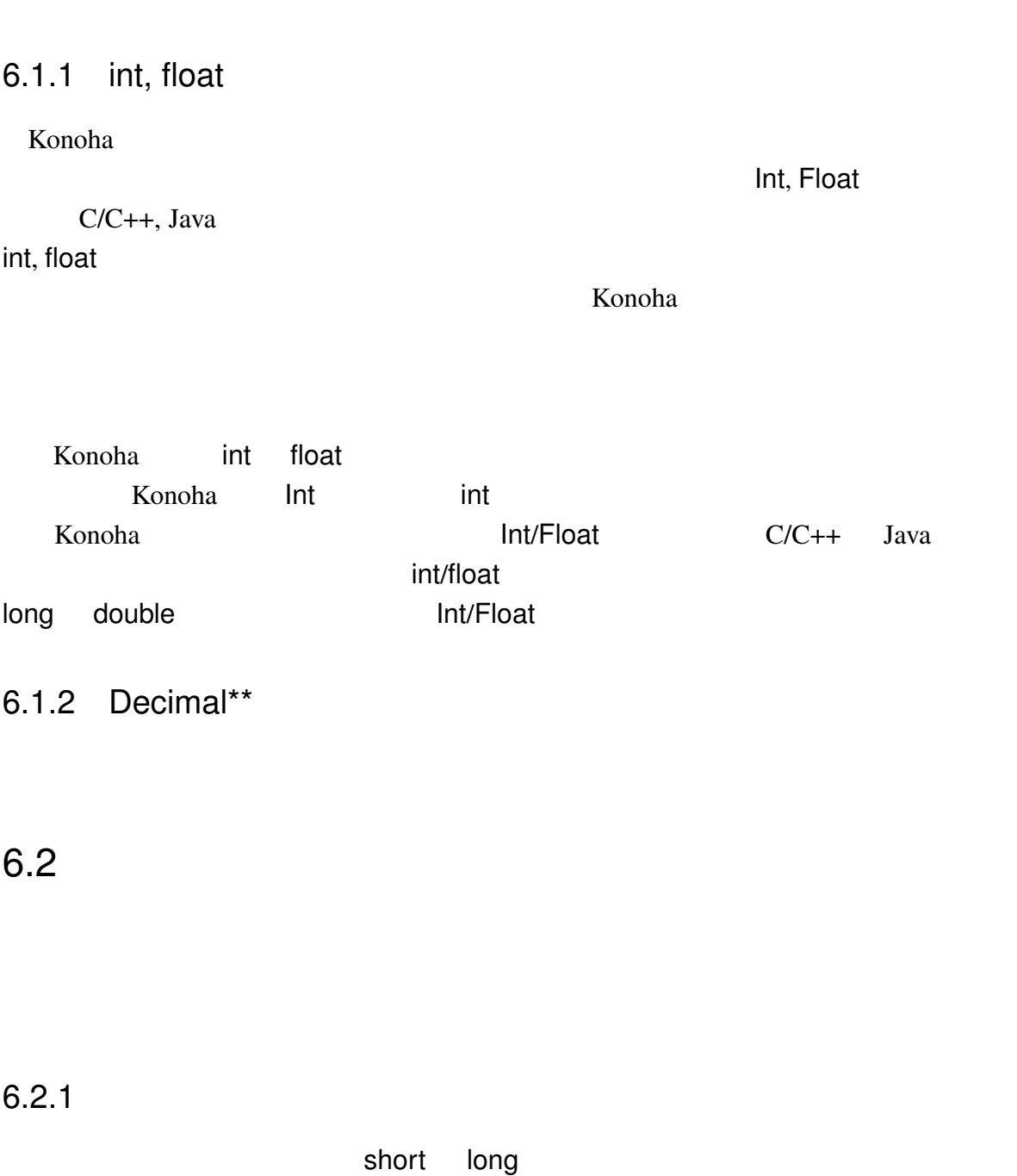

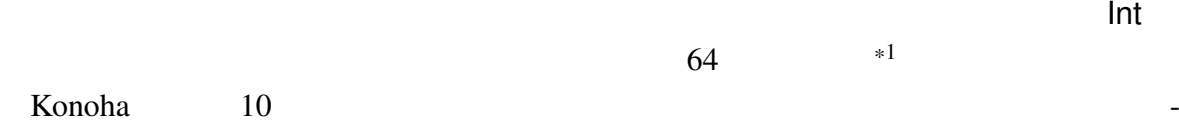

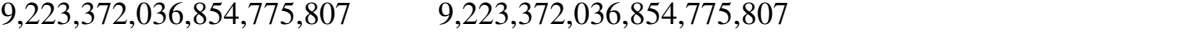

0 3

 $\overline{\phantom{X}}^{*1}$  KNH\_USING\_INT32 32

#### 100000000

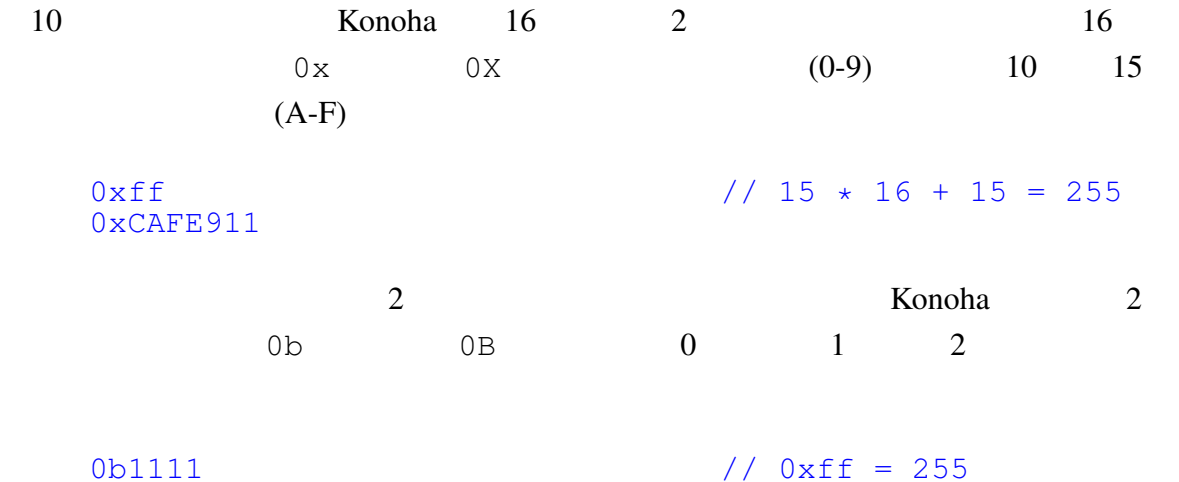

6.2.2 Float

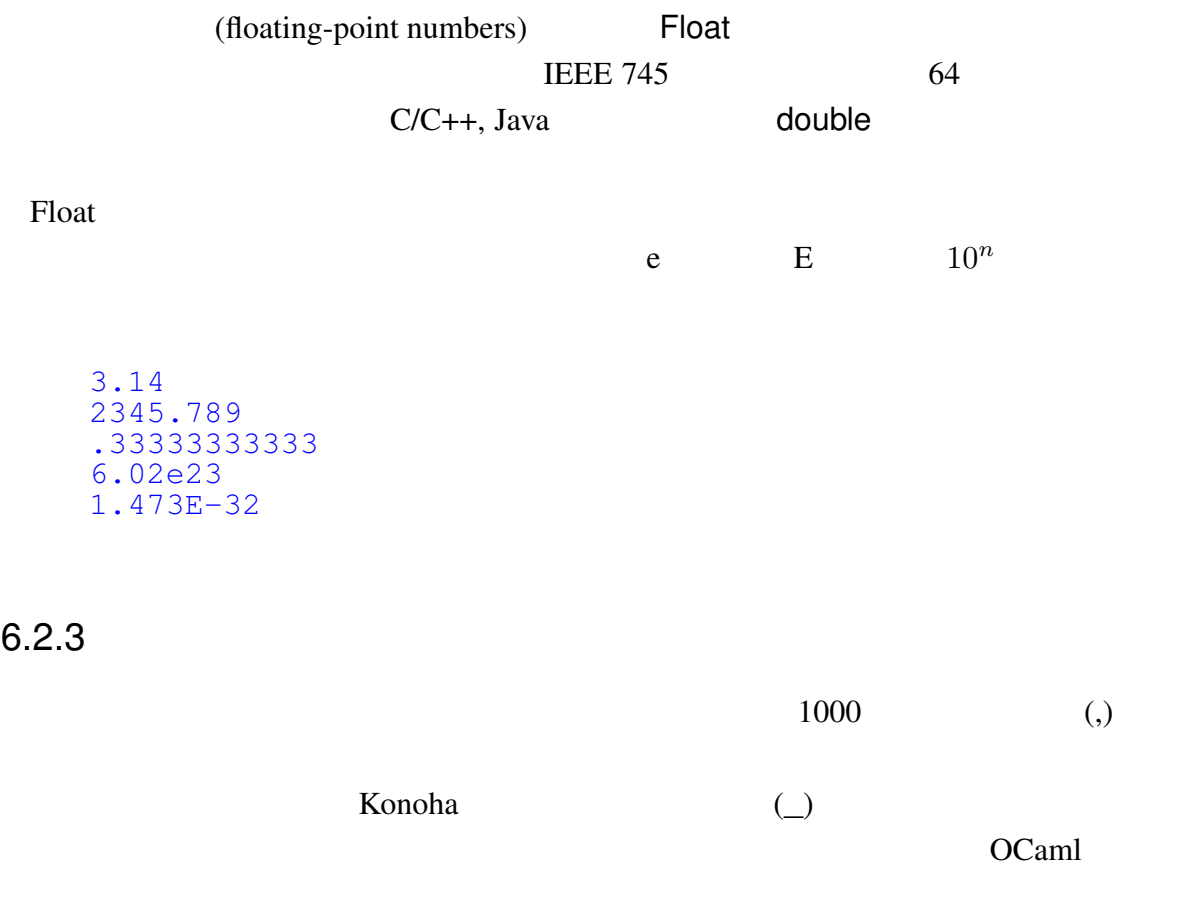

1\_0000 9\_223\_372\_036\_854\_775\_807

# $6.2.4$  \*

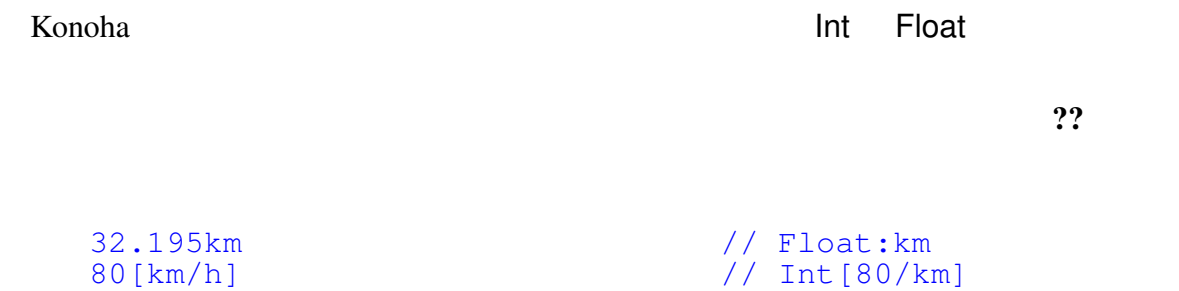

# 6.3

Konoha contracted to the contracted to the contracted to the contracted to the contracted to the contracted to the contracted to the contracted to the contracted to the contracted to the contracted to the contracted to the C long long int double C  $\mathbf C$ 

# $6.3.1$

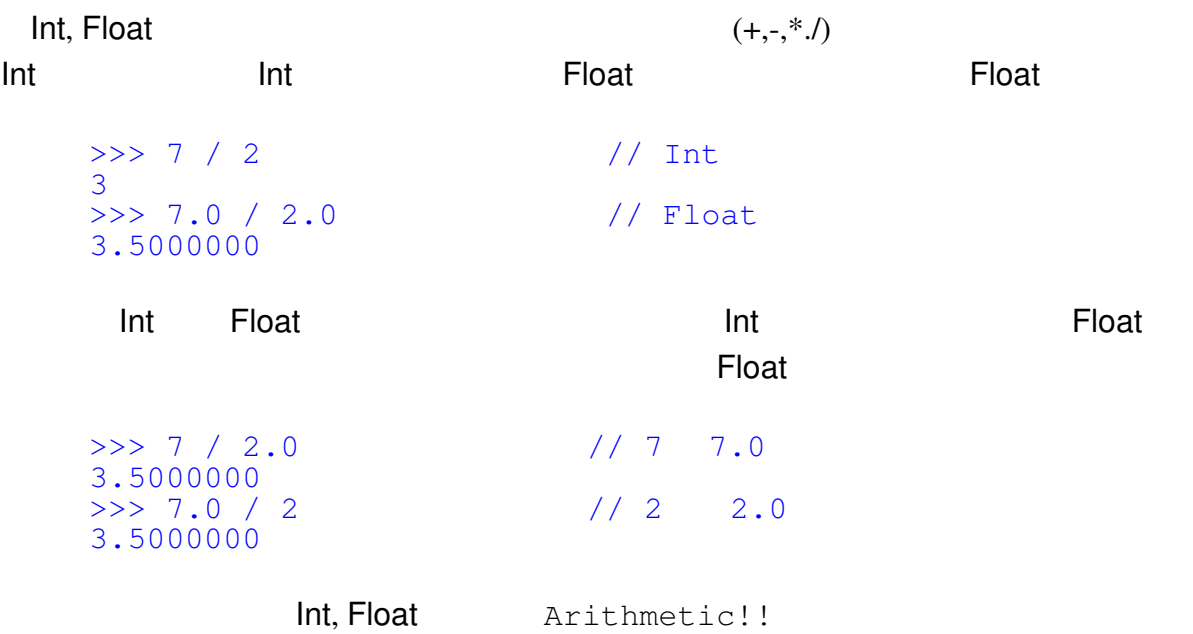

```
\Rightarrow > 1 / 0 //
Arithmetic!!: Zero Divide
```
#### Konoha on any indrindra any indrindra any indrindra any indrindra any indrindra any indrindra any indrindra any indrindra any indrindra any indrindra any indrindra any indrindra any indrindra any indrindra any indrindra an

```
\Omega>> 1 + 2 \star 3
7
>>> (1 + 2) \star 3
9
```
#### Konoha contra una contra una contra una contra una contra una contra una contra una contra una contra una contra

 $()$ 

### $6.3.2$

Konoha Int

 $\gg$  %bits(1) 00000000 00000000 00000000 00000001 >>>  $\delta$ bits( $\tilde{}$ 1) 11111111 11111111 11111111 11111110  $\gg$  % %  $\frac{1}{2}$  %  $\frac{1}{2}$ 00000000 00000000 00000000 00000010 >>> %bits(1&2) 00000000 00000000 00000000 00000000  $>>$  %bits(1|2) 00000000 00000000 00000000 00000011 >>> %bits( $1<<4$ ) 00000000 00000000 00000000 00010000 >>>

konoha kwa tana ya kwa kata wa kwa kata wa kwa kata wa kata wa kata wa kata wa kata wa kata wa kata wa kata wa kata wa kata wa kata wa kata wa kata wa kata wa kata wa kata wa kata wa kata wa kata wa kata wa kata wa kata wa

$$
(|a|y \quad \text{OUT} \ll \text{"hi"})
$$

 $C/C++$ , Java

 $\overline{a}$ 

 $\gg$  % %  $\frac{1+1}{2}$  %  $\frac{1}{2}$  %  $\frac{1}{$ 00000000 00000000 00000000 00001000 >>> %bits(1+(1<<2)) 00000000 00000000 00000000 00000101 >>> %bits((1+1)<<2)

### 00000000 00000000 00000000 00001000

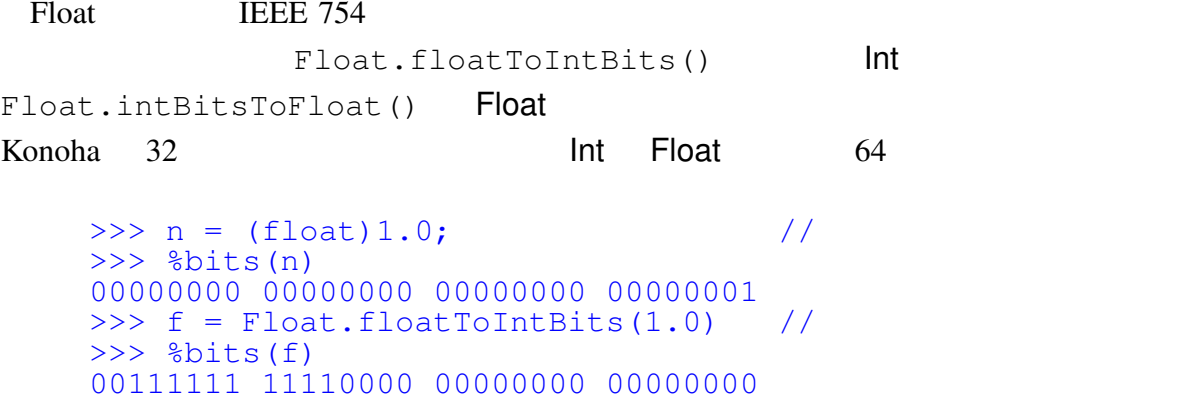

# $6.3.3$

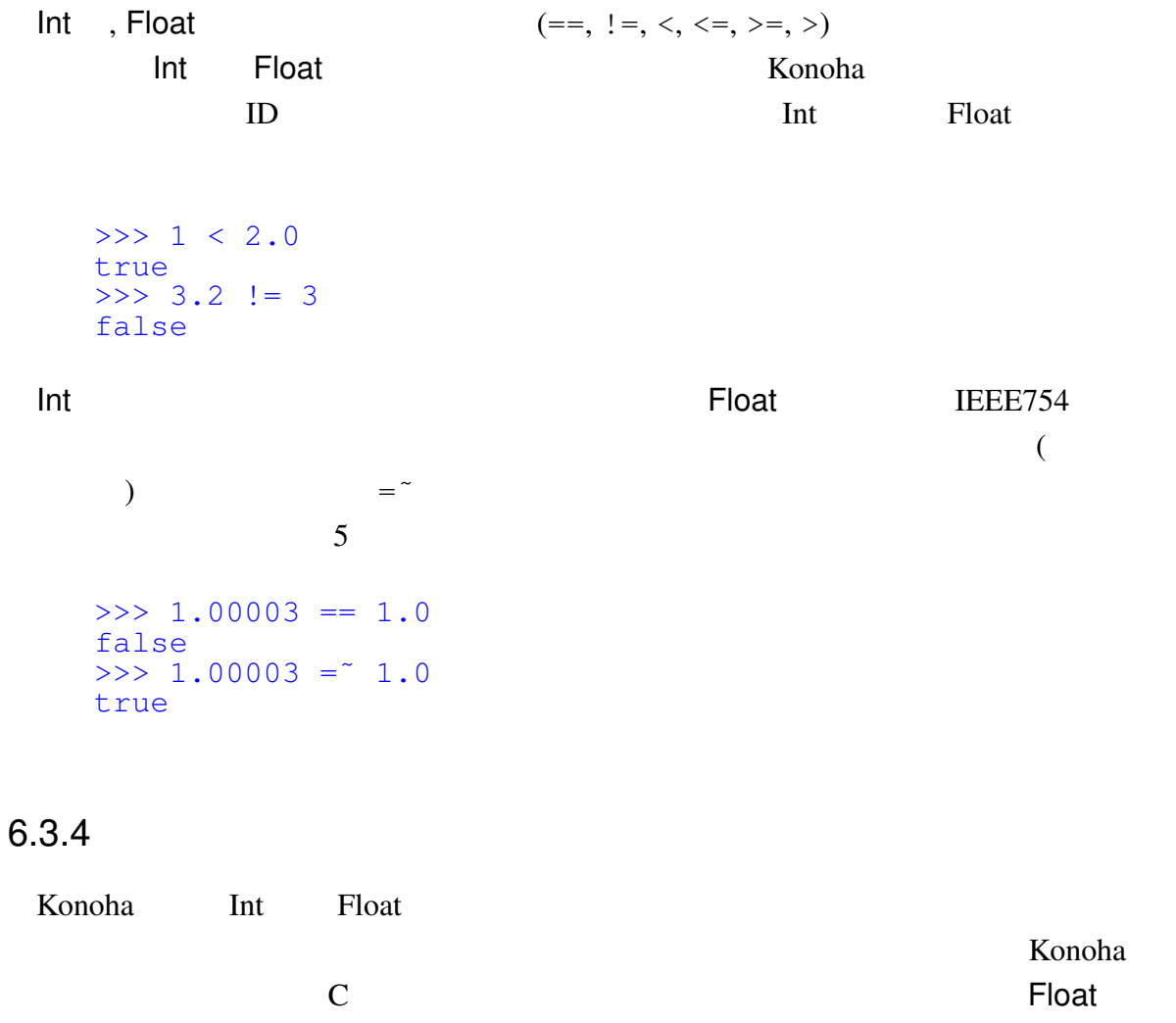

```
>>> (int)1.8
  1
  \gg (int)-1.8
  -1, n \t nMath.ceil(), Math.round(), Math.floor()
  >>> using math.*;
  >>> Math.ceil(1.8)
  2.0000000
  >>> Math.round(1.8)
  2.0000000
  >>> Math.floor(1.8)
  1.0000000
```
### 6.3.5

Konoha は、全てのクラス間の変換がキャスト演算子に統合されている。文字列への変

```
>>> (String)1.8
    "1.8000000"
    >>> (int)"123"
    123
    >>> (int)"1"
    1
    >> (int)"0xff"
    255
    >>> (float)"6.0221415e23"
    602214149999999896780800.000000
 \blacksquare Int \blacksquare Float \blacksquarerull the Nullable contract in the Nullable \sim Nullable \sim
```

```
>>> (int)"hello, world" //
\overline{0}>>> (int?)"hello, world" //
null
```
# 6.4

C printf **Sbits**  $\frac{1}{2}$ 

# 6.4.1 10 %d

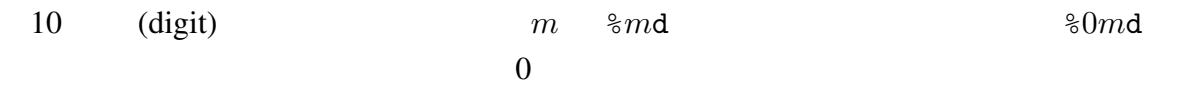

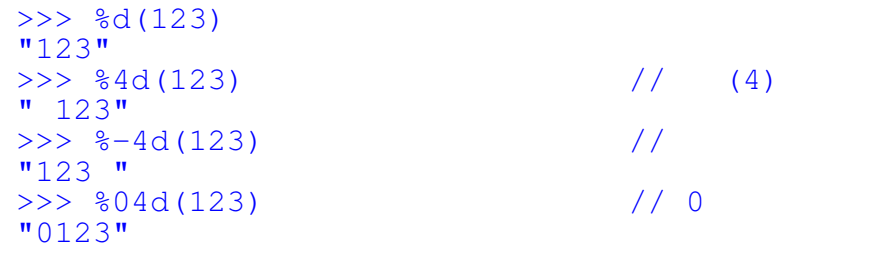

# 6.4.2 16  $%$  %x

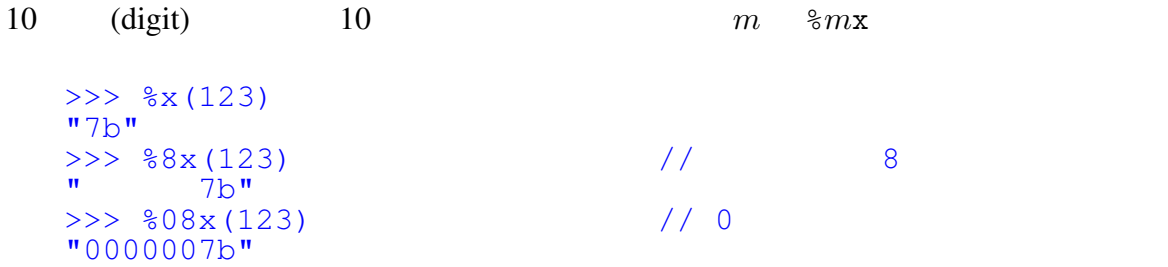

### 6.4.3 %f

ト Float アメリカ Int アメリカ Float アメリカ Int アメリカ アメリカ こくしゅうしょく しんしゃ しんしゃ アメリカ こくしゅうしょく こくしゅうしょく しんしゅうしょく こくしゅうしょく

 $>>$   $%f(1)$ 1.000000  $>>$   $f(1.0)$ 1.000000

>>> %f(3.14159) "3.141590"  $\gg$   $\gg$   $\approx$   $\frac{6.2f(3.14159)}{10}$  2 " 3.14"  $>>$  %6.3f(3.14159) // 3 " 3.142"

### 6.4.4 % bits

 $\mathsf{printf}$ 

#### >>> %bits(-1) // 2 の補数表現 :) 11111111 11111111 11111111 11111111

### 6.4.5 UCS4 %c

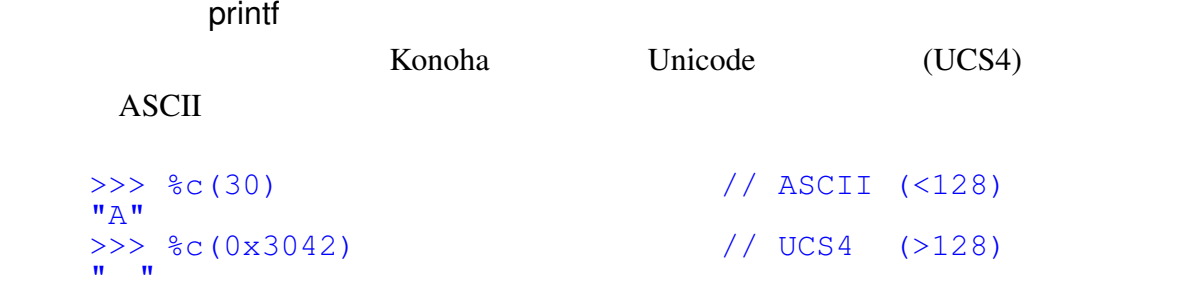

# 6.5

しゃしゃ Float アクラスの値を与える こうしょう こうしょう こうしょうしょう しゅうしょう こうしょうしゅう こうしゅうしょう こうしょうしゅうしょう

```
Konoha contractor contractor and a contractor Konoha contractor and Konoha contractor and a contractor Konoha contractor and a contractor Konoha contractor and a contractor and a contractor Konoha contractor and
```
Mersenne Twister [1]

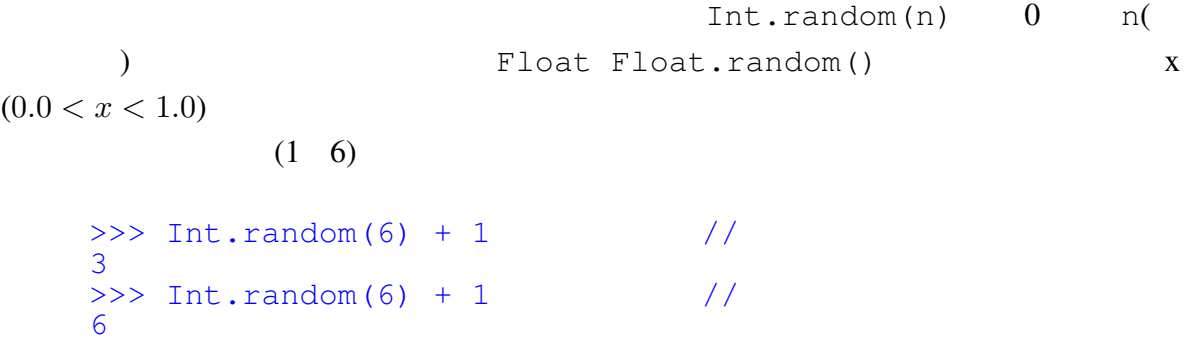

### $6.5.1$

Konoha <sub>tak</sub>a tana ang pangangan ng pangangang ang pangangang ang pangangang ang pangangang ang pangangang ang pangangang ang pangangang ang pangangang ang pangang ang pangang ang pangang ang pangang ang pangang ang pangan

```
System.setRandomSeed(seed)
( seed _0\hspace{1.6cm}>>> System.setRandomSeed(1) //
   \gg Int.random() and \gamma1234794094773155764
 keed seed and the seed that \mathcal{L} seed and \mathcal{L} seed and \mathcal{L}
```
 $Konoha$ 

 $/$ 

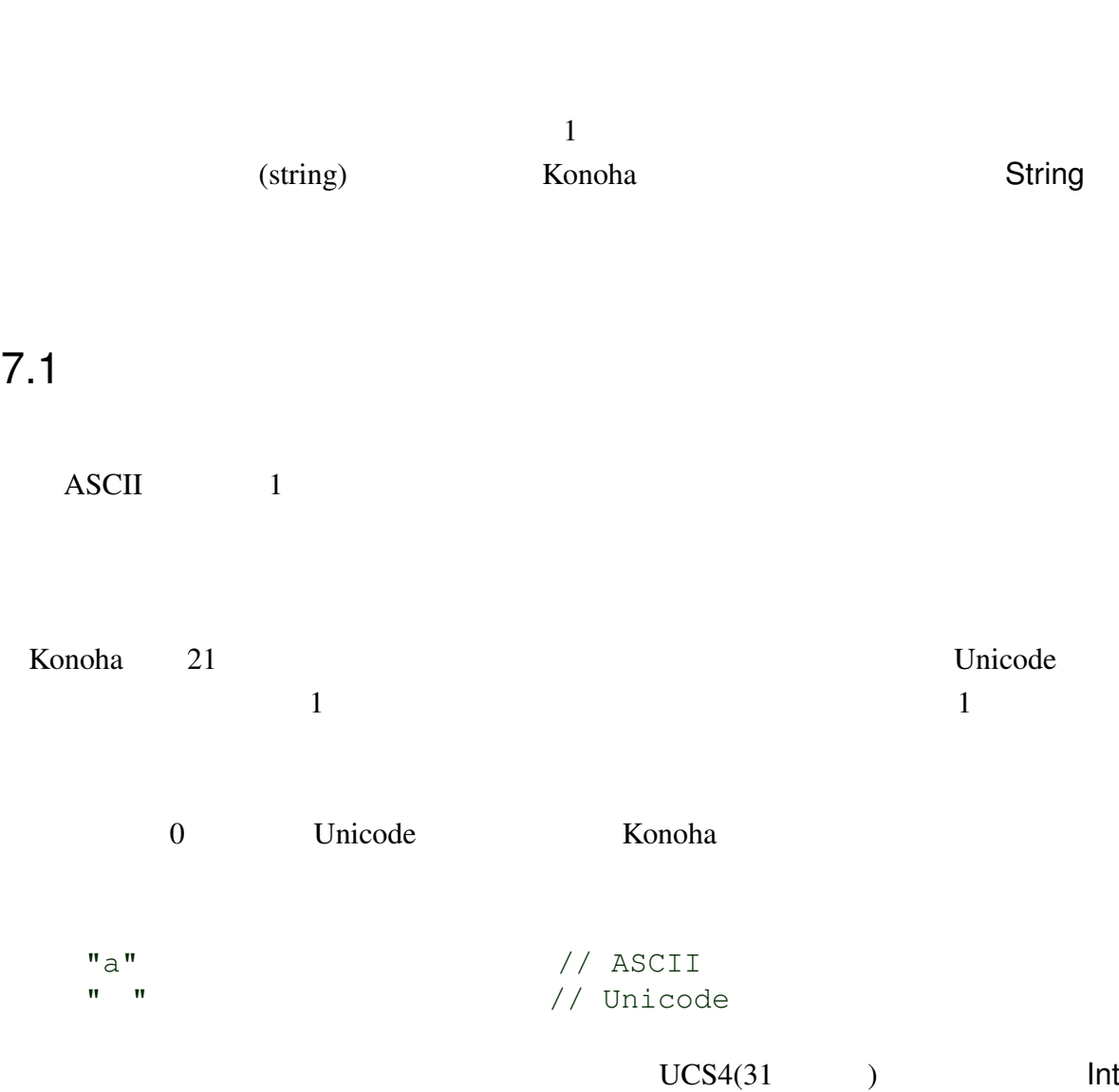

7

55

```
>>> "a".getChar() // ASCII
   97
   >>> " ".getChar() // UCS4
   12354
 Konoha String UTF8
UTF8(Bytes/byte[]) String
  s.getBytes("shift_jis") // Shift_JIS
  new String(byte, "shift_jis");
7.2
Konoha C/C++ Python C# 3
7.2.1(")\mathbf C'' '' //
   "hello, world"
   "3.14"
   "Say \left\langle "h i. \right\rangle " " " \right\rangle // \left\langle \right\rangle // \left\langle \right\rangle// Unicode
 \mathbf{R}(\setminus) Konoha 6
  sequence Character represented
   \ln (LF)
```
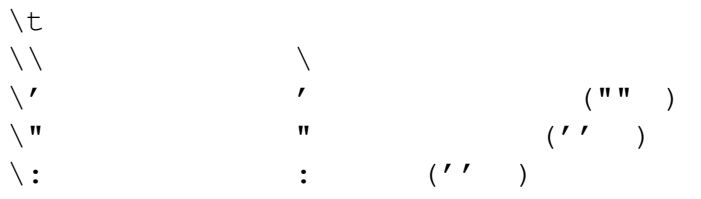

# 7.2.2

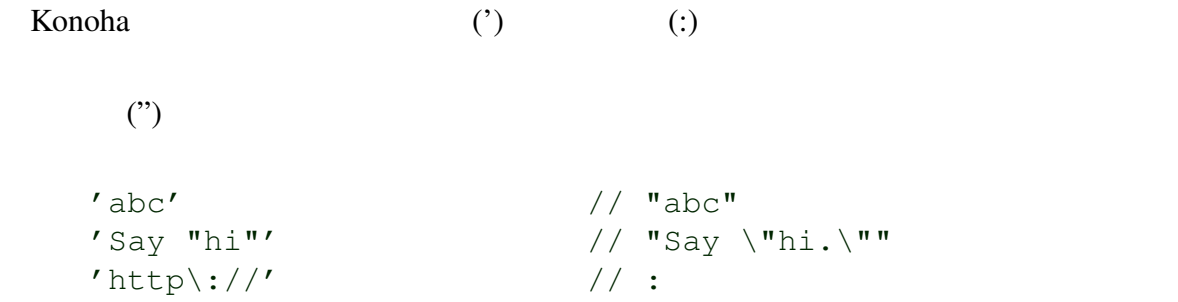

# 'tag:...'

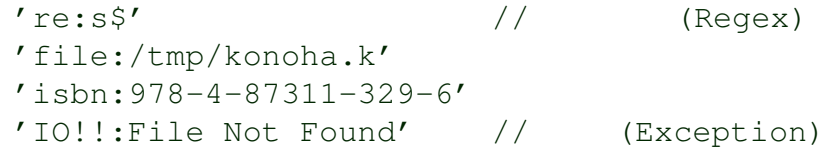

 $\mathbf{??}$ 

 $(\setminus \, : )$ 

# $7.2.3$

 $'$ (')  $\frac{1}{8}$ 

'Naruto said, "I'm a ninja."'

```
>>> core =2
>>> 'make -j%d{core+1}'
"make -j3"
```
 $\frac{1}{2}$  $\frac{1}{3}$   $\frac{1}{3}$   $\frac{1}{2}$   $\frac{1}{2}$ 

### $7.2.4$

Python "'  $\cdots$ 

#### $'$ ' This is a rather long string containing several lines of text just as you would do in C. Note that whitespace at the beginning of the line is significant.  $\mathbf{r}$

#### $\binom{44}{3}$

**'**'' configure make -j%d{core+1} **'** 

#### Konoha contractor contractor contractor contractor contractor contractor contractor contractor contractor contractor contractor contractor contractor contractor contractor contractor contractor contractor contractor contra

 $\cdot$ "c"

### 7.2.5 RAW

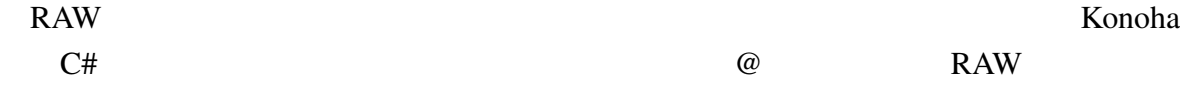

@"C:\My Document\Programming\Konoha"

行リテラルは、ドキュメントや他言語のスクリプトを読みやすく書くための、 Konoha 独自の拡張リテラルである。 # で始まるトークンは、その行の終わりまでをそのまま文字  $\#$  $\#$ # make  $-j3$  // "make  $-j3$ "  $#$  make  $-\frac{1}{3}$ %d{core+1} は、#はコメントと解釈されるので、多用すると読みにくくなる。次のソースは、Konoha  $>> s = # make -j3$ >>> s  $"make -j3"$ 

 $7.2.7$ 

"hello" ", " "world" // "hello, world"

たくないとき + 演算子で Konoha Groovy  $\lambda$ db.query

# create table book ( # name char[20]; # title char[80];  $#$  ) ;

```
db.query('''
create table book (
name char<sup>[20]</sup>;
title char[80];
);''')
```
# 7.3 文字列と演算子

Konoha String (Immutable)

### $7.3.1$

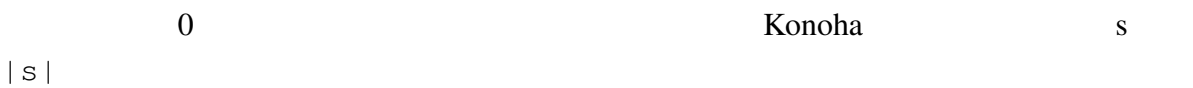

```
>> s = "";
>>> t = "ABC";\Rightarrow > u = "ABC ";
\gg |s|
0
>>> |t|
3
\gg |u|
6
```
#### Konoha over the contract of the contract of the contract of the contract of the contract of the contract of the contract of the contract of the contract of the contract of the contract of the contract of the contract of th

#### $ASCII(1)$

 $(\text{byte}[])$  UTF8  $3$ >>>  $s = "ABC"$ >>> b = (byte[])s; // >>> |b| 12

>>>  $s = "ABC$  "; >>> s[0]

 $\overline{0}$ 

```
"A"
>> s[|s|-1] //
\mathbf{u} = \mathbf{u}
```
Konoha (immutable)

(substring)

```
>>> s = "ABC ";
>>> s[..2]
"ABC"
>>> s[3..]
\mathbf{u} = \mathbf{u} \times \mathbf{u}>> s[2..4]
"C" "
```
### $7.3.2$

 $Java \t(+)$ 

>>> "Uzumaki" + " " + "Naruto" "Uzumaki Naruto"

#### Konoha <sub>tran</sub>ona tanàna amin'ny fivondronan-kaominina amin'ny fivondronan-kaominin

```
>>> "Naruto " + 8 + 1 // \frac{1}{6} (8) + \frac{1}{6} (1)
  "Naruto 81"
\overline{0}>>> "Naruto " + (8 + 1) // \frac{8}{5}(8 + 1)"Naruto 9"
```
### $7.3.3$

Konoha contra un matematica contra un matematica e contra un matematica e contra un matematica e contra un matematica e contra un matematica e contra un matematica e contra un matematica e contra un matematica e contra un

```
s - t s t
  s.replace(t, "")>>> "Uzumaki Naruto" - "a" - "u";
  "Uzmki, Nrto"
 S \times ns \quad n>>> "Naruto" \star 3;
  "NarutoNarutoNaruto"
  >>> "hello" * 0
  \mathbf{u} \mathbf{u}s / t s t
      s % t s % t s.split(t)
  >>> "Uzumaki Naruto" / " "
  "Uzumaki"
  >>> "Uzumaki Naruto" % " " // mod
```
### $7.3.4$

"Naruto"

```
(\text{UTF8}) and (\text{UTF8}) and (\text{UTF8}) and (\text{UTF8}) and (\text{UTF8}) and (\text{UTF8}) and (\text{UTF8}) and (\text{UTF8}) and (\text{UTF8}) and (\text{UTF8}) and (\text{UTF8}) and (\text{UTF8}) and (\text{UTF8}) and (\text{UTF8}) and (\text{UTF8}) and (\text{UTF8}) a
>>> "Uzumaki" == "Naruto"
false
>>> "Uzumaki" > "Naruto"
ture
```
# 7.4

```
Konoha Java String
```
Konoha Konoha tahun kalendar Konoha Tanggara Konoha Tanggara Sebagai Konoha Tanggara Sebagai Konoha Tanggara Sebagai Sebagai Sebagai Sebagai Sebagai Sebagai Sebagai Sebagai Sebagai Sebagai Sebagai Sebagai Sebagai Sebagai S Konoha the settlement of the settlement of the settlement of the settlement of the settlement of the settlement of the settlement of the settlement of the settlement of the settlement of the settlement of the settlement of

### 7.4.1 equals()

#### $Java =$

s.equals(t)

Konoha  $=$ ,  $!=$ ,  $\langle$ ,  $\langle$ =,  $\rangle$ ,  $\rangle$ =

 $Java$ 

s.equals(t)

 $s, t$ 

```
\Rightarrow \Rightarrow s = "naruto";
>>> s.equals("naruto"); // ==true
\Rightarrow \Rightarrow s == "naruto"
ture
```
#### equals:IgnoreCase()

equals()  $\qquad \qquad \qquad$  :IgnoreCase  $\overline{J}$  $>>$  s = "Uzumaki" >>> s.equals("uzumaki") false >>> s.equals:IgnoreCase("uzumaki") true

Java equalsIgnoreCase() Konoha equals() :IgnoreCase equals() startsWtih(), endsWith(), indexOf(), lastIndexOf()

### 7.4.2 startsWith(), endsWith()

#### Konoha は、正規表現によるパターンマッチングが利用できるが、多くの場合、文

s.startsWith(t) s b s.endsWith(t) s b >>> s = "Uzumaki Naruto" >>> s.startsWith("Uzumaki") true >>> s.startsWith("Naruto")
```
false
  >>> s.endsWith("Uzumaki")
  false
  >>> s.endsWith("Naruto")
  true
startsWith() endsWith() / (equals()
 :IgnoreCase \sqrt{a}
```

```
>>> s = "Uzumaki Naruto"
>>> s.startsWith("uzumaki")
false
>>> s.startsWith:IgnoreCase("uzumaki")
true
```
#### $7.4.3$  : indexOf(), lastIndexOf()

 $index()$  C **Example 12** Served State State State State State State State State State State State State State State State State State State State State State State State State State State State State State State State State State Stat s.indexOf(t) s とんではない s.lastIndexOf(t) s  $t$  $0$  t  $-1$ >>> s = "Uzumaki Naruto" >>> s.indexOf("Naruto") >>> s.indexOf("Sakura") -1 >>> s.indexOf("a") 4 >>> s.lastIndexOf("a") 9 >>> s = "Name: Uzumaki Naruto" >>> s[.. s.indexOf(": ")]

```
"Name"
>>> s[s.indexOf(": ")+1 ..].trim()
"Uzumaki Naruto"
```
String[] t) t) >>> s = "Naruto, Sakura, Sasuke" >>> s.split(", ") ["Naruto", "Sakura", "Sasuke"] >>> s.split(",") ["Naruto", " Sakura", " Sasuke"]  $1$  split()  $>>$  s = "naruto" >>> s.split()  $\left[\begin{array}{ccc} \n\pi_1 & \pi_2 & \pi_3 \\
\pi_4 & \pi_5 & \pi_6\n\end{array}\right]$  ,  $\pi_1$  ,  $\pi_2$  ,  $\pi_3$  ,  $\pi_4$ 

s.tokenize()

```
s Konoha s S Konoha over \sim
```
s.split(t) s t

```
>> S = ''''print (1+1), 'hello,world';
'''
>>> s.tokenize()
["print", "(", "1", "+", "1", ")",
   ",", "'hello,world'", ";"]
```

```
7.4.5 : replace()
```
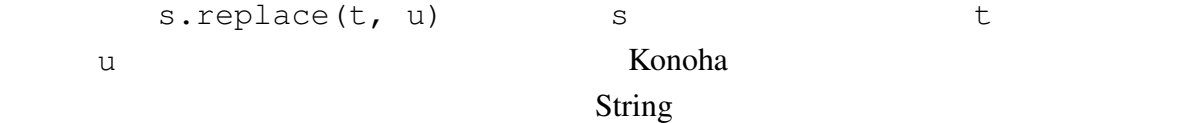

```
>>> s = "Haruno Naruto"
>>> t = s.replace("Haruno", "Uzumaki")
>>> t
"Uzumaki Naruto"
\Rightarrow >>> s //
"Haruno Naruto"
```
replace()  $7.6$ 

### 7.4.6 toUpper(), toLower()

```
s.toUpper() s
s.toUpper() s
    >>> s = "Uzumaki Naruto"
    >>> s.toUpper()
    "UZUMAKI NARUTO"
    >>> s.toLower()
    "uzumaki naruto"
```
konoha tanàna amin'ny fivondronan-kaominin'i Java dia 42 metatra. Ny faritr'i North Lava toUpperCase(), toLowerCase()

**Extring String 2009 String** 2009 String 2009 String 2009 String 2009 String 2009 String 2009 String 2009 String 2009 String 2009 String 2009 String 2009 String 2009 String 2009 String 2009 String 2009 String 2009 String

### $7.4.7$

Konoha <sub>tak</sub>a tangan ka sa tanggalang kalendar sa pangangang kalendar sa pangangang kalendar sa panggalang sa panggalang sa panggalang sa panggalang sa panggalang sa panggalang sa panggalang sa panggalang sa panggalang sa

 $\mathsf{String}$  . Only the string  $\mathsf{String}$  . Only the string  $\mathsf{String}$  . Only the string  $\mathsf{String}$ 

japanese

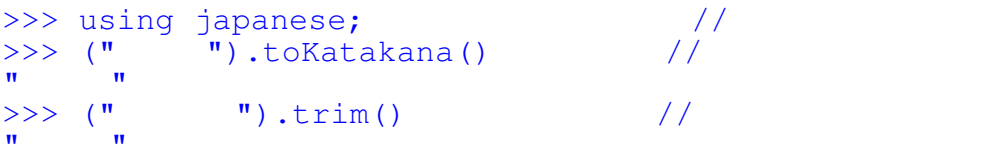

7.5

**The Value State State State State State State State State State State State State** 

### Konoha contractive contractive contractive contractive contractive contractive contractive contractive contractive contractive contractive contractive contractive contractive contractive contractive contractive contractive

 $2$ 

 $7.5.1$ 

format()

```
>>> format("We are at [%s{0}:%d{1}]:", __file__, __line__)
"We are at [(shell):1]"
```

```
>>> fmt = "We are at [%s{0}:%d{1}]:";
\Rightarrow s = format(fmt, __file__, __line_)
>>> s
"We are at [(shell):4]"
```
#### 7.5.2

 $\mathbf{w} \cdot \mathbf{S}_{\mathbf{X}} \in \mathbb{R}$  ,  $\mathbf{w} \cdot \mathbf{S}_{\mathbf{X}} \in \mathbb{R}$ 

 $\overline{0}$ 

 $\Rightarrow$  fmt = "%s{1} %s{0} ." >>> fmt =  $"\%{0}$ : Not found in  $s{1}$ 

#### 7.5.3

format()

```
>>> format(fmt, "Class", "file.k")
"Class: Not found in file.k"
```
 $\frac{1}{6}$  (...) format (...)

 $>>$  %(fmt, "Class", "file.k") "Class: Not found in file.k"

#### **The View Schools Schools** Konoha is the United States of the United States of the United States of the United States of the United States of the United States of the United States of the United States of the United States

%empty

# 7.5.4

Konoha <del>+</del>

c.query # select name, salary from PERSON\_TBL # where age > %d{age} and age < %d{age2}

# 7.6

(regular expression)

 $Perl$ 

#### Ronoha contractor and the Konoha contractor and the European contractor and the European contractor and the European contractor and the European contractor and the European contractor and the European contractor and the Eu

GNU regex, Oniguruma, PCRE(Perl Compatible Regular Expression)

### 7.6.1

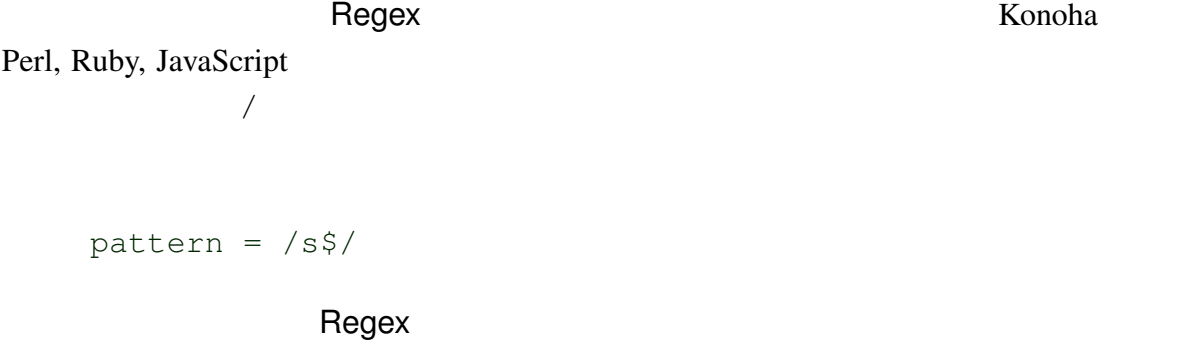

Regex and a settlement and a construction and  $\alpha$  Const

```
pattern = new Regex("s$", "i"); \frac{1}{2} /
  無視..
```
#### $7.6.2$

Konoha は、標準的な正規表現エンジンとして、POSIX regex ライブラリを利用するこ

\$konoha.regex

```
>>> $konoha.regex
"GNU regex library"
```
- oniguruma kosako Ruby
- pcre Perl

>>> using oniguruma; >>> \$konoha.regex "oniguruma" >>> pattern =  $/^* \cdot : \cdot \cdot \frac{s}{|X|}$  //

'regex:' 'pcre:' 'onig:'

```
using oniguruma;
s = " 'onig: `*.:*.`' ; \n    //s = " 'regex: `*.:*.`';' ;'' \t/ 'regex"
```
# $7.6.3$

Konoha Perl extensive to the team of the team of the team of the team of the team of the team of the team of the team of the team of the team of the team of the team of the team of the team of the team of the team of the t

JavaScript

```
\Rightarrow \Rightarrow s = "name: naruto";
 >>> s = \tilde{ } \; / \; * \ldots \; * \; * \; * \; * \;true
```
# $7.6.4$

#### String クラスは、いくつかのメリッドを正規表現に対応させている。

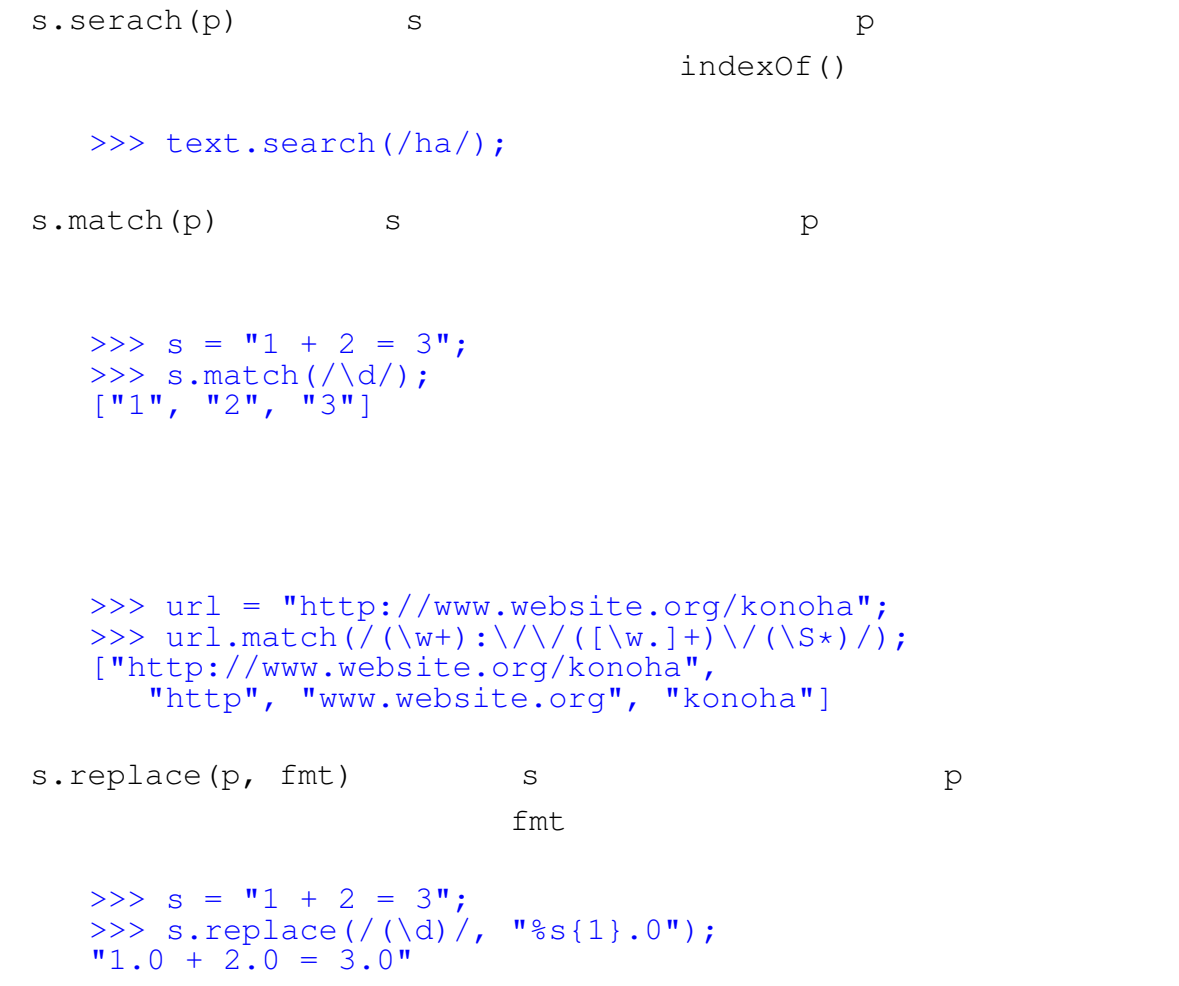

### 7.6.5  $**$

Perl and  $\overline{P}$ 

>>> Class Url { ... String site; String path; ... } >>> url = "http://www.website.org/konoha"; >>> pattern = /(\w+):\/\/(?site:[\w.]+)\/(?path:\S\*)/; >>> u = (Url with pattern)url; >>> u {site: "www.website.org", path: "/kohoha"}

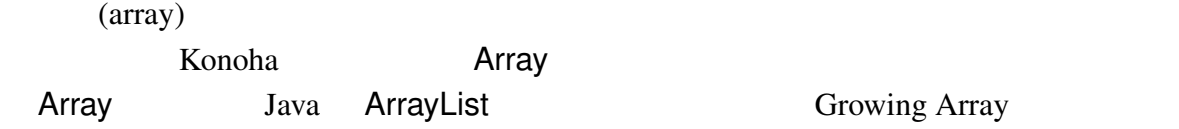

# $8.1$

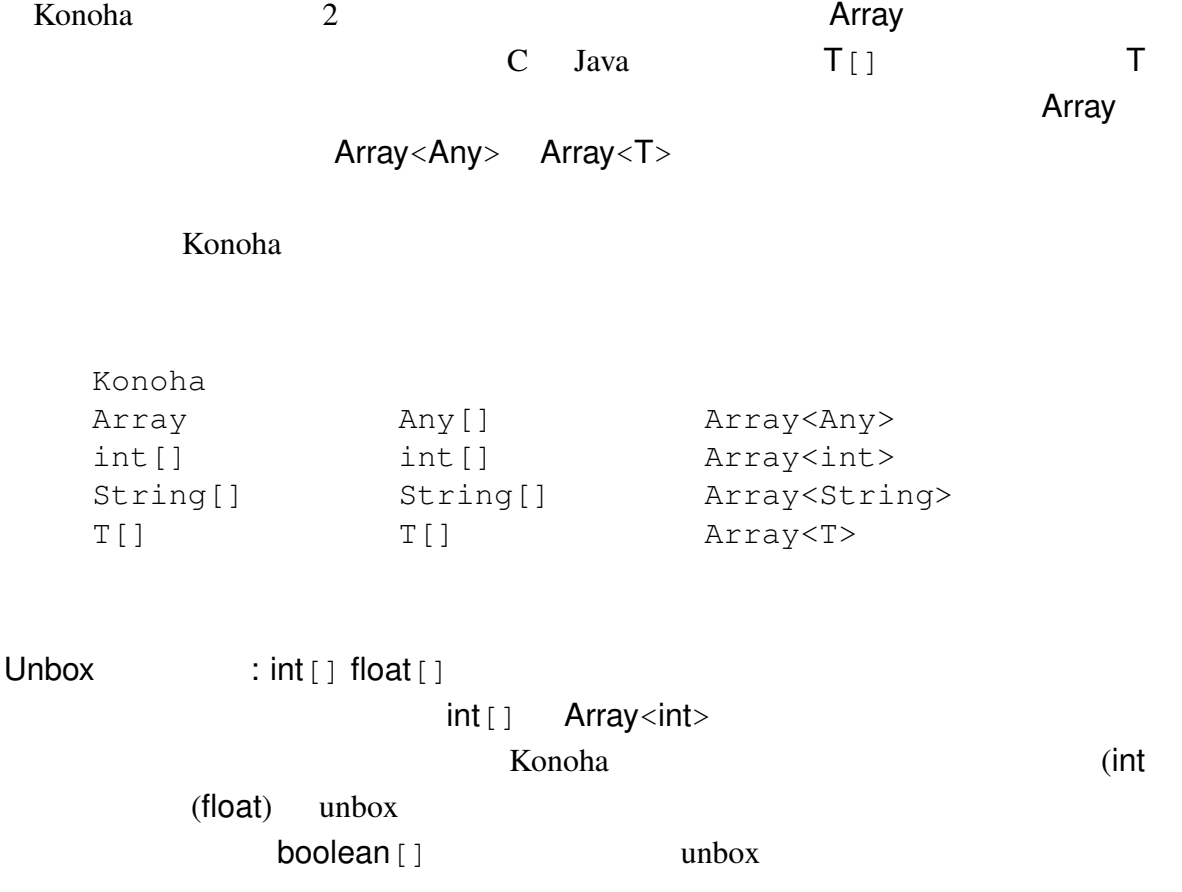

#### 8.1.1 Array Object []

Object 2009 - Object 2009 - Object 2009 - Object 2009 - Array  $\mathbf{??}$ 

Object Any

Object [ ] Sava Dava Java

 $\blacksquare$  Object  $\blacksquare$  Object  $\blacksquare$ 

 $\mathsf{String}$ 

```
>>> String[] o = ["naruto", "sakura"];
\gg typeof(o[0]) \qquad \qquad \qquad // Object
Object
\Rightarrow String s = (String)o[0]; //
>>> s
"naruto"
```
 $Any$ 

```
>>> Any[] a = ["naruto", "sakura"];
>>> typeof(a[0]) //
Any
>> String s = a[0]; //
>>> s
"naruto"
```
#### 8.1.2 null \*

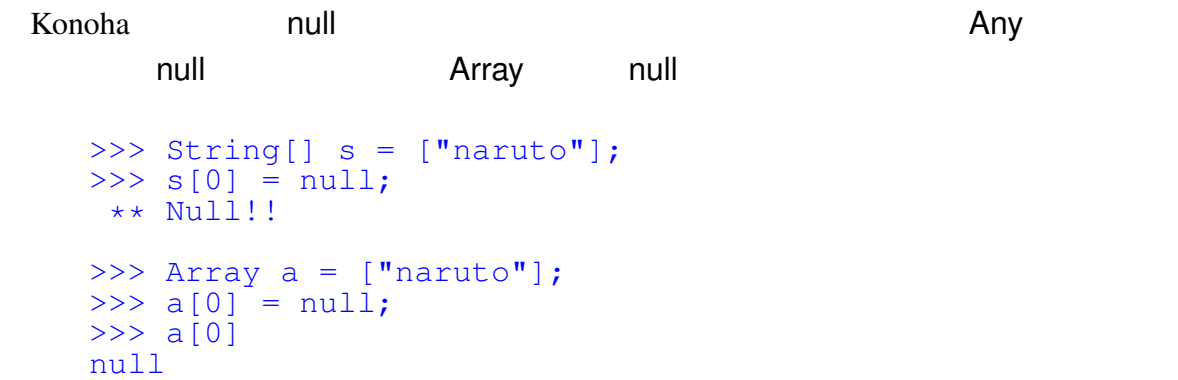

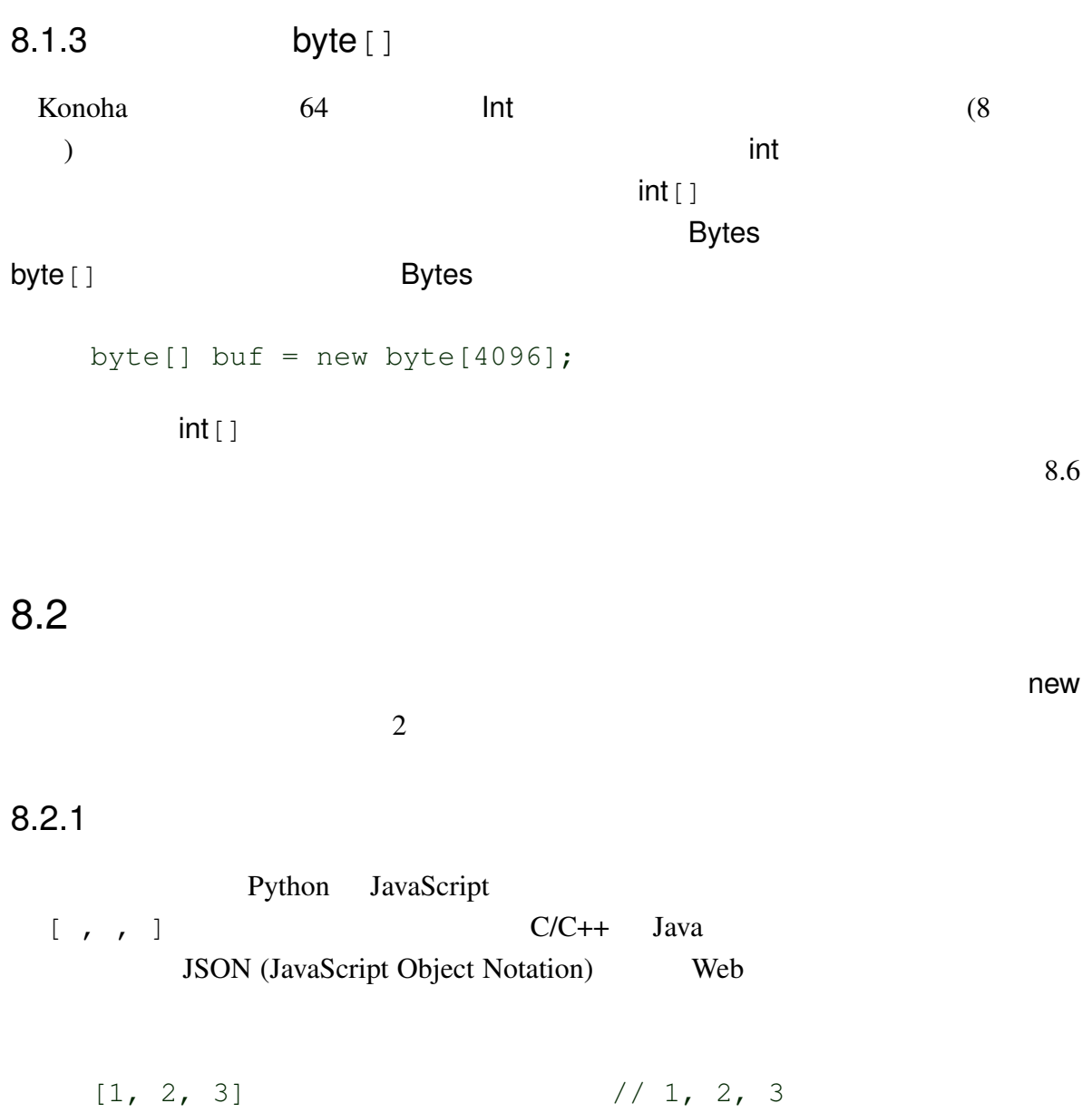

Konoha <sub>inter</sub>

 $\lceil$ "naruto", [1, 2, 3, 4], ]

#### $8.2.2$

Konoha <del>canton to the canton</del> experience to the experience experience and the experience of the experience of the experience of the experience of the experience of the experience of the experience of the experience of the

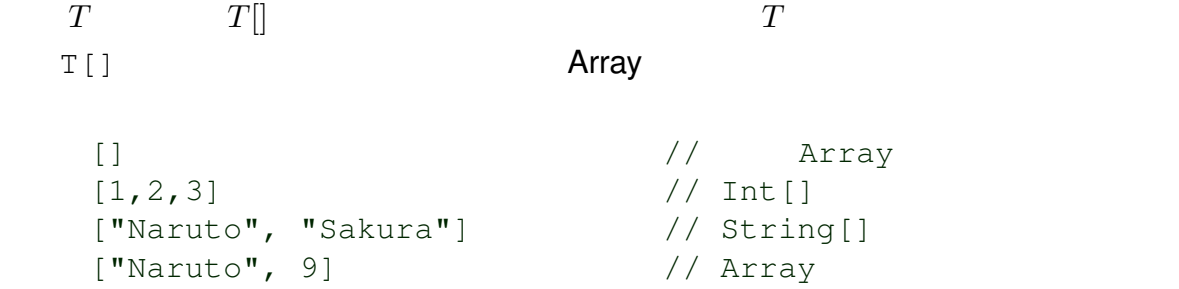

### 8.2.3 Array

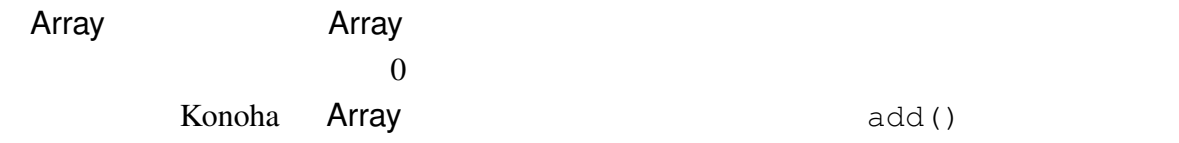

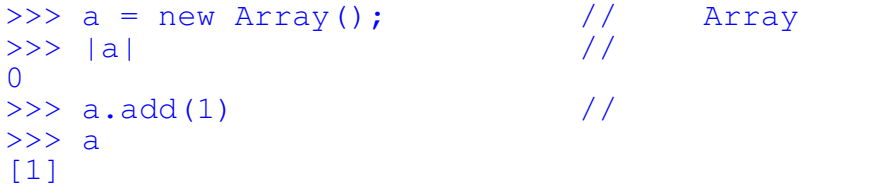

>>> a = new Array(100);  $//$ >>> a  $[]$ 

### 8.2.4  $T[]$

 $T$ []  $Java$ 

 $\Rightarrow$  ss = new String[4];  $\frac{1}{4}$  //  $\frac{4}{1}$  String[] >>> ss

```
["", "", "", ""]
>>> |ss|
4
                             (default(C))(Java \t null) 0
\Rightarrow ss = new String[0]; // String[]
>>> ss
[]
```
#### 8.2.5

Konoha executive Konoha では、  $new$ >>> int[] genArray123() { ... return [1, 2, 3]; ... }  $\gg$  a = getArray123()  $\qquad$  // >>> a = getArray123() //<br>>>> a.reset() //<br>>>> getArray123() // >>> getArray123() and  $\sqrt{2}$ [1, 2, 3]

```
\gg LIST123 = [1, 2, 3]; //
>>> int[] genArray123() {
... return LIST123;
... }
>>> a = getArray123()
>>> a.reset() // 変更すると
\gg> getArray123()
\Box
```

```
Array toImmutable()
```
# 8.3

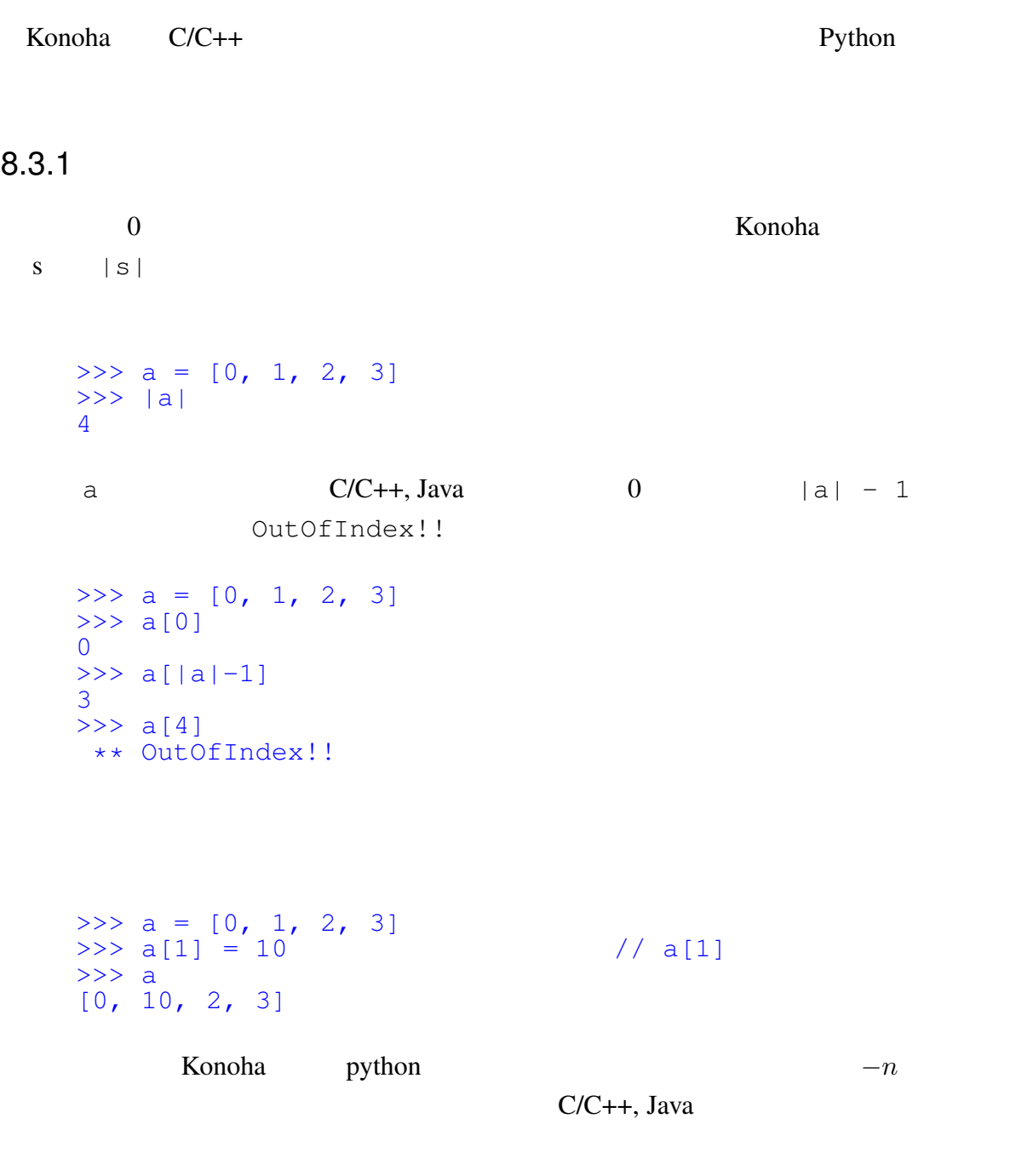

# $8.3.2$

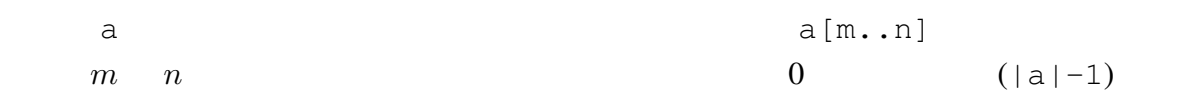

>>> a =  $[0, 1, 2, 3, 4, 5, 6, 7, 8]$ <br>>>> a $[2..]$  // a $[2]$  $>>$  a[2..] [2, 3, 4, 5, 6, 7, 8]  $\gg$  a[2..6]  $\qquad$  // a[2]  $a[6]$  $[2, 3, 4, 5, 6]$ >>> a[..<6] // a[2] a[5]  $[2, 3, 4, 5]$  $\gg$  a[2..+6]  $\frac{1}{2}$  6 [2, 3, 4, 5, 6, 7]  $>> a[..6]$  // a[6]  $[0, 1, 2, 3, 4, 5, 6]$  $>> a[...<6]$  // a[6]  $)/a[6]$  $[0, 1, 2, 3, 4, 5]$  $\gg$  a[..+6]  $\frac{1}{100}$  6  $[0, 1, 2, 3, 4, 5, 6]$ 

8.3.3 in?

compared in ?

>>> a =  $[1, 2, 4]$  $>> 2$  in? a  $//$ true >>> 0 in? a false Array in?

 $\mathsf{HashSet}$ 

ークスなので、シーケンスなので、キャンスなので、キャンスなので、データのスなので、

8.3.4 \*\*

 $\Rightarrow$  a = [1, 2, 3, 5]  $\Rightarrow$  b = [2, 4]  $>>$  a + b //  $[1, 3, 5, 2, 4]$  $\Rightarrow$  > a - b // [1, 3, 5]

Konoha (intersection) (union)

 $\Rightarrow$  a = [1, 2, 3, 5]  $\Rightarrow$  b = [2, 4]

 $>>$  a & b  $//$ [2]  $\Rightarrow$  > a | b // [1, 2, 3, 4, 5]

### $8.4$

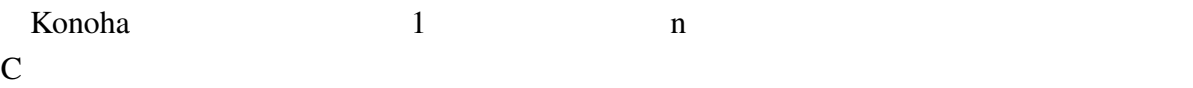

```
X, Y, Z 3
```
 $(index)$ 

int[]  $a = new int[X * Y * Z];$ index =  $x + X * y + (X * Y) * z;$ a[index]

```
Konoha
```
 $\overline{c}$ 

多次元配列は、1 次元配列なので、1 次元配列として操作することもできる。多次元配

 $\sim$  2

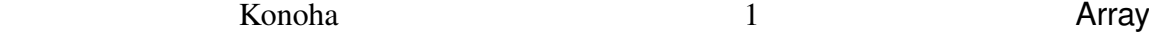

```
int[] a = new int[X, Y, Z];a[x, y, z]\sim 2
```

```
>> a = new Int[8, 8]; // 2
\gg a[1, 7] = 1
>>> a[1, 7]1
>> a[8, 1] //
** OutOfIndex!!
```
 $80$  and  $8$ 

>>> a = new Int $[8, 8]$ ; // 2 >>> typeof(a) Int[]  $\Rightarrow$   $|a|$  //  $1$ 64  $\gg$  a.add(100)  $\frac{1}{2}$  $\gg$  |a| 65  $>> a[64]$  // 1 100

### 8.5

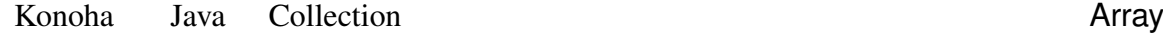

#### $8.5.1$  : add(), insert(), remove()

Konoha **Contract Secure Executes** Secure 2018 . In the second secure 2018 **Contract Secure 2018** 

```
add(v)
\vee \vee>>> a = [0, 1, 2]\gg a.add(100) \frac{1}{2}>> a
   [0, 1, 2, 100]
   \gg a.add(30000) and \frac{1}{2} //
   >>> a
   [0, 1, 2, 100, 300000]
       insert(n, v) n v
remove(n) n
   >>> a = [0, 1, 2]\gg a.insert(1, 100) \frac{1}{1}>> a
   [0, 100, 1, 2]
   \gg a.remove (2) \frac{1}{2} //
   >> a
```
#### Konoha **na Romana na Romana na Romana na Romana** na Romana na Romana na Romana na Romana na Romana na Romana na Romana na Romana na Romana na Romana na Romana na Romana na Romana na Romana na Romana na Romana na Romana na

insert $()$ , remove $()$ 

[0, 100, 2]

add()

 $8.5.2$  : first(), pop() Konoha (FIFO) (FILO) add() first() Thread!! and the Thread of the Thread of the Thread of the Thread of the Thread of the Thread of the Thread of the Thread of the Thread of the Thread of the Thread of the Thread of the Thread of the Thread of the Thread of  $\begin{pmatrix} \frac{1}{2} & \frac{1}{2} \\ \frac{1}{2} & \frac{1}{2} \end{pmatrix}$ >>> queue = []  $\gg$  queue.add(1) and  $\gamma$  // >>> queue << 2 << 3 // >>> queue [1, 2, 3] >>> queue.first()  $//$ >>> queue  $[2, 3]$  $\mathop{\rm add}\nolimits()$ pop () pop() StackUnderFlow!! add() pop() >>> stack = []  $\gg$  stack.add(1)  $\qquad \qquad \qquad \qquad$  $\gg$  stack << 2 << 3 // >>> stack [1, 2, 3] >>> stack.pop() // //

first()

#### 8.5.3 sort()

>>> stack [1, 2]

1

3

Konoha (qsort ) ことができる。大小の比較方法、オブジェクト間の結果が大小の出来ます。

>>> a =  $[3, 2, 1, 5, 4]$  $\gg$  a.sort()  $\frac{1}{2}$ 

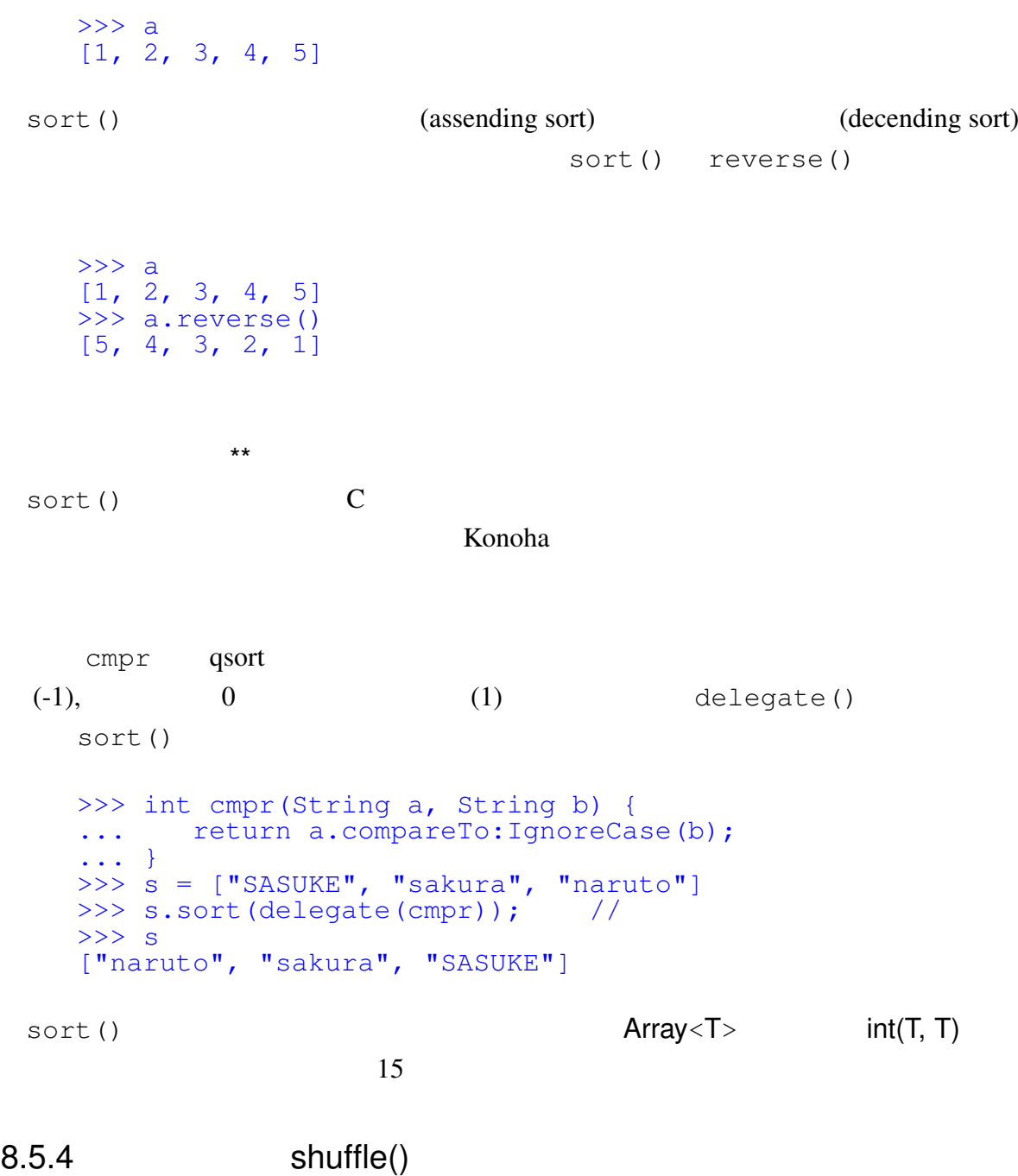

shuffle() Int.random() Mersenne Twister  $\Rightarrow$  a = [1, 2, 3, 4, 5] >>> a.shuffle() [3, 2, 1, 5, 4]

```
8.5.5 : indexOf(), lastIndexOf(), binarySearch()
                                         indexOf()
                                lastIndexOf()
  -1>>> a = [1, 2, 3, 2, 1]\gg a.indexOf(2) \frac{1}{\sqrt{2}}1
    \gg a.lastIndexOf(2) \frac{1}{2}3
    \Rightarrow a.indexOf(0) \qquad //
    -1
 indexOf() lastIndexOf()sort() binarySearch()
   >>> a = [1, 3, 2, 4, 0]>>> a.sort()
    \gg a
    [0, 1, 2, 3, 4]>>> a.binarySearch(3) //
    3
    >>> a.binarySearch(5) //
    -1
8.5.6 : format()*
```
format(fmt, delim) fmt delim  $\frac{d}{dt}$ 

 $\gg$  a = ["naruto", 9] >>> a.format("%s", ",") "naruto,9" >>> a.format("%k", EOL) "naruto" 9 >>>

# 8.6 : byte []

```
>>> buf = new byte[4096];
    >>> typeof(buf)
    Bytes
    >>> |buf|
    4096
                 0\quad 255\,(0xff)(\gg buf[0]
    0
    \implies buf[0] = -1
    255
```
 $sort()$  shuffle()

8.6.1 : Bytes.memcpy()\*

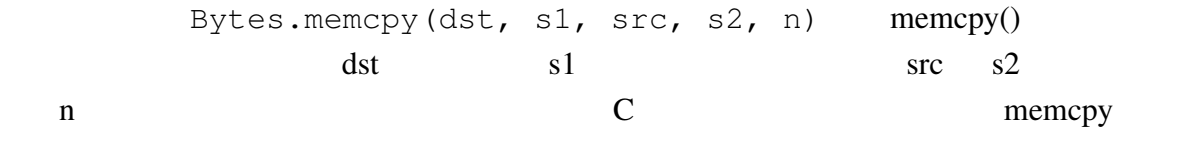

>>> Bytes.memcpy(dst, 0, src, 0, 256)

#### $8.6.2$  \*

InputStream, OutputStream (
Java ByteArrayInputStream, ByteArrayOutputStream ) ba.wrapInputStream(offset, length) ba.wrapInputStream(offset length length length length InputStream offset length

>>> ba = Bytes.readFile('coredump');

```
>>> bin = ba.wrapInputStream(); // (InputStream)ba
   >>> data = bin.readData();
ba.wrapOutputStream(offset) ba.wrapOutputStream(offset)
     OutputStream 
offset
         OutputStream
   >>> ba = new byte[4096]; \frac{1}{2} //<br>>>> bout = ba.wrapOutputStream(0); // (OutputStream)ba
   >>> bout = ba.wrapOutputStream(0); // (OutputStream) ba
   >>> bout.println("hello, world");
   >>> bout.close()
   >>> %dump(ba) // ba
InputStream OutputStream 2?
```
Konoha Iterator *Non-haller***ator** 2002 and 2003 and 2008 and 2008 and 2008 and 2008 and 2008 and 2008 and 2008 and 2008 and 2008 and 2008 and 2008 and 2008 and 2008 and 2008 and 2008 and 2008 and 2008 and 2008 and 2008 an

Konoha DictMap

(function)  $y = f(x)$   $x$   $y$ Konoha **Example Script** Script 3 and Research Script 3 and *Script* 3 and *Script* 3 and *Script* 3 and *Script* 3 and *Script* 3 and *Script* 3 and *Script* 3 and *Script* 3 and *Script* 3 and *Script* 3 and *Script* 3 an

# $11.1$

```
Konoha contraction to the set of the set of the set of the set of the set of the set of the set of the set of the set of the set of the set of the set of the set of the set of the set of the set of the set of the set of th
C/C++, Java
     T f (T1 p1, T2 p2, ...) stmt
  T Sonoha f0 (p_1, p_2, ...s t m tf(x) = x + 1
```
#### return

```
int f(int x) {
  return x + 1;
}
```

```
>>> int f(int x) {
... return x + 1;
... }
>>> y = f(1)>>> y
2
>> f(2)
3
```
Konoha C/C++, Java

<u>Konoha Romoha</u>

#### 11.1.1 function

Konoha **Example Any** 2012 Any 2012 Any 2012 Any 2012 Any Example 2012 Any 2012 Any 2013 Any 2013 Any 2013 Any 2013

 $\bm{\mathsf{Any}}$ JavaScript

function f(x) { return x + 1; }

konoha function  $\frac{1}{\sqrt{2}}$ 

#### $15$

# 11.2 return

(return value) and T and  $T$  and  $T$  and  $V$  void  $T$ 

# 11.3

(parameter)

 $11.3.1$ 

(call by value) (call by reference) (call by name) Konoha は、結論から言えば、全て参照渡し (call by reference) である。理由は、"Everything is an Object"

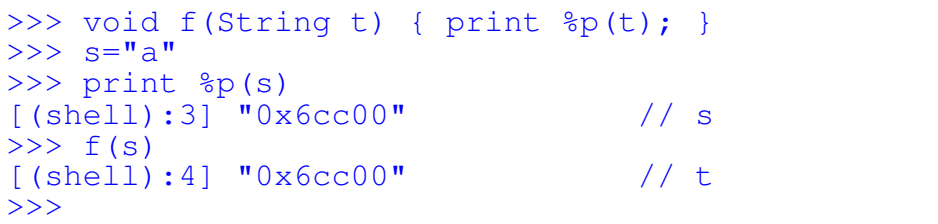

 $\Gamma$ しているがらもものです。

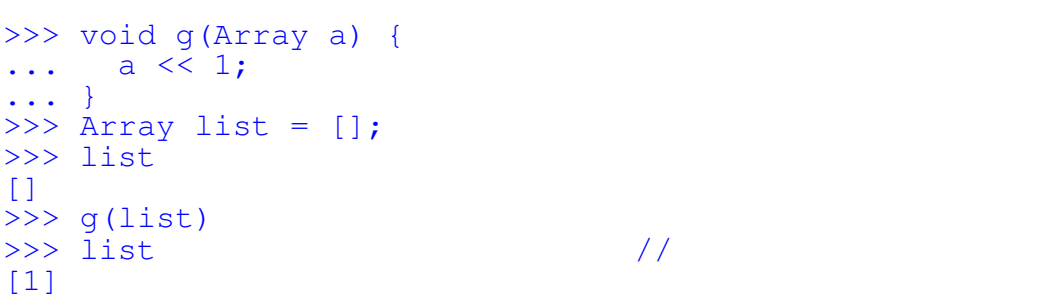

#### Int, Float, String

 $11.3.2$  \*\*

Konoha

 $11.3.3$  \*

#### 11.4

Konoha C/C++ Java 2000

 $k, j$ 

```
void test(int n) {
     int i = 0;if(n > 10) {
          int j = 0;for(int k = 0; k < n; k++) {
               print k;
          }
          print k; \frac{1}{2} \frac{1}{2} \frac{1}{2} \frac{1}{2} \frac{1}{2} \frac{1}{2} \frac{1}{2} \frac{1}{2} \frac{1}{2} \frac{1}{2} \frac{1}{2} \frac{1}{2} \frac{1}{2} \frac{1}{2} \frac{1}{2} \frac{1}{2} \frac{1}{2} \frac{1}{2} \frac{1}{2} \frac{1}{2} \frac{1}{2} 
     }
     print j; \frac{1}{2} //
}
try {
     InputStream in = new InputStream("file.txt");
     for(String line from in) {
          print line;
     }
}
catch(IO!! e) {
     print format("Error at %d", in.line);
}
finally {
     in.close();
}
```
Konoha <sub>tran</sub>ger and the new second the North Pole entry of the North Pole entry of the North Pole entry of the N

# $11.5$

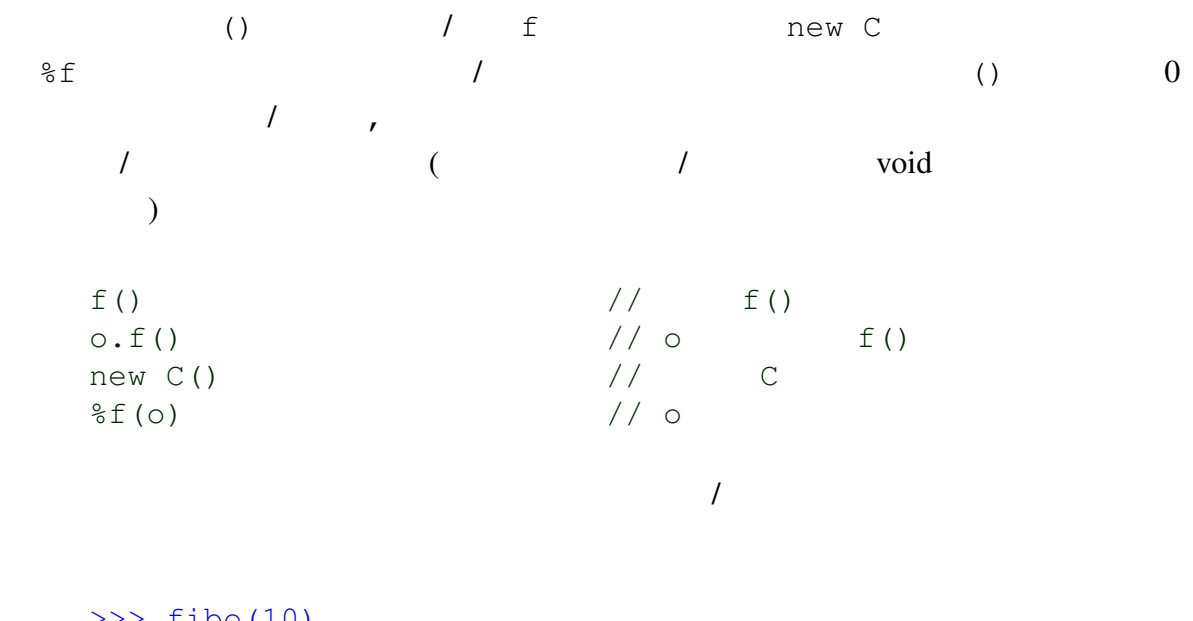

>>> fibo(10) 55 >>> Math.abs(-1) 1.000000

# $11.5.1$

()  $\text{c.query}("""".... """"$ >>> c.query """ select name, salary from PERSON\_TBL where age  $> 45$  and age  $< 65$ ; """

# 11.6

konoha chemica ta konoha chemica ta kwa kutoka wa kutoka 1992 wa kutoka 1992 wa kutoka 1992 wa kutoka 1992 wa

```
11.6.1 typeof()
          typeof(expr) expr
   \gg a = 1
   >>> typeof(a)
   Int
   >>> typeof("hello,world")
   String
         (expr).class expr
     typeof(exp) instance of
\mathcal{O}(\omega) is the void \mathcal{O}(\omega) and \mathcal{O}(\omega)typeof()
   int f(int n) {
      typeof(n) m = n + 1;
      return m;
    }
11.6.2 defined()
          defined(name) name
   >>> defined(Class)
   true
   >>> defined(System.LINUX)
   false
   >>> defined(a)
   false
    >> a = 1
    >>> defined(a)
   true
 defined() tfalse
    if(!defined(System.LINUX)) {
      print os.uname;
    }
```
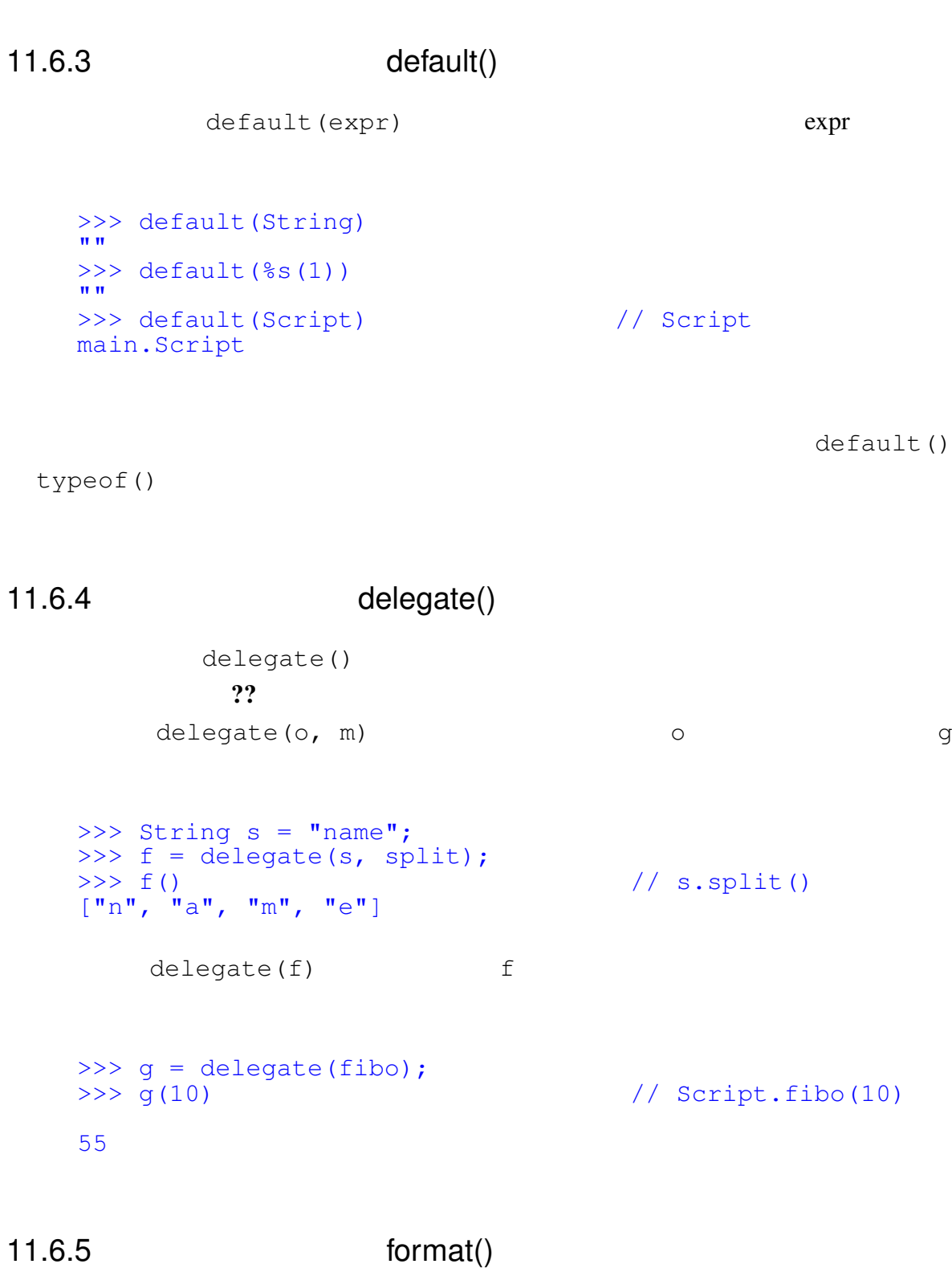

format() ??

# 11.6.6 likely()/unlikely()\*

likely()/unlikely() (true/false)

Linux  $\frac{d}{dx}$ 

$$
\begin{array}{l}\n \text{if (unlikely(a == b)) } {\{\\ \hline\n \end{array}}
$$

Konoha contraction to the set of the set of the set of the set of the set of the set of the set of the set of the set of the set of the set of the set of the set of the set of the set of the set of the set of the set of th

Konoha  $\qquad \qquad \text{likely}() / \text{unlikely}()$ 

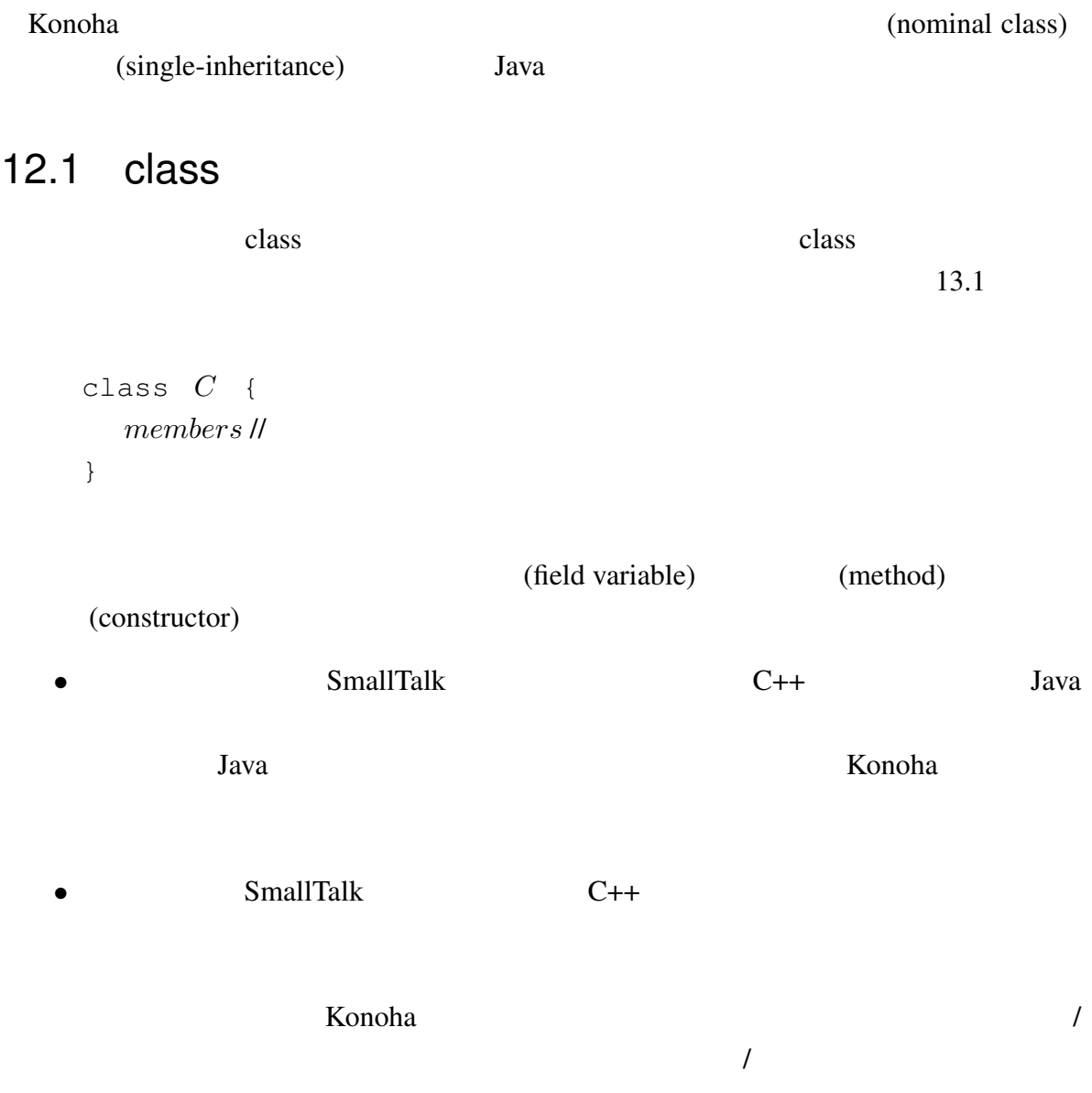
• **•** *new* 

 $Konoha$ 

Konoha <sub>c</sub> a contract to the state of the state of the state of the state of the state of the state of the state of the state of the state of the state of the state of the state of the state of the state of the state of th

 $\mathsf{class}$  , we can consider the class  $\mathsf{class}$ 

```
class Person {
  String _name; \frac{1}{2} //
  int age;
                              //Person(String name, int age) {
     _name = name;\angleage = age;
  }
  String getName () { //return _name;
  }
}
```
Konoha は、スクリプティング言語の柔軟さを提供するため、メソッドやコンストラク

タを既存のクラスに追加するを認めている。しかし、フィールド変数のみは、class

#### $12.1.1$

Konoha は、いくつかの特性の異なったクラスを分類している。これらは、class

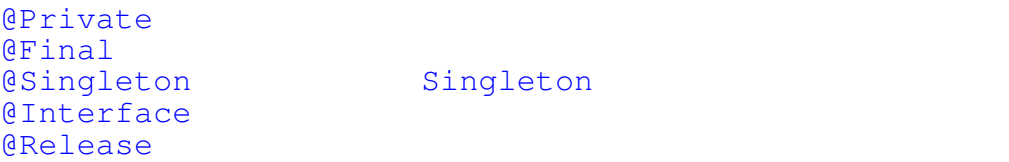

12.1.2 Glue

 $12.2$ 

```
12.2 101
```

```
class Person {
   String _name;
   int age; \sqrt{7}Person(String name, int age) {
      _name = name;\text{age} = \text{age}; // \text{Q}}
}
```
#### getter/setter

public

```
class Person {
      ...
    int age;
    int getAge() { return _age; } //<br>void setAge(int age) { age = age; } //
    void set\overline{Age}(int age) { \overline{\phantom{0}} age = age; }
}
```
## $12.2.1$

Konoha **kata tanàna amin'ny fivondronan-kaominin'i Private** control de la private value of the state of the state

getter/setter

```
>>> p = new Person("naruto", 17);
>>> p.getName();
"naruto"
>>> p.setAge(18);
>>> p.getAge();
18
```
getter/setter Java

```
Konoha kata kata kata kata kata kata kacamatan sebagai kacamatan sebagai karena kacamatan sebagai karena di se
```
(automorphism) by exter/setter (setter/setter and  $($ 

```
\Rightarrow \Rightarrow p = new Person("naruto", 17);>>> p.name; \frac{1}{2} p.getName()
"naruto"
>> p. age = 18; // p.setAge(18)
>>> p.age;
18
```
getter/setter

```
12.2.2
```
getter/setter

```
class Person {
   ...
   String name;
  String getFirstName() {
     return _name.split(" ")[0];
  }
}
>>> p = new Person("naruto uzumaki", 17);
>>> p.name // p.getName()
"naruto uzumaki"
                           // p.getFirstName()
"naruto"
```
#### Konoha **The Class** Class Class **Class Class** The Class **Class Class Class Class**

```
\Rightarrow \Rightarrow p = new Person("naruto", 17);>>> p.class.fiedls("variable")
["_name", "_age"]
>>> p.class.fields("getter")
["name", "age", "firstName", "lastName"]
>>> p.class.fields("setter")
["name", "age"]
```
 $12.2.3$  this

キーワード this は、自オブジェクト参照への参照である。this を用いたフィールド

getter/setter

... int age; boolean isDrinkable() { return (this.age => 20); }

 $\Box$ age  $\Box$ 

getter/setter this

```
int \_age; //
int getAge() { return this.age;}
void setAge(int age) { this.age = age; }
```
Konoha getter/setter this

 $12.3$ 

```
0 \t 1 isChild()
0 Boolean Boolean 2
   class Person {
     String name;
     int age;
      ...
     boolean isChild () {
        return (\text{age} < 21);}
   }
```
 $\overline{0}$ 

#### $12.3.1$

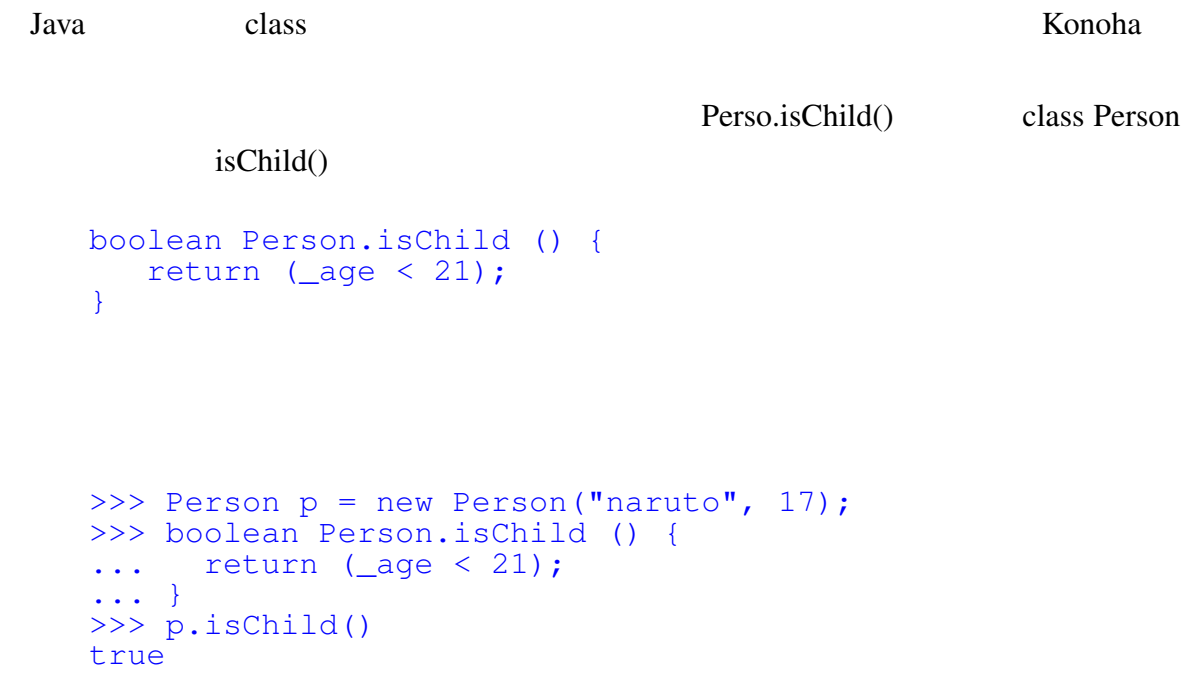

12.3.2

to the Konoha contract the Konoha contract of the South American contract of the South American contract of the South American contract of the South American contract of the South American contract of the South American co

```
class Person {
  String name;
  int age;
   ...
  boolean hasFriend(); //}
```
Konoha kata tanggalan kata tanggalan kata tanggalan kata tanggalan kata tanggalan sa sa sa sa sa sa sa sa sa s

```
\Rightarrow \Rightarrow p = new Person("naruto", 17);>>> p.hasFriend()
AbstractMethod!!: Person.hasFriend()
```
isAbstract()

```
>>> String.isAbstract()
false
>>> Person.isAbstarct()
true
```
#### 12.3.3

(overloding)

C++ Java

Konoha kwa kutoka kwa kutoka hasa tana hasa tana hasa ta kwa kutoka hasa ta 1992. Ana kutoka hasa ta 1992. Ana

```
...
   void Person.say(String msg="hello") {
     OUT << _name << " says " + msg << EOL;
   }
}
```
nullable 2018 variable 2018 variable 2018 variable 2018 variable 2019 variable 2019 variable 2019 variable 30

null state that the number of the number of the number of the number of the number of the number of the number of the number of the number of the number of the number of the number of the number of the number of the number

```
>>> Person.says;
void main.Person.says(String? msg);
>>> p.say("aloha");
naruto says aloha
\gg p.say(); \frac{1}{2} //
 , p.say(null)
naruto says aloha
```
Konoha <sub>two</sub>wa kata ta kata ta kata ta kata ta kata ta kata ta kasa ta kata ta kasa ta kasa ta kasa ta kasa ta kasa ta kasa ta kasa ta kasa ta kasa ta kasa ta kasa ta kasa ta kasa ta kasa ta kasa ta kasa ta kasa ta kasa ta

 $Any$ 

#### 12.3.4

Konoha は、複数のメソッド実装をバージョン管理する機構を備えている。まず、メ

```
( :tag)
 :JA says()void Person.says:JA(String msg = "<br>
\cap " << naame << " " << msg << " " << EOL;
     OUT << _naame << " " << msg << "
   }
   >>> p.says();
   naruto says hello
```

```
>>> p.says:JA();    // 日本語版の利用
naruto the set of the set of the set of the set of the set of the set of the set of the set of the set of the s
```
Konoha contracted a term in the second second second second second second second second second second second second second second second second second second second second second second second second second second second s Person **Person 2009** >>> Person:JA p = new Person("<br>>>> p.says(); ", 17);<br>  $\frac{1}{2}$  says:JA() naruto the set of the set of the set of the set of the set of the set of the set of the set of the set of the s

 $12.4$ 

random()

Int Float

する必要もある。Konoha では、これらは、クラス関数としてそれぞれ定義されて提供さ

>>> Int.random() 143980198322 >>> Float.random() 0.39810

**@Static** 

@Static int Int.max(int a, int b) { return  $(a > b)$  ? : a : b; }

**@Static** Java

>>> Int.max $(1, 2)$ 2 >>> (default(Int)).max(1, 2) // 2

```
@Static
```
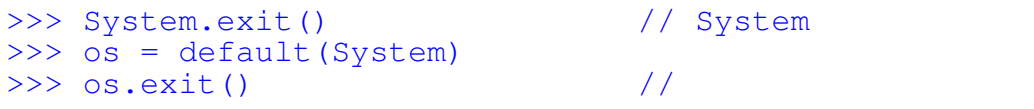

Konoha kata kata tana ang panahanan at ang panahang ang panahang ang panahang ang pangangang ang pangangang an

# 12.5

# 12.6

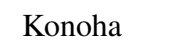

 $x + y$  opAdd()

 $x.\text{opAdd}(y)$  //  $x + y$ 

 $\mathsf{op}}$ 

#### konoha konoha konoha tendengan konoha tendengan konoha tendengan konoha tendengan atau konoha tendengan konoha

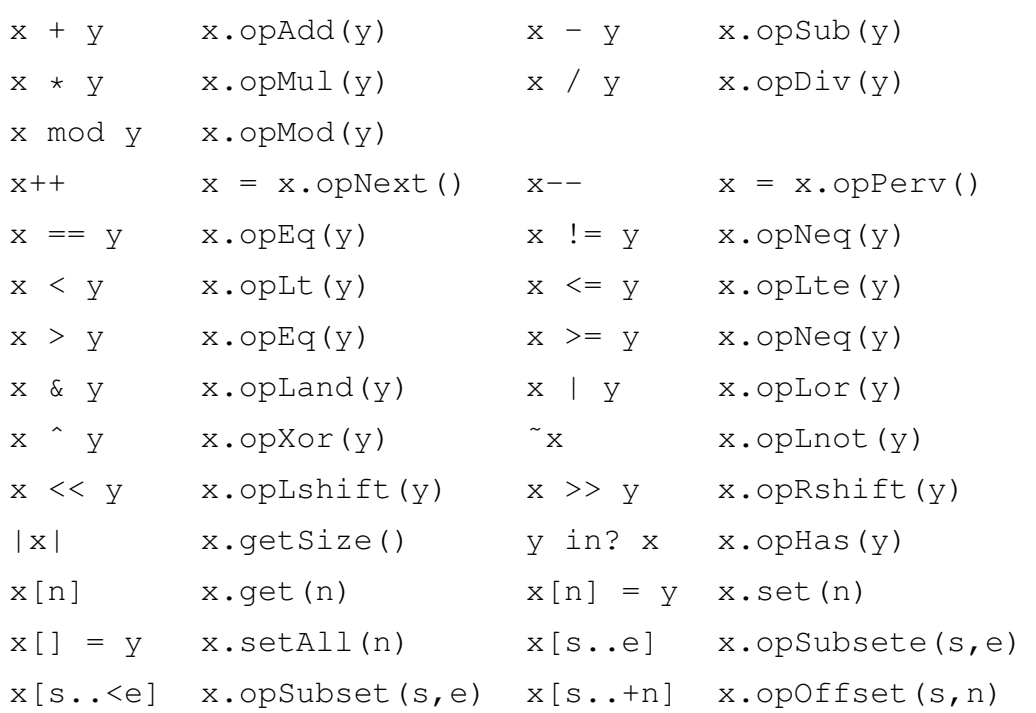

# 13

(class inheritance)

Konoha は、そんな時代に設計されたので、「クラス継承」に関して、必要最小限の機能

# $13.1$

Konoha dia amin'ny tanàna mandritry ny taona 2008–2014. Ilay kaominina dia kaominina mpikambana amin'ny fivondronan- $Java$  class extends extends ラス *D* を指定することができる。クラス継承によって定義されたクラス *D* は、上位クラ *C* (subclass) class *D* extends *C* { *members* // クラスのメンバー } Konoha Java 2008 a também tanàna amin'ny tanàna mandritry ny taona 2008–2014. Ilay kaominina dia kaominina mpikambana amin'ny fivondronan-kaominin'i Passault-Amerika ao amin'ny faritr'i North Castro ao amin'ny faritr'i Nor

#### D C C C.sayHi()

D.sayBye()

```
>>> class C {
... void sayHi() { print "hi"; }
... }
```

```
>>> class D extends C {
... void sayBye() { print "bye"; }
... }
>> D d = new D();
>>> d.sayHi() \sqrt{2} // c.sayHi()
hi
\Rightarrow d.sayBye() \frac{1}{2}bye
```
#### $13.1.1$  final

```
Konoha では、クラス定義において、Java 言語同様、final 修飾子、もしくは@Final
  final class C {
     void sayHi() { print "hi"; }
  }
  class D extends C \{ // C
     void sayBye() { print "bye"; }
  }
```
## 13.2

(polymorphism)

```
Konoha C++ C# @Virtual
Java Sarue Salari Sultan Sarue Salari Sultan Sarue Salari Sultan Salari Sultan Salari Sultan Salari Sultan Sultan Sultan Sultan Sultan Sultan Sultan Sultan Sultan Sultan Sultan Sultan Sultan Sultan Sultan Sultan Sultan Sul
\mathsf{final} final experimental experimental experimental \mathsf{final}class C {
            @Virtual void sayHi() { print "hi"; }
       }
```
class D extends C {

}

```
//@Override void sayHi() { print "Hey"; }
void sayBye() { print "bye"; }
```
@Virtaul

**Ronoha** Konoha でんしゃ

**Example 3** Second the Virtual second  $\omega$  Virtual

#### 13.2.1

#### 13.3 super

 $\mathop{\rm sfg}\nolimits$  super two  $\mathop{\rm sfg}\nolimits$ 

## $13.4$  \*

Konoha Java (single inheritance)

#### 次は、クラス *D* とクラス *E* のインターフェースを実装することを宣言したクラスである。

```
class C implements D, E {
  members //
}
```
Konoha Java 2008 (Konoha Java 2008) waa ku kale ku kale ku kale ku kale ku katika mwaka wa 1989 (Kononi a ku k

```
>>> class C {
... void sayHi() { print "hi"; }
... void sayBye() { print "bye"; }
... }
>>> class D implements C {
... void sayHi() { print "Hai"; }
... }
>> \overline{D} d = new D();
\Rightarrow d.sayHi() //Hai
\Rightarrow d.sayBye() \frac{1}{2}
```
Konoha contractor and the Konoha contractor when  $K$ onoha  $\mathbb{R}$ implements and the contract of the Abstract!!

 $13.4.1$  \*\*

注意: インターフェースは、あくまでもメソッドの設計(シグネチャ)のみ継承し、実

13.5 Object

Object クラスは、全ての大通したもの共通したものである。全てのオブジェクトは、全てのオブジェクトは、全てのオブジェクトは、全てのオブジェクトは、全てのオブジェクトは、全てのオブジェクトは、全ての Object クラスのメリッド(オペレータ)を継承している。

# 14

# 14.1 **Exception**

Exception

Exception Konoha

Exception

```
>>> e = new Security!! ();
>>> e.class
Exception
>> e = new IO!!();
>>> e.class
Exception
```
# 14.2 throw

Konoha <sub>ta</sub> a tanggalan ka sa nagarang pangangang ang pangangang ang pangangang ang pangangang ang pangangang ang pangang ang pangang ang pangang ang pangang ang pangang ang pangang ang pangang ang pangang ang pangang ang

0 Arithmetic!!

 $\Rightarrow$  > a = 0; >>> 1 / a; \*\* Arithmetic!!: Divide by Zero

throw

```
>>> throw new Security!! ("Something wrong");
** Security!!: Something wrong
```
Konoha throw <sub>2</sub>

Exception!!

```
>>> throw "Security!!: Something wrong";
** Security!!: Something wrong
```
## 14.3 try-catch

try-cacth try

```
try \left\{\right.// ブロックでスローされた例外に対する
}
catch(IO!! e) {
   // プログラムの正常化
}
```
 $\mathsf{catch} \hspace{25pt} \blacksquare$ 

```
\mathsf{catch}\xspacee instanceof E!!
\blacksquare catch in the catch in the catch in the catch \blacksquare
```

```
try {
   // ブロックでスローされた例外に対する
}
catch(Security!! e) {
  \frac{1}{2}}
catch(SQL!! e) {
   \frac{1}{2}}
catch(IO!! e) {
  \frac{1}{2}}
```
 $\mathsf{catch}$ 

# 14.4 finally

# 

Konoha Closure

# 16

Konoha and The Second and The Second and The Second and The Second and The Second and The Second and The Second and The Second and The Second and The Second and The Second and The Second and The Second and The Second and T

Konoha kata kata kata kata wakati wa kata wa kata wa kata wa kata wa kata wa kata wa kata wa kata wa kata wa k

# 16.1 NameSpace

#### Konoha <sub>two</sub>cha tanggalan ka tanggalan tanggalan tanggalan ng pangangan ng pangangan ng pangangan ng pangangan ng pangangan ng pangangan ng pangangan ng pangangan ng pangangan ng pangangan ng pangangan ng pangangan ng pang

main

 $\frac{1}{\sqrt{2\pi}}$ ns

 $\rightarrow$  > \_ns\_ "main"

**MameSpace** 2ns  $\mathsf{using}$ 

### 16.1.1  $*$

class  $\overline{c}$ 

#### Konoha

>>> class C ;<br>>>> C  $\Rightarrow$  >>> C // main.C

Konoha <sub>tak</sub> tang ang pangangan at ang pangangang tang ang pangangang ang pangangang ang pangangang ang pangangang ang pangangang ang pangangang ang pangangang ang pangangang ang pangangang ang pangangang ang pangang ang p

 $\rm{Script}$ NameSpace **NameSpace NameSpace OP** 

```
>>> class C
>>> %dump (__ns__) //
Script main.Script
C main.C
```
16.1.2 \*

 $\mathsf{math}$ Math Math Math Math Math

konoha waxay ahaa 1999 waxay ahaa 1999 waxay ahaa 1999 waxay ahaa 1999 waxay ahaa 1999 waxay ahaa 1999 waxay ah

 ${\color{red} u}$ sing  ${\color{red} u}$ 

```
>>> using math.Math;
>>> Math
math.Math
>>> %dump(__ns__)
Script main.Script
C main.C<br>Math math.Ma
          Math math.Math
```
@Override

>>> using math.\*;

>>> using math;

Script

Konoha は、スクリプトファイルを読み始める前に、新しい Script クラスを生成す

main.Script main.Script は、Konoha が標準的に提供する基本パッケージ konoha.Script の性 Script  $C$  class Script  $C$ **Script And According Script Script According Script Script** Only and According Script Only and According Only and According Only and According Only and According Only and According Only and According Only and According On Konoha and the state of the state  $\sim$ *class Script*  $\frac{1}{1}$ // スクリプトファイル の始まり // スクリプトファイル の終わり  $\begin{array}{c} \n 1 \\
 1\n \end{array}$ でもちゃくなる。 for(i = 0; i < 10; i++) print i; lambda() Any lambda() { for(i = 0; i < 10; i++) print i; } lambda(); i lambda()

# 16.3

 $\operatorname{Script}$ 

 $\sim$  Script  $\sim$  Script  $\sim$ 

 $//$ card = new int $[54]$ ; //

Script **Constanting Constanting Constanting Constanting Constanting Constanting Constanting Constanting Constanting Constanting Constanting Constanting Constanting Constanting Constanting Constanting Constanting Constantin**  $128$ **Konoha UNBOXFIELD**  $\int$  int float  $\int$  2  $\int$  2  $\int$  2  $\int$  2  $\int$  2  $\int$  3  $\int$  3  $\int$  3  $\int$  3  $\int$  3  $\int$  3  $\int$  3  $\int$  3  $\int$  3  $\int$  3  $\int$  3  $\int$  3  $\int$  3  $\int$  3  $\int$  3  $\int$  3  $\int$  3  $\int$  3  $\int$  3  $\int$  3  $\int$  3  $\int$  3  $\int$  3  $\int$  3  $\int$ card = new int $[54]$ ;  $\frac{1}{2}$ { int i;  $\frac{1}{\sqrt{2}}$ for(i = 0; i <  $|card|$ ; i++) {  $card[i] = Int.random(i);$ } }

 $\rightarrow$ 

#### 16.3.1

Konoha <sub>tak</sub>a tanggalan at ang tanggalan at ang taon at ang taon at ang taon at ang taon at ang taon at ang taon at ang taon at ang taon at ang taon at ang taon at ang taon at ang taon at ang taon at ang taon at ang taon a

```
\gg> String s = "script"; //
>>> class Person {
\gg> String s = "field"; //
... void test() {
\ldots String s = "local"; //
... \qquad \qquad \text{print s, } \_, \_s; \_s; \dots. . \ddot{\phantom{a}}\ldots }
>>> t = new T();
>>> t.test()
s="local", _s="field", __s="script"
```
16.3.2

スクリプトの重要な役割は、定数の定義である。Konoha では、名前ルールによって、

GLOBAL\_ = LOCAL =  $Math.PI_2 =$ 

# 17

Konoha <sub>tak</sub>a tanggalan ka sa mga sanggalang tanggalang tanggalan ng mga sanggalang tanggalang tanggalang ng mga sanggalang ng mga sanggalang ng mga sanggalang ng mga sanggalang ng mga sanggalang ng mga sanggalang ng mga s

# 17.1 DEBUG

```
int fibo(int n) {
      if(n < 0) print n; //if(n == 0) return 0;return fibo(n-1) + fibo(n-2);
}
```
 $\mathcal{N}$ 

Konoha DEBUG

125

 $n$ 

```
int fibo(int n) {
      DEBUG { //if(n < 0) print n;
      }
      if(n == 0) return 0;return fibo(n-1) + fibo(n-2);
}
```
#### 17.1.1

Konoha  $\frac{2}{\pi}$ 

Konoha <sub>twa</sub>ng tanggalan terminang tanggalan terminang tanggalan terminang tanggalan terminang tanggalan terminang tanggalan terminang tanggalan terminang tanggalan terminang tanggalan terminang tanggalan terminang tanggal

 $-q$ \$ konoha -g script.k

 $-q$ 

#### $17.1.2$

Konoha *(Context)*  $\text{Context}$ Context.setDebug(true); //<br>Context.setDebug(false); // Context.setDebug(false);  $Konoha$  $\overline{I}$ <u>DEBUG The print assert CONS</u>

#### 17.1.3 @Release

**@Release** 

**@Release** 

```
@Release
class Person {
      ...
}
: @Release
```
# 17.2 print

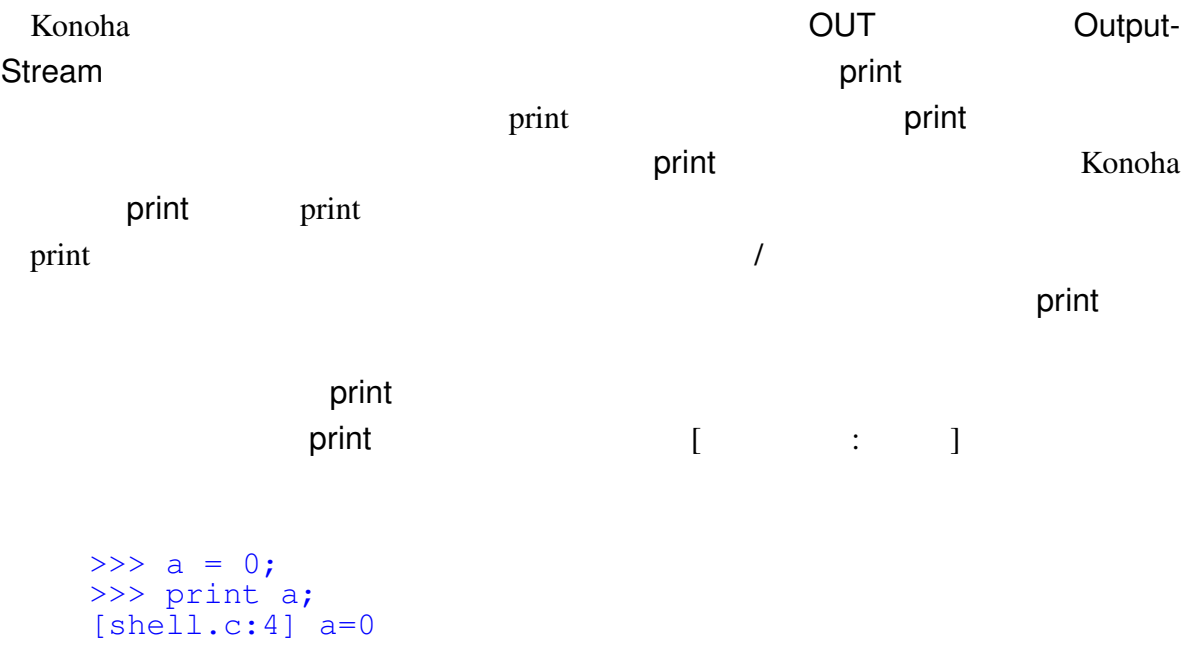

#### $\mathsf{print}$

```
\Rightarrow > a = 0;
\Rightarrow b = 1;
>>> print a, b, (a+b);
[shell.c:4] a=0, b=1, 1
```
#### 17.2.1 @Date \*

print @Date 2010 - 2010 - 2010 - 2010 - 2010 - 2010 - 2010 - 2010 - 2010 - 2010 - 2010 - 2010 - 2010 - 2010 print  $\sim$ 

```
>>> @Date print a, b, (a+b);
2009/12/24 00:00:00 [shell.c:4] a=0, b=1, 1
```
#### $17.2.2$  \*\*

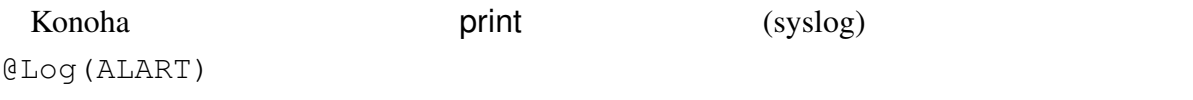

>>> @Log(PANIC) print name;

## 17.3 assert

(assertion) assert

fibo()  $n \geq 0$ 

fibo $(-1)$ 

StackOverflow!!

```
>>> int fibo(int n) {
... if(n == 1 || n == 2) return 1;\ldots return fibo(n-1) + fibo(n-2);
... }
\gg fibo(-1)
** StackOverflow!!
```
 $fibo()$ 

fibo $(-1)$ 

#### int fibo(int n) {

}

```
if(n > 0) {
        if (n == 1 | | n == 2) return 1;
        return fibo(n-1) + fibo(n-2);
}
throw new Arithmetic!!("Negative fibo");
```

```
fibo(-1)
```
 $fibo(n)$ 

assert 文は、プログラムの正しい動作を表明するステートメントである。assert 文に

 $true$ 

```
int fibo(int n) {
        assert (n > 0);
        if(n == 1 || n == 2) return 1;
        return fibo(n-1) + fibo(n-2);
}
```
 $\alpha$ ssert  $\alpha$ 

Assertion!! Assertion!!

```
\gg fibo(-1)
** Assertion!!: n > 0
```
える。<br>2008年には、Assert ステートメントである。<br>2008年には、Assert ステートメントである。

assert  $\alpha$ 

Assertion!!

 $17.3.1$ 

Konoha @Release assert

**Superior assert Assert Assert Assert Assert Assert Assert Assert Assert Assert Assert Assert Assert Assert Assert Assert Assert Assert Assert Assert Assert Assert Assert Assert Assert Assert Assert Assert Assert Assert As** 

@Release assert(n > 0);

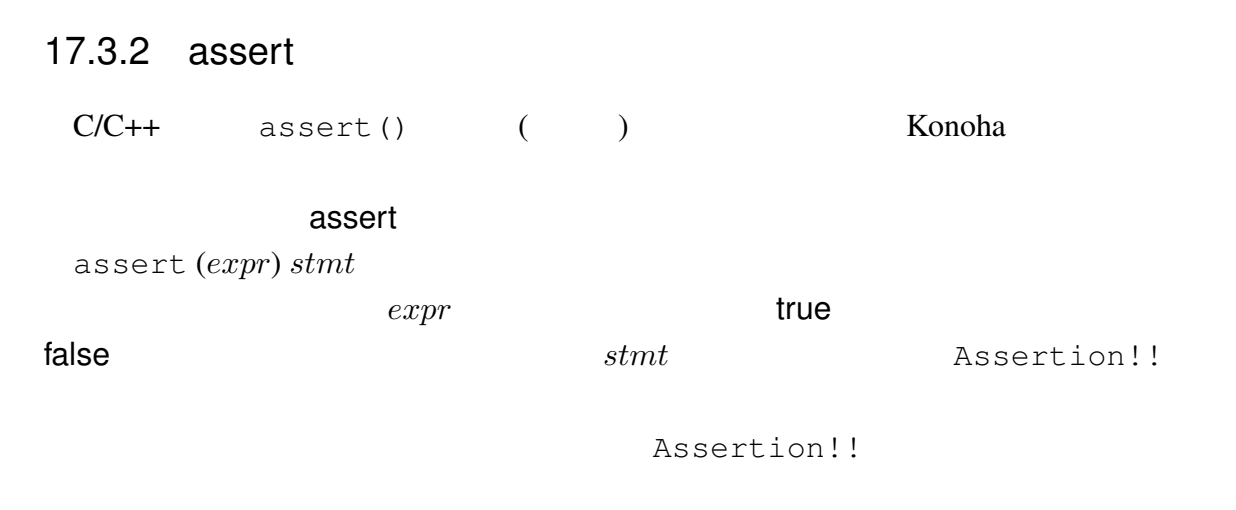

```
assert(n > MAX) {
        print n, MAX;
}
```
# 17.4 utest \*\*

Konoha Zuruha Tanggara Pangangara Pangangara Pangangara Pangangara Pangangara Pangangara Pangangara Pangangara

```
@Name("test name")
utest (n > 0) { //\frac{1}{2}}
```
17.5 \*\*

Konoha (gdb) **Example** 

 $API$ 

# 18 Konoha

Konoha C (libkonoha, konoha.dll)

# 18.1 Konoha

Konoha *Konoha* Konoha Tenggalawa Konoha Tenggalawa Konoha Tenggalawa Tenggalawa Tenggalawa Tenggalawa Tenggalawa Tenggalawa Tenggalawa Tenggalawa Tenggalawa Tenggalawa Tenggalawa Tenggalawa Tenggalawa Tenggalawa Tenggalaw

トから構成され、konoha\_t という型で定義されている。Konoha 言語の機能は、全て

Konoha  $V_{\text{one}}$ 

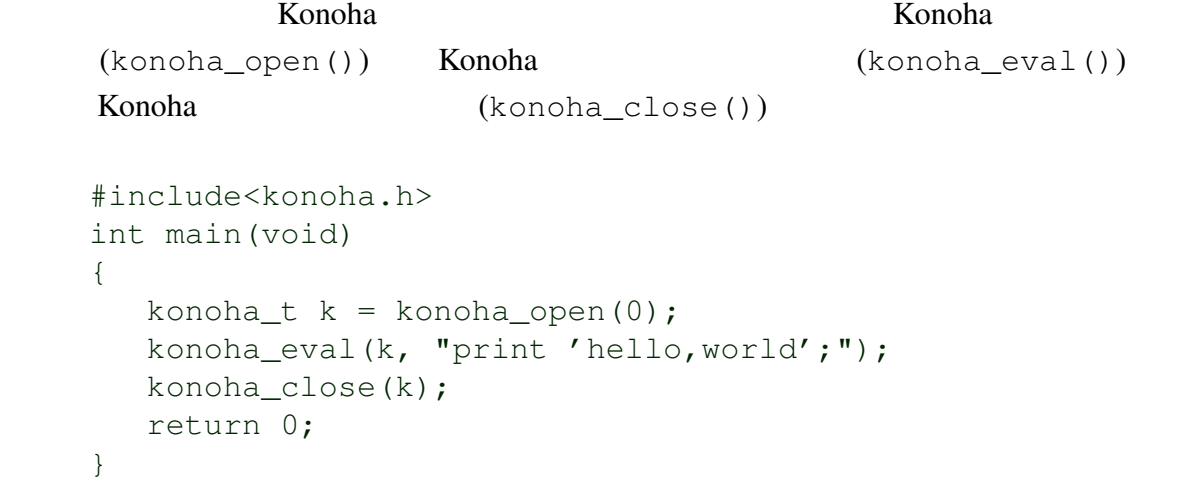

Konoha *Konoha* (Konoha *Konoha* Konoha *Konoha Konoha Konoha Konoha Konoha Konoha Konoha*  $\alpha$  *Konoha*  $\alpha$  */ Konoha*  $\alpha$  */ Konoha*  $\alpha$  */ Konoha*  $\alpha$  */ Konoha*  $\alpha$  */ Konoha*  $\alpha$  */ Konoha*  $\alpha$  */ Konoha*  $\alpha$  */ K* 

#include<konoha.h> int main(void) {

```
konoha_t k = konoha_open(0);
    konoha_eval(k, "a=1;");
    konoha_eval(k, "b=2;");
    konoha_eval(k, "print a + b;");
    konoha_close(k);
    return 0;
  }
APImain()
  #include<konoha.h>
  int main(void)
  {
    konoha_t k = konoha_open(0);
    konoha_include(k, "file.k");
    konoha_close(k);
    return 0;
```
#### 18.1.1

Konoha <del>za zavana za zavadena a za zavadena a zavadena za zavadena za zavadena za zavadena za zavadena za zavadena za</del>

}

```
#include<konoha.h>
int main(void)
{
  konoha_t k1 = konoha_open(0);
  konoha_t k2 = konoha_open(0);
   ...
  konoha_close(k1);
  konoha_close(k2);
  return 0;
}
```
Konoha のインスタンスは、メモリ効率はあまりよくないが、完全に独立したメモリ領

Konoha インスタンスを割り当たる場合には、インスタンスを割り当たる場合には、インスタンスを割り当たる場合には、インスタンスを割り当たる場合には、ブロッキングもレースコンディングもレースコンディングもリースコンディン

 $Konoha$ 

## 18.2 C  $*$

Konoha contractor that the set of the set of the set of the set of the set of the set of the set of the set of the set of the set of the set of the set of the set of the set of the set of the set of the set of the set of t

```
konoha_fcall(k, "funcname(%s)", "value");
konoha_fcall_int(k, "funcname(%s)", "value");
konoha_fcall_float(k, "funcname(%s)", "value");
konoha_fcall_text(k, "funcname(%s)", "value");
```
# 19  $C/C++$

注意: パッケージスクリプトは、上の順番で検索され、最初に発見したスクリプトが

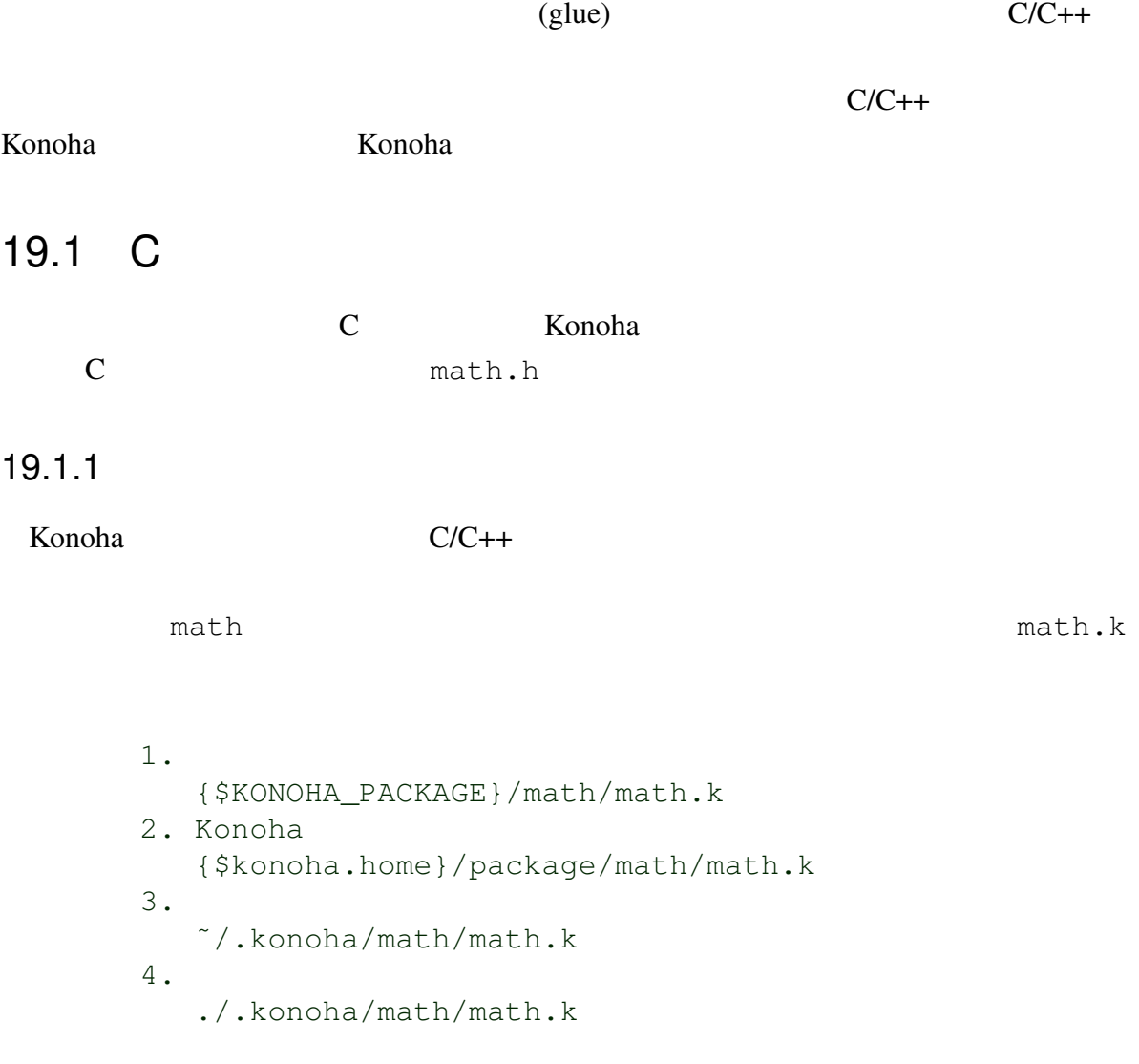

135
```
math.k
( ) Konoha (class Math;
  @Static float Math.sin(float x);
  @Static float Math.abs(float x);
  ...
```
Konoha kata tanàna amin'ny fivondronan-kaominina amin'ny fivondronan-kaominin'i Amerika ao amin'ny fivondronan-

 $\mathbb C$ 

 $Math$ 

## $19.1.2$

```
Konoha knh_fmethod
      konoha.h konoha.h knh_fmethod
\overline{\mathbf{1}}fastcall METHOD
   #define METHOD void KNH_CC_FASTCALL
   typedef METHOD (*knh_fmethod)(Ctx *, knh_sfp_t *);
           knh_fmethod
は、単に、Konoha 側のスタックフレームポインタで渡されたパラメータを C 言語の型に
変換し、C 関数を実行し、そして C 関数の実行結果を再び、Konoha 側のスタックに戻し
   // Static float Math.abs(float x);
   METHOD Math_abs(Ctx *ctx, knh_sfp_t *sfp)
   {
      double v = (double) sfp[1] .fvalue; // C
      v = fabs(v);
      KNH_RETURN_Float(ctx, sfp, v); \frac{1}{2} // Konoha
   }
```
 $sfp[1]$   $sfp[2]$  $sfp[n]$  example  $n$  is  $sfp[n]$  $-1.0$  sfp[1].fvalue >>> Math.abs(-1.0) 1.0000

sfp[1]

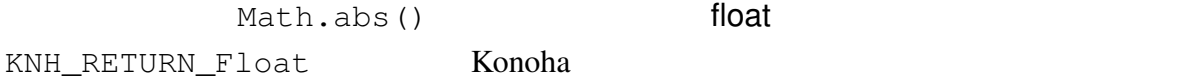

- 19.1.3
- 19.2
- 19.3
- 19.4

[1] http://www.math.sci.hiroshima-u.ac.jp/ m-mat/MT/mt.html

\$ tar zxfv konoha-0.x.y.tar.gz \$ cd konoha-0.x.y \$ ./configure \$ make

\$ sudo make install

 $\overline{A}$ 

assert , 102 block, 30 catch , 84 DEBUG , 99 else , 31 finally , 85 Float.floatToIntBits, 39 Float.intBitsToFloat, 39 if , 31 Math.ceil, 40 Math.floor, 40 Math.round, 40 print , 101 Release, 101 switch , 31 throw , 83 try , 84 while , 31 アドレス演算子, 20 型宣言, 30 クラス関数, 71 スタティックメソッド, 71  $, 100$ , 100  $\,$